# 

## FINAL REPORT AND USER'S GUIDE

by

### PLHALE

GARRETT TURBINE ENGINE COMPAN'

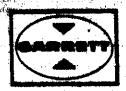

AUGUST 1982

Prepared for

NATIONAL AERONAUTICS AND SPACE ADMINISTRATION
NASA-LEWIS RESEARCH CENTER

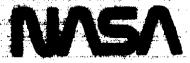

Contract NASA-23037

(NASA-CR-168049) A METHOD TO ESTIMATE
WEIGHT AND DIMENSIONS OF SMALL AIRCRAFT
PROPULSION GAS TURBINE ENGINES: USER'S
GUIDE Final Report (Garrett Turbine Engine
Co.) 136 p HC A07/MF A01 CSCL 21E G

N83-16343

Unclas 08431

## ORIGINAL PAGE IS OF POOR QUALITY

|     | Report No.                                                                                                    | 2. Government Accession                                                                                    | No.                                                                                                    | 3. Recipient's Catalog N                                                                                                    | ດ.                                              |  |
|-----|----------------------------------------------------------------------------------------------------|----------------------------------------------------------------------------------------------------|----------------------------------------------------------------------------------------------------|----------------------------------------------------------------------------------------------------|-------------------------------------------------|--|
|     | CR-168049                                                                                                    |                                                                                                    |                                                                                                    |                                                                                                    |                                                 |  |
| 4.  | Title and Subtitle                                                                                                    |                                                                                                    | •                                                                                                    | 6. Report Date                                                                                                    | 1                                               |  |
|     | A Method to Estimate Weig<br>of Small Aircraft Propuls<br>Engines - Firal Report                                                                                                    | ~ <u></u>                                                                                                  | August 1982<br>6. Performing Organizati                                                                 | ion Code                                                                                                    |                                                 |  |
| 7.  | Author(s)                                                                                                    |                                                                                                    | 8. Performing Organizati                                                                                | on Report No.                                                                                                    |                                                 |  |
|     | P.L. Hale                                                                                                    | -                                                                                                    | 21-4270-1.1<br>0. Work Unit No.                                                                         | and the second section of the second section of the section of the section of the section o |                                                 |  |
| 9.  | Performing Organization Name and Address                                                                                                    |                                                                                                    | O. WOR OUR NO.                                                                                          |                                                                                                    |                                                 |  |
|     | Garrett Turbine Engine Co                                                                                                    | mpany                                                                                                    | <u> </u>                                                                                                | 1. Contract or Grant N                                                                                                    | o,                                              |  |
|     | P.O. Box 5217<br>Phoenix, Arizona 85010                                                                                                    |                                                                                                    | NASA-23037                                                                                              |                                                                                                    |                                                 |  |
|     | THOUGHTAY RETRONG 030±0                                                                                                    |                                                                                                    | 13. Type of Report and                                                                                  | Period Covered                                                                                                    |                                                 |  |
| 12. | Sponsoring Agency Name and Address National Aeronautics & Sp Washington, D.C. 20546                                                                                                    | ace Administrati                                                                                           | on                                                                                                    | 14. Sponsoring Agency (                                                                                                    | Code                                            |  |
| 15. | 5. Supplementary Notes Final Report Program Manager, Gerald Knip, Aircraft Propulsion Division Advanced Programs Branch, NASA Lewis Research Center, Cleveland, Ohio                                                                                |                                                                                                    |                                                                                                    |                                                                                                    |                                                 |  |
| 16. | Abstract                                                                                                    |                                                                                                    |                                                                                                    |                                                                                                    |                                                 |  |
|     | dimensions of small aircr<br>method, called WATE-S (We<br>tive of the Boeing WATE-2<br>major component in the e<br>exchangers, nozzles, prop-<br>is used where the stress                                                                           | eight Analysis of<br>2 computer code.<br>engine inclucing<br>ellers. and acce                              | f Turbine Engine<br>WATE-S determ:<br>compressors, t<br>ssories. A prel                                 | es -Small) is a<br>ines the weight<br>orners, turbir<br>iminary design                                                                                                    | a deriva-<br>t of each<br>nes, heat<br>approach |  |
| 9-3 | properties, geometry, sta<br>speed are used to determi<br>of the method is generally<br>small aircraft propulsion<br>gram Manager and Garrett.                                                                                                    | ge loading, hub/<br>ne the component<br>better than ±10<br>gas turbine eng                                 | tip radius rati<br>weights and di<br>percent as veri<br>ines jointly se                                 | o, and mechanimensions. The fied by analysi lected by the                                                                                                    | material<br>cal over-<br>accuracy<br>s of four  |  |
| 17  | properties, geometry, sta<br>speed are used to determi<br>of the method is generally<br>small aircraft propulsion<br>gram Manager and Garrett.  Key Words (Suggested by Author(s)) Engine Weight Weigh                                              | nge loading, hub/<br>ne the component<br>better than ±10<br>n gas turbine eng<br>nt Analysis<br>ine Engine | tip radius rati<br>weights and di<br>percent as veri                                                    | o, and mechanic<br>mensions. The<br>fied by analysi<br>lected by the                                                                                                    | material<br>cal over-<br>accuracy<br>s of four  |  |
|     | properties, geometry, sta<br>speed are used to determi<br>of the method is generally<br>small aircraft propulsion<br>gram Manager and Garrett.  Key Words (Suggested by Author(s)) Engine Weight Weigh<br>Gas Turbines Turbi<br>Aircraft Propulsion | nge loading, hub/<br>ne the component<br>better than ±10<br>n gas turbine eng<br>nt Analysis<br>ine Engine | tip radius rati weights and di percent as veri ines jointly se  18. Distribution Statemen Unclassified- | o, and mechanic<br>mensions. The<br>fied by analysi<br>lected by the                                                                                                    | material<br>cal over-<br>accuracy<br>s of four  |  |

#### TABLE OF CONTENTS

|              |                   |                                                                                                    | <u>Page</u>                  |  |  |
|--------------|-------------------|----------------------------------------------------------------------------------------------------|------------------------------|--|--|
| SECTION 1    |                   |                                                                                                    |                              |  |  |
| 1.0          | SUMM              | ARY                                                                                                    | 1                            |  |  |
| SECTION 1    | I                 |                                                                                                    |                              |  |  |
| 2.0          | INTR              | INTRODUCTION                                                                                                   |                              |  |  |
|              | 2.2               | Component Modules Requiring Modifications<br>New Component Modules<br>General Modification                     | 4<br>5<br>5                  |  |  |
| SECTION 1    | II                |                                                                                                    |                              |  |  |
| 3.0          | METH              | OD OF ANALYSIS                                                                                                 | 7                            |  |  |
|              | 3.2               | Component Weight and Dimension Methodology<br>Other Program Capabilities<br>Program Validation                 | 8<br>48<br>52                |  |  |
| SECTION 1    | ιv                |                                                                                                    |                              |  |  |
| 4.0          | USER              | 'S GUIDE                                                                                                    | 54                           |  |  |
|              | 4.3<br>4.4        | Input Description and Formats Output Description and Format Sample Cases Program Diagnostics Program Structure | 54<br>87<br>90<br>125<br>125 |  |  |
| SECTION V    | 7                 |                                                                                                    |                              |  |  |
| 5.0          | CONC              | LUSION AND RECOMMENDATIONS                                                                                     | 130                          |  |  |
| APPENDIC     | ES                |                                                                                                    |                              |  |  |
| A<br>B       |                   | SYMBOLS<br>REFERENCES                                                                                          |                              |  |  |
| DT STD T BU! | ST STRIBITAN LIST |                                                                                                    |                              |  |  |

## PRECEDING PAGE BLANK INOT HILMED

#### SECTION I

#### 1.0 SUMMARY

A method has been developed to estimate the weight and major envelope dimensions of small aircraft propulsion gas turbine engines. The computerized method, called WATE-S (Weight Analysis of Turbine Engines - Small) is a derivative of the Boeing WATE-2 computer code (ref. 1). As in WATE-2, WATE-S determines the weight of each major component in the engine including compressors, burners, turbines, heat exchangers, nozzles, propellers, and accessories. A preliminary design approach is used where the stress levels, maximum pressures and temperatures, material properties, geometry, stage loading, hub/tip radius ratio, and mechanical overspeed are used to determine the component weights and dimensions.

A relatively high level of detail was found necessary in order to obtain a total engine weight within the required ±10-percent accuracy. Component weight data from Garrett engines was used as a data base to develop the methods required for small gas turbine engine components. The small engine weight method is probably valid for other manufacturers, however, this has not been verified. The accuracy of the method is generally better than ±10 percent, on the order of ±5 percent. This accuracy was verified by applying the method to four Garrett propulsion engines, some of which were in the original data base. Engines used in the validation study were jointly selected by NASA and Garrett.

#### SECTION II

#### 2.0 INTRODUCTION

Aircraft propulsion system studies are frequently conducted by industry and government. These studies may encompass a wide variety of engine concepts ranging from relatively simple turbo-prop and turbofan engines to complicated variable cycle engines. The aerospace industry in general has acquired an adequate computer capability to evaluate the thermodynamic performance of these diverse engine concepts; however, until recently, accurate methods of estimating engine weight and dimensions were not readily available.

The Boeing WATE-2 (Weight Analysis of Turbine Engines) computer program was written primarily to estimate the weight and major envelope dimensions of large, axial-flow turbofan and turbojet propulsion engines. A preliminary design approach is used where the stress levels, maximum temperatures and pressures, material properties, geometry, stage loading, hub/tip radius ratio, and shaft mechanical overspeed are used to determine component weights and dimensions.

Overall, the basic approach of the Boeing WATE-2 program is valid for small gas turbine engines; however, major modifications to some of the component modules were required to improve the accuracy and flexibility of this program for small gas turbine engines.

A computer program specifically written to estimate the weight and dimensions of small gas turbine engines was derived from the Garrett version of the Boeing WATE-2 computer program. This program will be referred to as WATE-S (Weight Analysis of Turbine Engines - Small). It was configured on a stand-alone basis, the required input being obtainable from most general purpose thermodynamic engine cycle performance computer programs. A small gas turbine engine as defined for WATE-S suitability is outlined below:

- Conventional and unconventional Brayton Cycles (regeneration, intercooling, reheat, afterburning, combinations)
- o Separate or mixed-flow turbofans
- o Core-corrected airflows from 0.23 to 4.54 Kg/s (0.5 to 10.0 lbm/s)
- o Compressor pressure ratios from 5 to 25
- o Turbine rotor inlet temperature from 1089°K (1960°R) to 1922°K (3460°R)
- o Propellers and propfans suitable for aircraft flight speeds up to Mach 0.8
- o Axial and radial flow turbomachinery components with input specified staging and shafting arrangements
- o Geared or ungeared propulsor drive.

WATE-S determines engine weight and dimensions by summing the weights and dimensions of each major component including propellers, fans, compressors, combustors, turbines, and nozzles.

Each individual component specified in the input is individually modeled using fundamental physical relationships. The specific tasks accomplished are summarized in the following sections.

### 2.1 Component Modulas Requiring Modifications

Fans and Axial Compressors - The WATE-2 axial compressor model assumes the general design pressure-ratio corrected tip-speed relationship is applicable to fans as well as low- and high-pressure compressors. Garrett experience has demonstrated that this assumption is not valid for most small and intermediate turbofan engines. Separate fan accounting is provided in WATE-S as well as a design pressure-ratio corrected tip-speed relationship suitable for small axial compressors.

Centrifugal Compressors and Radial Turbines - The WATE-2 centrifugal compressor and radial turbine models are not consistent with the desired component preliminary design philosophy. These modules have been completely rewritten so that radial flow component weights and dimensions are determined on the basis of fundamental physical relationships similar to those used for axial flow components.

Reverse-Flow Co. Justors - The WATE-2 program's combustor logic is not applicable to reverse-flow combustors. The mean burner diameter is used as the geometric design parameter. For reverse-flow burners, where the burner is positioned around the HP turbine, the inner diameter has more geometric significance. The ability to use either of these diameters as the geometric design parameter is incorporated in WATE-S.

Engine Accessories - Engine accessory weights are currently lumped together as a percentage of bare engine weight. Small gas turbine engine accessory weight data including the starter/generator,

battery, fuel pumps, oil pumps, propeller pitch control, fuel control, etc., was reviewed to determine if a more detailed weight model was warranted. A new accessory weight model has been developed and included in WATE-S.

#### 2.2 New Component Modules

Gearboxes - The WATE-2 program gearbox weight accounting is spread through a number of subroutines. A different model is used for axial and centrifugal compressor gearboxes, and no method is available for linking a gearbox to a turbine for geared fan or propeller free-turbine engines. A new gearbox component module was necessary to provide the required flexibility for small gas turbine engines. In this way, gearboxes may be connected to any rotating component desired and consistent gearbox weights estimated.

<u>Propeller and Propfans</u> - Methods of estimating propeller and propfan weight and dimensions are not included in WATE-2. A new propeller component module based on Hamilton Standard propeller data has been developed and incorporated in WATE-S.

#### 2.3 General Modifications

In addition to the above, the printer plot option of WATE-2 has been made operational for small gas turbine engines. Centrifugal compressors, reverse-flow combustors, and radial turbine elements were added to the axial flow component plot capabilities. A general review of the many geometric assumptions used in WATE-2 for large turbomachinery components was completed to determine their suitability to small gas turbine engine components.

A default engine configuration is incorporated in WATE-S. The default engine is a two spool turbofan engine consisting of a

fan, axi-centrifugal high-pressure compressor, axial high-pressure turbine, and axial fan turbine. Four reference engines have been used for computer program checkout and validation. The accuracy of WATE-S in estimating engine weight and major envelope dimensions is ±10 percent or better. This has been demonstrated by analysis of the reference engines.

#### SECTION III

#### 3.0 METHOD OF ANALYSIS

The methods of analysis used in WATE-s are based on a preliminary design approach where the aerodynamic and mechanical design variables are taken into account. In the compressor, for example, rotor blade weight is calculated as a function of the specified geometric parameters. Blade centrifugal stress is then found, and the disk weight that will support the blade rotational force is determined. This type of preliminary design approach was also used for the other components.

The WATE-S method is intended to estimate the weight of a given engine design; it will not design an engine. This function must be performed external to the program. WATE-S utilizes component state conditions which are generated in an external engine thermodynamic cycle computer program.

In the normal use of WATE-S, the desired engine cycle is simulated at the engine design point. The user of WATE-S must be cognizant of other conditions in the flight envelope where maximum component temperature, work, speed, or flow occur. If these conditions are greater than the design values, they can size the component and have a significant impact on the component weight. WATE-S allows input of scalars to account for these off-design conditions.

A more accurate weight estimate can be achieved by developing an array of engine cycle data over the engine operating envelope. The WATE-S program will scan the input engine cycle data and select the maximum conditions for each component.

The engine cycle simulation may use components that are required mathematically, but are not desired in the engine weight. These can be selectively eliminated by the use of the component weight scalars.

#### 3.1 Component Weight and Dimension Methodology

The methods of analysis described for each component in the following sections have been developed to achieve an overall engine accuracy of ±10 percent. Since the rotating components comprise the major part of the total engine weight, considerable detail was necessary in order to achieve the accuracy goal. Normal program users may not have sufficient knowledge to adequately define all of the necessary inputs; however, typical values are given in the User's Guide, Section 4.

#### 3.1.1 Axial Fans and Compressors

The procedure used for axial fan and compressor weight prediction is a stage-by-stage aeromechanical design as illustrated in Figure 1. Rotor blade volume and weight are determined; then, blade centrifugal stress, disk stress, and disk weight are calculated. Connecting hardware, stator blades, and cases are then estimated and summed to give the total component weight. The following input data is necessary:

- The number of compressor stages. Stage work is held constant for multistage axial compressors. Alternatively, a maximum first-stage pressure ratio, which reflects the design approach and technology level, may be input
- o Inlet and exit Mach numbers of the compressor

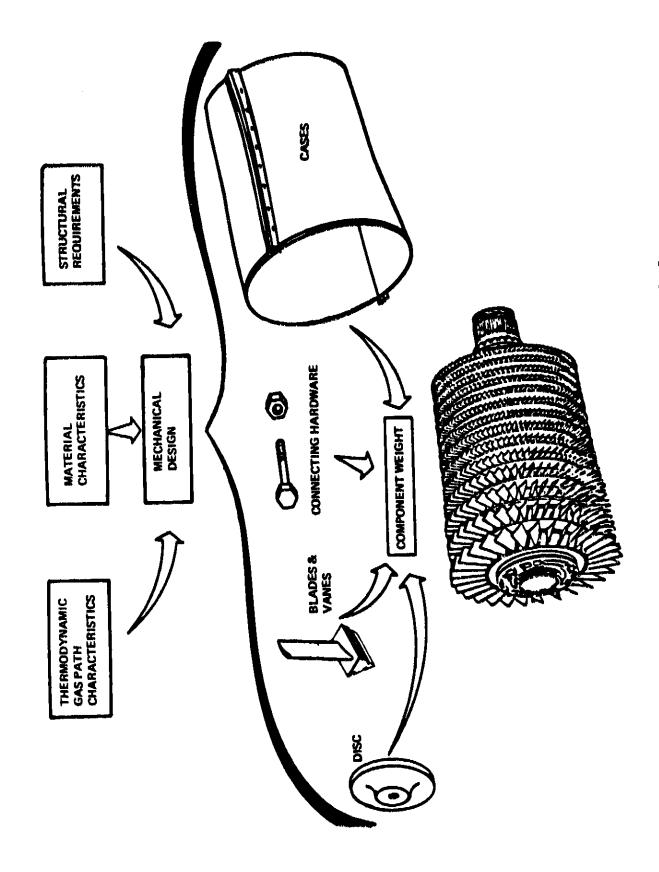

Figure 1. Compressor Weight Method.

- o Inlet hub/tip radius ratio of the first-stage blade
- o Compressor design mode: i.e., constant meanline, constant hub, or constant tip diameter
- o Effective density of blade material; defined as the ratio of total blade weight and volume
- o Maximum inlet and exit temperatures, if not at design
- O Aspect ratios for the first and the last stage blades
- o RPM<sub>max</sub>/RPM<sub>des</sub> overspeed factor
- Blade tip solidity, ratio of blade tip chord and spacing
- o Density of disk material
- o Blade taper ratio
- o Blade volume factor; ratio of blade volume and total annulus volume.

The total enthalpy change for the component is available from the engine cycle data. Equal work for each stage is assumed, and the number of stages required is found by iteration until the first-stage pressure ratio is equal to or less than the specified maximum. When the number of stages is specified, first-stage pressure ratio is calculated based on the equal work per stage assumption and the maximum allowable pressure ratio input is ignored. Shaft speed is determined from the axial fan and compressor tip speed correlations given in Figure 2. These compressor tip speed correlations are based on current (1982) technology levels. The rpm of additional compressors driven on the same shaft will be set by the first upstream compressor.

## ORIGINAL PAGE 194 OF POOR QUALITY

AXIAL FANS:  $\frac{U_t}{\sqrt{\theta}} = 362. + (24.6 - 219.7 \ln h/t)$  (PR-1.285)

WHERE  $\frac{U_t}{\sqrt{\theta}} = \text{CORRECTED TIP SPEED, m/s}$   $\frac{1}{1/t} = \text{HUB/TIP RADIUS RATIO}$ PR = FIRST-STAGE PRESSURE RATIO

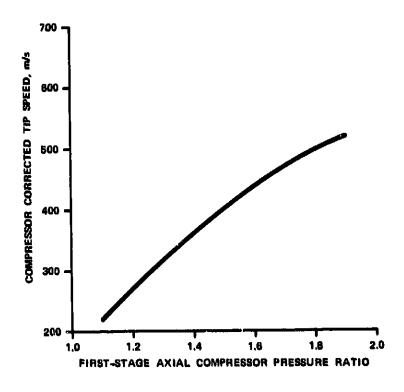

Figure 2. Axial Fan and Compressor Tip-Speed Correlation.

In the event that an existing compressor is being weighed, or the shaft speed is already known, a speed scalar can be applied to the shaft speed found from Figure 2 to achieve the desired value. The speed scalar can also be used to modify the estimate of shaft speed for high-pressure compressors, where the inlet temperature significantly affects the pressure ratio capability, or for external iterations of an engine design.

The first-stage flow area is determined by the specified Mach number and the corrected inlet airflow from the cycle data. Inner and outer diameters of the flow path are calculated from the specified radius ratio:

$$D_{t} = \sqrt{\frac{4A \text{ inlet}}{\pi[1-(h/t)^{2}]}}$$
 (1)

$$D_{h} = D_{t} \cdot \frac{h}{t} \tag{2}$$

Compressor RPM is determined by dividing the tip speed (found from Figure 2) by the product of  $\pi$  and the tip diameter (D<sub>+</sub>).

Stage length is found in the following manner. Axial blade chord (C), as shown in Figure 3, is the quotient of the blade height and aspect ratio:

$$C = \frac{h_B}{AR} \tag{3}$$

# ORIGINAL PROPERTY

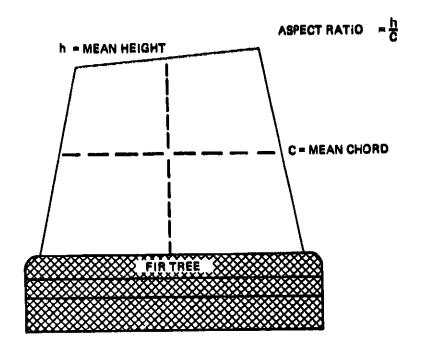

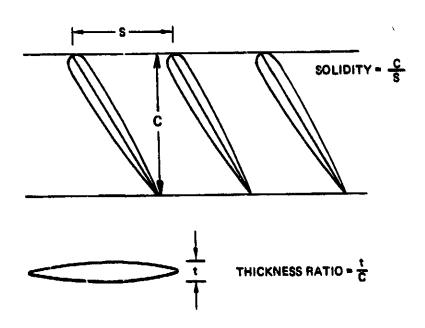

Figure 3. Blade Schematic.

The stator length was assumed to be equal to the rotor length (or blade chord), and 17 percent of the rotor length required for clearance between rotor and stator and the same clearance between the stator and the next rotor.

The total number of blades is calculated from the specified tip solidity (C/S) and aspect ratio (AR), and previously calculated tip diameter ( $D_t$ ) and blade height ( $h_B$ ):

$$N_{B} = \pi \cdot D_{t} \cdot C/_{S} \cdot \frac{AR}{h_{B}}$$
 (4)

This value is truncated to an integer number of blades, and the same value is used for the stator.

The total volume of metal in the compressor blades is then calculated from;

$$V_{B} = \frac{K \cdot h_{B}^{3}}{AR^{2}} \tag{5}$$

where K is a volume factor which accounts for firtree mount volume, taper ratio, and thickness-to-chord variations in typical blades. For the data base engines, K was found to be 0.06 for fan blades and 0.12 for compressor blades with hub/tip radius ratios less than 0.8. For compressor blades with hub/tip radius ratios greater than 0.8;

$$K = 0.12 + 0.04 (h/t - 0.8)$$
 (6)

The rotating blade weight of each stage is determined from the blade volume and material density. Material density automatically changes from titanium to steel when the stage inlet temperature exceeds a specified maximum, normally 644°K (1160°R). Stage temperature is determined from the engine cycle data, the equal work assumption, and the specified over-temperature ratio. Stator blade weight and dimensions are assumed equal to the rotor blades and include the inner shroud.

The maximum blade centrifugal stress occurs at the blade root and is a function of tip speed, blade height, taper ratio, and material density. Expressed in terms of the nondimensional blade geometry, the equation for blade root centrifugal stress is:

$$\sigma = \frac{100\rho v_t^2}{g \cdot TR} \left[ \frac{1 - (h/t)^2}{2} + \frac{TR-1}{12} (1 - h/t) (1 + 3 h/t) \right]$$
 (7)

where U<sub>t</sub> is the product of the design tip speed and the overspeed factor, RPM<sub>max</sub>/RPM<sub>des</sub>. An inserted blade is assumed, and the disk material is assumed to be titanium or steel forgings with ultimate strengths of 82.7 KN/cm<sup>2</sup> and 110.3 KN/cm<sup>2</sup> respectively. The rim of the disk is assumed to be 10 percent of the blade hub radius or 1.91 cm, whichever is greater. The remaining disk volume is assumed to be a trapezoidal section rotated about the axis. The thickness of the trapezoid at its outer radius is sized for 75 percent of the ultimate strength. Thickness of the trapezoid at the inner radius is based on 50 percent of ultimate strength for the tangential stress. This value was selected based on an experimentally determined burst speed margin.

If the average tangential stress can be satisfied with a constant thickness disk, the bore radius is increased until the lowest weight disk is achieved that just meets the design criteria.

Disk stresses are calculated based on the total blade force acting on the outer circumference of the disk, and are therefore sensitive to changes in blade aspect ratio and solidity, as well as blade centrifugal stress and hub radius.

Dimensions of succeeding stages are based on the design mode selected (constant mean, tip, or hub radius). In the constant mean line method, for example, the mean radius is based on the mean flow area of the first stage. This mean radius is held

constant for subsequent stages. Corrected airflow at the entry of each stage is determined from the calculated state conditions derived from the equal work per stage assumption. Stage inlet Mach number is assumed to vary proportionally to the number of stages when different inlet and exit Mach numbers are specified. Tip speeds for the downstream stages are then calculated from the stage dimensions and shaft speed. Blade aspect ratio is determined by assuming a proportional change for each stage if inlet and exit aspect ratios are different.

Figure 4 illustrates the stage coupling method that was developed by Boeing and used in WATE-S. The spacer, nuts, and bolts are assumed to be steel, with the spacer being a 0.191-cm thick cylinder located at 75 percent of blade hub radius. The connecting hardware weight  $(W_{hw})$  is estimated by the following equation:

$$W_{hw} = 2\pi (0.75 \cdot R_h) \cdot 0.191 \cdot L_{STG} \cdot \rho$$
 (8)

where  $R_{\dot{h}}$  is the blade hub radius,  $L_{\mbox{Stg}}$  is the stage length, and  $\rho$  is the material density.

The outer case is the last item of weight included in the compressor weight buildup. Average case thickness in the data base engines was 0.254-cm equivalent thickness, including fasteners and flanges. Case weight is calculated stage by stage, and the same material used in the disk is also assumed for the case:

$$W_{C} = \pi D_{t} \cdot L_{STG} \cdot 0.254 \cdot \rho$$
 (9)

where  $D_t$  is the stage tip diameter.

Total stage weight is the sum of the rotor blades, stators, disk, connecting hardware, and case. Stage weights are summed to

## ORIGINAL PAGE IS OF POOR QUALITY,

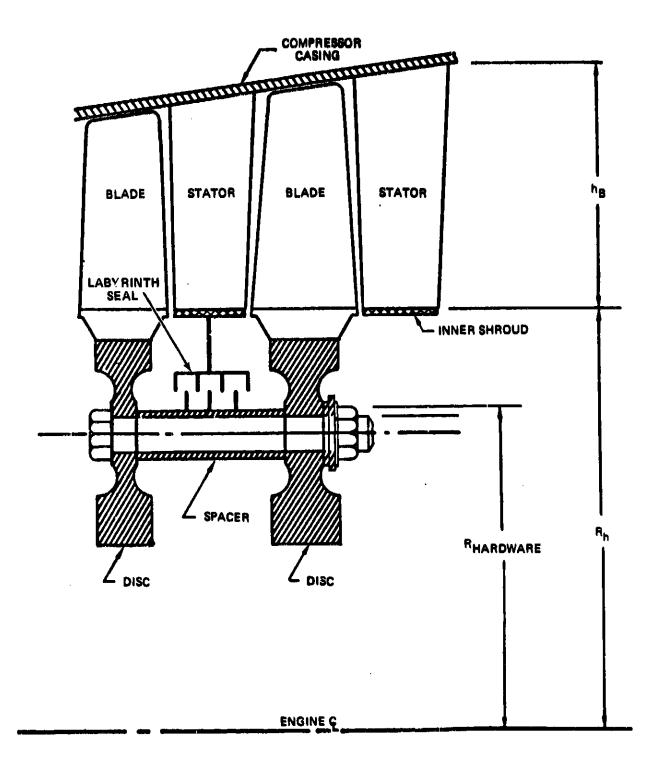

Figure 4. Typical Stage Components.

give the total component weight. The sum of all stage lengths gives the total compressor length. Inlet guide vanes are not included in the compressor weight, but can be accounted for with a frame (see Section 3.1.9).

Rotational inertia of the compressor is determined by finding the inertia of each stage of the component. It is assumed that blades have uniform weight/area and the disk is of uniform thickness. This method had been applied to several existing engines and the results showed good agreement. The following equations are used for the blades and disk inertias:

$$I_{B} = \left[\frac{W_{B}\left(\frac{h_{B}^{2}}{3} + R_{h}^{2}\right)\right]N_{B}$$
 (10)

$$I_D = \frac{W_D}{2g} \cdot R_h^2 \qquad (11)$$

The total stage inertia is the sum of blade and disk inertias

$$I_{Stg} = I_B + I_D \tag{12}$$

The component inertia is the sum of the inertia of each stage.

#### 3.1.2 Rotating Splitter

A rotating splitter, see Figure 5, is a circumferential separator of two flows within the same component. These flows normally have different pressures and temperatures, and the splitter must perform a sealing function. Stages that incorporate rotating splitters are treated the same as compressors; a rotor-stator pair comprises one stage, stator weight and size are assumed to be the same as the rotor blade, and rotor-stator spacing is 17 percent of rotor length.

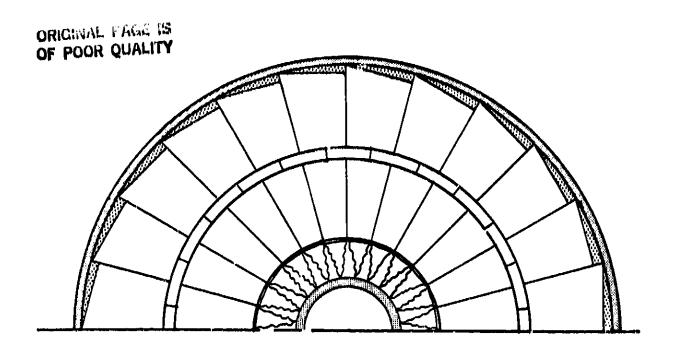

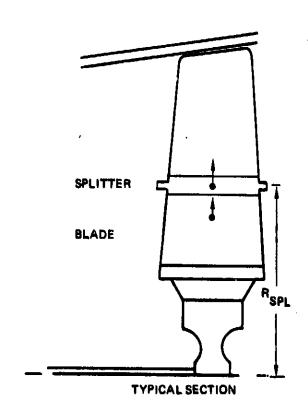

Figure 5. Rotating Splitter.

The rotating aplitter adds weight to the blade and increases the centrifugal blade force. Consequently, the disk must be heavier to carry the added load. Splitter weight per blade is estimated by:

$$W_{SPL} = \frac{2\pi \kappa_{SPL} C^2 \cdot 0.10 \cdot \rho}{N_{B}}$$
 (13)

where C is the blade chord found from Equation (3) and R<sub>SPL</sub> is the radial location of the splitter. Thickness of the splitter is assumed to be 10 percent of the chord, however, this choice was based on only one engine, the General Electric CJ805-23. The CJ805-23 aft-fan blade has a rotating splitter which has a box section. The solid equivalent thickness of the hollow box was approximately 10 percent of the chord. A more accurate estimate could be made by actual design of the cantilevered platform to the desired deflection and/or stress levels.

The centrifugal force contribution of the rotating splitter is:

$$F_{SPL} = \frac{Mr\omega^2}{g} = \frac{W_{SPL}}{100g} \cdot R_{SPL} \cdot \frac{2\pi \cdot RPM}{60.0}^2$$
 (14)

where RPM is the shaft speed determined in the same manner as for a compressor.

Blade root centrifugal stress (Equation 7) is increased by the amount

$$\Delta \sigma = \frac{F_{SPL}}{A_B} = \frac{F_{SPL}}{C^2 \cdot t/C} \tag{15}$$

where t/C is the thickness/chord ratio of the blade (which is assumed to be 10 percent). Disk weight is determined with the increased stress level using the procedures described for axial fans and compressors (Section 3.1.1).

Shaft speed determination (as described in Section 3.1.1) assumes that blade-root stress is subcritical. Use of a rotating splitter will cause the blade centrifugal stress to increase significantly, and the WATE-S output should be inspected to determine whether or not the stress level is acceptable. Reduction of shaft speed may be required to reduce the stress level.

If shaft speed is decreased, additional compressor stages may be required to accomplish the same work. Alternatively, the radius ratio of the compressor can be increased to restore work capacity (due to higher tip speed). Disk weight of each stage will increase for this compromise, however. The final choice must be iterated external to WATE-S and may depend on whether or not the flow path is reasonably well matched to connecting components.

These secondary effects may have a much larger impact on the engine weight than the weight of the splitter material, and they should not be ignored.

#### 3.1.3 Axial Turbines

The methods used for axial turbines are generally the same as those previously described for axial compressors. The following input data is required:

- o The number of stages or the maximum mean diameter of the first stage
- o Inlet Mach number (axial) of the first stage, and exit Mach number (axial) of the last stage
- o Rotor blade aspect ratios of the first and last stages
- o Blade tip solidity

- O Reference disk stress, 0.2 percent yield point of the material selected
- Cooling indicator, to modify the blade volume calculation for cooling passages
- o Turbine design mode; i.e., constant hub diameter, constant mean line, or constant tip diameter
- o Shaft overspeed factor, RPMmax/RPMdes
- o Mean work coefficient,  $\lambda_{\rm m} = \frac{\frac{\Delta H}{2}}{U_{\rm m}}$  where  $\Delta H/N =$  enthalpy change per stage and  $U_{\rm m} =$  mean blade speed
- o Blade material density
- o Blade taper ratio
- o Blade volume factor; ratio of blade volume and total annulus volume.

Two alternative procedures may be used to size the turbine: (1) specify the number of stages, and assuming equal work per stage, calculate the mean diameter of the first stage based on the input turbine mean work coefficient; or (2) specify the maximum mean diameter of the first stage, and assuming equal work per stage, calculate the number of stages required to satisfy the input turbine mean work coefficient. Total component work and state conditions are taken from the engine cycle data.

The flow area required to pass the corrected airflow at the specified Mach number is calculated at the inlet of each stage. For the first stage, the hub and tip radii are calculated from this area and the previously determined turbine mean radius. Subsequent stage dimensions are calculated based on the design mode

selected (constant mean, hub, or tip diameter). When the firststage inlet Mach number and aspect ratio are different from the last stage values, a proportional change is assumed for the intermodiate stages.

Rotor blade chord and number of blades are determined by the same methods used for axial compressors. Blade volume is also determined by the same method, Equation (5), except that K = 0.155 for high-pressure turbines and K = 0.195 for low-pressure turbines. When the blade is a cooled blade, the calculated volume is reduced 20 percent to compensate for cooling-air passages. Blade weight is then found from the specified material density. Blade root centrifugal stress is calculated by Equation (7). The disks are calculated by the preliminary design procedure already discussed for axial compressors.

Each stage of the turbine is treated as a stator-rotor pair (as opposed to rotor-stator pair in the compressor). Stator blades are assumed to have the same number and volume of material as the rotor blades. The stator weight is calculated by Equation (5), with K = 0.155 for high-pressure turbines and K = 0.195 for low-pressure turbines. Stator-rotor spacing is the same as compressors, 17 percent of the rotor length. Stator AR is taken to be 83 percent of the rotor blade AR.

Connecting hardware and case weight are also determined by the same methods used in the compressors. The total weight and length of the turbine component is the sum of disk, blade, stator, connecting hardware, and case. No exit guide vanes (EGV) are assumed in the turbine component. EGV's, if required, can be considered a part of the exit frame weight. Rotational inertia is determined in the same manner as the compressor.

#### 3.1.4 Centrifugal Compressors

The procedure used for centrifugal compressors is a preliminary design approach similar in principle to that used for axial compressors. Blade volumes and weights are determined and a disk is sized to support the blades for allowable stress levels based on inlet and exit flow path temperatures. The following inputs are required for centrifugal compressors:

- o Inlet Mach number
- o Maximum first-stage pressure ratio, which reflects the design approach and technology level. Stage work for this stage will be held constant for the second stage. Alternatively, the number of stages can be specified.
- o Inlet hub/tip radius ratio
- o Number of blades and splitters
- o Exit Mach number
- o RPM<sub>max</sub>/RPM<sub>des</sub> overspeed factor
- o Hub inlet/tipexit radius ratio

Only a one- or two-stage centrifugal compressor may be used in a WATE-S engine simulation. The total enthalpy change for the component is available from the engine cycle data. Equal work for each stage is assumed, and the number of stages is calculated to satisfy the maximum first-stage pressure ratio requirement. When the number of stages is input, first-stage pressure ratio is calculated based on equal work per stage and the input maximum pressure ratio is ignored.

The inlet flow area is determined from the specified Mach number and inlet corrected flow from the engine cycle data. The inlet hub ( $R_{1H}$ ) and shroud ( $R_{1S}$ ) radii are calculated from the specified inlet/hub tip radius ratio (see Figure 6).

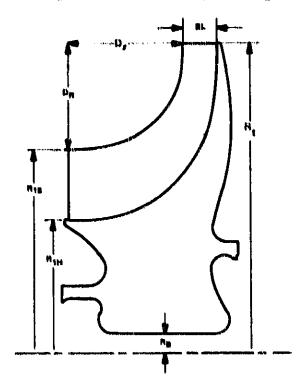

Figure 6. Centrifugal Compressor/Radial Turbine Schematic.

$$R_{1S} = \sqrt{\frac{\Lambda_{\text{inlet}}}{\pi \left[1 - (h/t)^{2}\right]}}$$
 (16)

$$R_{1H} = h/t \cdot R_{1S}$$
 (17)

The exit tip radius  $(R_{\rm t})$  is then calculated from the input  ${\rm hub}_{\rm inlet}/{\rm tip}_{\rm exit}$  radius ratio. The exit flow area is determined from the specified exit Mach number and corrected flow from the engine cycle data. The compressor exit blade length (BL) is calculated from this area and  $R_{\rm t}$ :

$$BL = \frac{A_{\text{exit}}}{2\pi R_{\text{t}}} \tag{18}$$

The ratio of axial length to radial height of the blade at the shroud  $(D_{\rm Z}/D_{\rm R})$ , is assumed to be 2., and the flow path is assumed to be comprised of two ellipses. Blade volume is computed assuming the blade thickness at the shroud is 0.076 cm and the thickness at the hub results in 15-percent blockage;

$$t_{hub} = \frac{0.15 (2\pi R_{1H})}{N_B}$$
 (19)

where  $N_{\rm B}$  is the number of blades. The compressor material and allowable blade and disk stress levels are selected based on the maximum temperature conditions for the compressor.

The compressor speed is determined from the current (1982) technology design pressure-ratio corrected tip-speed correlation illustrated in Figure 7. Once the material is selected and the rpm is calculated, the blade weight, stress, and natural frequencies are calculated.

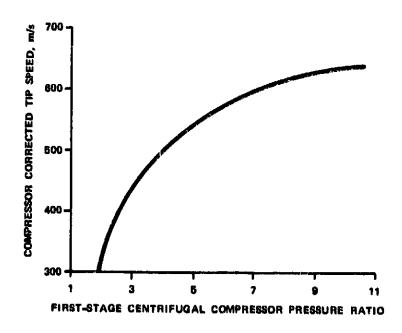

Figure 7. Centrifugal Compressor Tip-Speed Correlation.

The compressor disk is sized by an iterative preliminary design procedure to support the blades and minimize the stage weight, while maintaining the maximum allowable stress level at the bore. This is done by varying the bore radius and backside geometry of the disk.

Total stage weight is the sum of the blade, disk, shroud, and diffuser weights; and crossover duct weight if a two-stage centrifugal compressor is modeled (see Section 3.1.6, Equation 32).

$$W_{\text{shroud}} = 0.1673 \rho \frac{R_{1S} + R_{t}}{2}$$
 (20)

$$W_{\text{diffuser}} = 0.2845 \rho R_{\text{t}}^{3}$$
 (21)

The diffuser radius is assumed to be 1.6 times the exit tip radius  $(R_{\perp})$  and the length equal to 7 percent of its diameter.

The total stage inertia is estimated from the following expression:

$$I_{cent} = 0.1086 \rho R_t^5$$
 (22)

where  $\rho$  is the material density selected.

#### 3.1.5 Radial Turbines

The method described for centrifugal compressors is generally the same for radial turbines. The input data required is;

- o Inlet Mach number
- o Turbine work coefficient,  $\lambda_t = \frac{g\Delta H/N}{U_t^2}$

- Number of blades and splitters
- o Exit Mach number
- o RPM<sub>max</sub>/RPM<sub>des</sub> overspeed factor.

Only a single-stage radial turbine is allowed. The total enthalpy change for the turbine is known from the engine cycle data. The inlet tip radius (R<sub>t</sub>) of the turbine is calculated from the input turbine work coefficient and the previously calculated shaft speed. The inlet flow area is determined from the specified Mach number and the corrected flow from the engine cycle data. The inlet blade length is calculated from:

$$BL = \frac{A_{inlet}}{2\pi R_{t}}$$
 (23)

The exit shroud radius ( $R_{1S}$ ) of the turbine is assumed to be 70 percent of the inlet radius ( $R_{t}$ ) and the exit hub radius ( $R_{1H}$ ) is calculated knowing the exit corrected flow and Mach number.

$$R_{1H} = \sqrt{R_{1S}^2 - \frac{A_{exit}}{\pi}}$$
 (24)

The ratio of axial length to radial height of the blade is assumed to be 2.1, and the flow path is assumed to be comprised of two ellipses. Blade volume is computed the same as for centrifugal compressors. The turbine material is assumed to be a nickel-based superalloy with a density of 0.00792 kg/cm<sup>3</sup> and allowable stress levels for the blade and disk of 51.7 KN/cm<sup>2</sup> and 86.2 KN/cm<sup>2</sup>, respectively. Disk weight is calculated the same as for the centrifugal compressors.

Total component weight is the sum of the blade, disk, and shroud weights.

ORIGINAL PAGE IS OF POOR QUALITY.

$$W_{\text{shroud}} = 0.1755 \rho \left( \frac{R_{1S} + R_{t}}{2.} \right)^{3}$$
 (25)

The total inertia of the radial turbine is estimated from the following expression:

$$I_{rad turb} = 0.1687 \rho R_t^5$$
 (26)

#### 3.1.6 <u>Ducts</u>

The design criteria used to size the ducts in WATE-S is assumed to be the internal pressure. Structural loads cannot be addressed in the preliminary design process where WATE-S is intended to be used. Figure 8 illustrates the typical duct geometry assumed. Generally, the outer surface of the OD duct wall is exposed to ambient pressure or fan duct pressure. The inner surface of the ID duct wall can be subjected to fan pressure, LP compressor pressure, or HP compressor exit pressure, etc. For these reasons, ambient pressure is assumed for the calculations of duct wall thickness, this assumption results in conservative weight estimates.

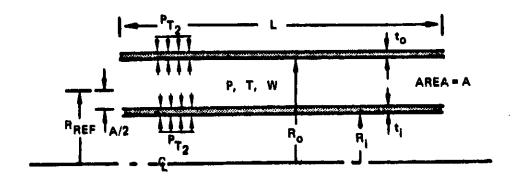

Figure 8. Duct Schematic.

The equation for stress on a longitudinal section of a thinwalled cylinder subjected to internal pressure is (ref. 2):

$$\sigma = \frac{PD}{2t} \tag{27}$$

or solving for the minimum thickness, tmin:

$$t_{\min} = \frac{PD}{2\sigma} \tag{28}$$

where  $\sigma$  is the allowable stress level, P the internal total pressure, and D the duct wall diameter. A minimum gage thickness of 0.127 cm is assumed for all ducts. The assumed materials are titanium ( $\sigma$ = 34.5 KN/cm²) below 644°K (1160°R) and stainless steel ( $\sigma$ = 48.3 KN/cm²) above 644°K (1160°R). The material is selected based on the total temperature of the duct airflow. The weight is calculated as a function of the duct length (L), the inner diameter (D<sub>i</sub>), the outer diameter (D<sub>O</sub>), and the calculated wall thicknesses (t<sub>min,i</sub> and t<sub>min,o</sub>);

$$W_{\text{duct}} = \rho \pi L \left( D_{\text{O}} t_{\text{min,O}} + D_{i} t_{\text{min,i}} \right)$$
 (29)

Duct Mach number is specified as an input, and corrected airflow is determined from the engine cycle data. The inner and outer diameter are determined as a function of the required flow area and the dimensions of the connecting upstream component.

Care should be taken to ascertain whether these assumptions apply for specific engine configurations. For example, a thin-walled cylinder subjected to an external collapsing pressure will fail at a much lower pressure than it would if it were subjected to an internal bursting pressure, as assumed in the duct weight calculation. If both ID and OD walls of the duct are exposed to ambient pressure, the ID wall should be sized to avoid collapse, such as determined experimentally by Stewart (ref. 2) for lapwelded steel tubes:

ORIGINAL LAPE IN OF POOR QUALITY

$$P_{\text{max}} = 689.5 \left[1 - \sqrt{1-1600 \left(\frac{t}{D}\right)^2}\right]$$
 (30)

or expressed in terms of minimum wall thickness:

$$t_{min} = \frac{D}{40} \sqrt{1 - \left(1 - \frac{P_{max}}{689.5}\right)^2}$$
 (31)

WATE-S does not perform the above calculation to determine whether collapsing pressure sizes the ID wall.

Crossover ducts are required to join two centrifugal compressors, and are calculated in a different manner. The crossover duct diameter is assumed to be 1.6 times the exit tip radius of the upstream centrifugal compressor. The duct length is assumed to be 20 percent of the diameter and the weight is estimated from the following expression:

$$W_{crossover duct} = 2.283 R_t^3$$
 (32)

where  $\mathbf{R}_{\mathbf{t}}$  is the exit tip diameter of the upstream centrifugal compressor.

#### 3.1.7 Burners

The methods used for burners are based on a calculated volume of materials, similar to the previously described methods for ducts. However, wall liners, fuel manifolds, and fuel nozzle weights are also calculated as shown in Figure 9. The method described is used for primary burners, both axial and reverseflow, as well as duct heaters and afterburners.

The required inputs include;

Burner residence time

#### ORIGINAL PAGE IS OF POOR QUALITY

- o Through-flow velocity
- o Burner mean radius for axial primary burners and duct heaters, and inner radius for reverse-flow primary burners.

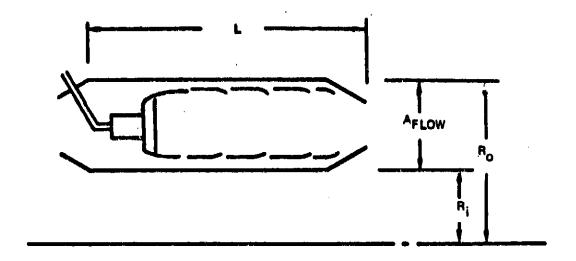

Figure 9. Burner Schematic.

The differences in burner types and configuration are reflected in the input values. When a primary burner is specified, a frame weight may be added. Primary burners and duct heaters require a radius input, while the afterburner is assumed to have no inner wall.

Burner flow area is determined from the input through flow velocity, the mean radius, and the inlet-corrected airflow from the engine cycle data. Burner length is found to give the specified residence time based on the input velocity and entry conditions. Flow area is used to obtain the inner and outer dimensions of the burner ( $R_i$  and  $R_o$ ) from the specified mean radius. Inner and outer case thicknesses are determined from Equation (28). The assumed material is steel with an allowable stress of 48.3 KN/cm<sup>2</sup>. The weight of the inner and outer case is determined from Equation (29) using the burner length L.

### ORIGINAL PAGE IS OF POOR QUALITY

Liner weight is determined in a similar manner, assuming 0.140-cm thick steel walls, located at 20 percent of passage height from the inner and outer case. The burner dome, fuel manifold, fuel nozzles, and other components are estimated by the following equation developed by Boeing.

$$W_{dome} = 0.1508 (R_O^2 - R_i^2)$$
 (33)

Total burner weight is the sum of the inner and outer cases and liners, burner dome and fuel nozzle system, and frame when specified.

#### 3.1.8 Shafts

A shaft is assumed to be the power connection component between compressors and turbines, or propellers/propfans and turbines. Figure 10 illustrates the shaft geometry and nomenclature.

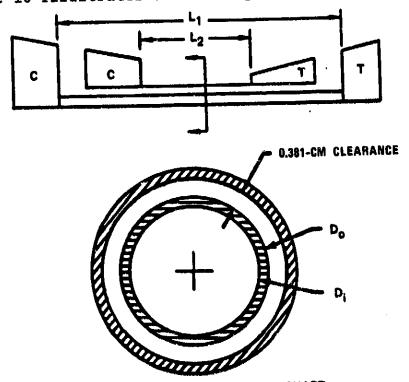

ENLARGED SECTION OF CONCENTRIC SHAFT Figure 10. Shaft Schematic.

Multiple concentric shafts can also be specified, and will be sized around the inner shaft with 0.381-cm radial clearance. Dimensions of the inner shaft are determined to provide the necessary torque capability at the specified allowable stress. Total shaft power is the summation of work for all turbines on the shaft. Torque is calculated by:

$$T = -\frac{10^5}{\omega} - \Sigma PW \tag{34}$$

where  $\omega$  is the shaft rotational speed.

Shear stress due to the torque load is defined by (ref. 2)

$$\tau = \frac{16 \text{ T D}_{0}}{\pi \left(D_{0}^{4} - D_{i}^{4}\right)} \tag{35}$$

or in terms of the input diameter ratio  $(D_i/D_o)$ 

$$\tau = \frac{16T}{\pi D_0^3 \left[1 - \left(\frac{\overline{D_0}}{\overline{D_i}}\right)^{\frac{3}{4}}\right]}$$
 (36)

Solving for  $\mathbf{D}_{\mathbf{O}}$  in terms of allowable stress

$$D_{O} = \left\{ \frac{16T}{\pi \tau \left[ 1 - \left( \frac{D_{O}}{D_{i}} \right)^{\frac{1}{2}} \right]} \right\}$$
 (37)

The shaft weight is then found by

$$W = L_{\rho \pi} \frac{D_{O}^{2}}{4} \left[ 1 - \left( \frac{D_{O}}{D_{i}} \right)^{2} \right]$$
 (38)

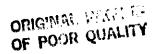

A similar procedure is used for concentric shafts. The outer shaft's inner diameter is found by adding 0.762 cm to  $D_{\rm O}$ , and Equation (37) is solved by iteration to satisfy the desired allowable stress.

While it is assumed in the shaft weight estimate that torque determines the shaft dimensions, it should be recognized that other design considerations may dictate shaft dimensions. Shaft critical speeds or longitudinal stiffness may actually design the shaft, but this is a function of bearing arrangement, mount stiffness, location of and stiffness of rotating masses. The calculated shaft weight should be considered to be an absolute minimum, and can possibly be much larger when these other criteria are considered. The rotational inertia of the shaft is not calculated, since it is a negligible quantity compared to the compressors and turbines.

#### 3.1.9 Frames

A structural frame is normally required to span the engine flow path from the outer engine case to the shaft, usually to support a bearing (as shown in Figure 11 for several typical engines). Mechanical design of the frame would require a definition of all loads imposed on the frame under normal operating conditions, transients, and adverse operating conditions, such as a hard landing. This level of detail is normally not available at the preliminary design stage for which WATE-S has been developed.

Boeing had found, however, that the frame weight correlates well with the total frame-projected area. This data is shown in Figure 12 for five types of frames commonly used: single-bearing frames with and without power takeoff (PTO), turbine exit, and intermediate. Frame weight is determined from this data, based on the local diameter and the type of frame specified.

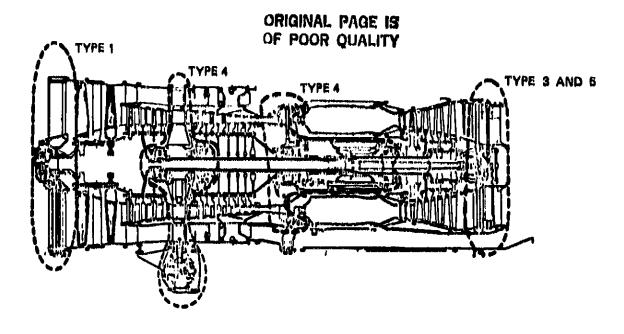

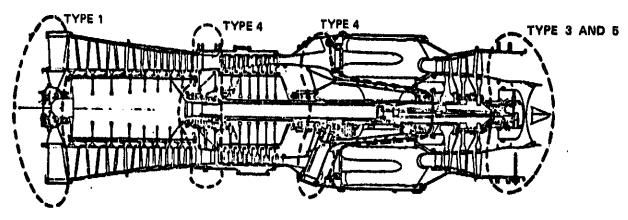

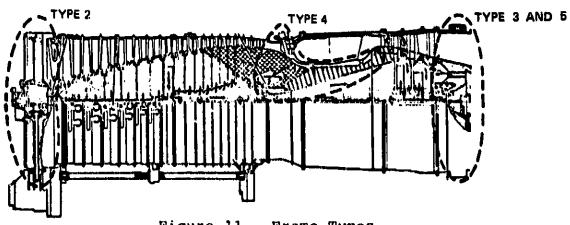

Figure 11. Frame Types.

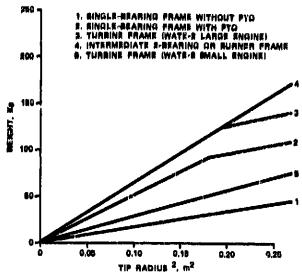

Figure 12. Frame Weight.

#### 3.1.10 Nozzles and Thrust Reversers

Unlike the rotating components, the loads and load paths of nozzles (particularly variable area C-D nozzles) are not readily defined on a general basis. A selected type of nozzle could be subjected to a detailed weight-estimating procedure, however, the trade-offs of internal and external performance with nozzle length and diameter would also be necessary to optimize the design. This type of data is not likely to be available at the level of development for which WATE-S is intended.

A procedure has been developed that shows proper trends for multiple-stream nozzles and for variable geometry and fixed-geometry nozzles. Nozzle length is specified and should be selected to be representative for the type of nozzle. An effective surface area is calculated based on the diameter of the connecting component and the specified length. Only circular, conical nozzles are assumed, and coannular nozzles can be represented by specifying a circular nozzle for each flow path. Plug nozzles can be represented by specifying a larger effective length; e.g., from nozzle entry to end of plug.

# ORIGINAL PAGE 13 OF POOR QUALITY

Wall thickness is assumed to be a 0.1626-cm composite of titanium (0.0013-cm) and stainless steel (0.0813-cm) below 644°K (1160°R) and 0.0813-cm stainless steel above 644°K (1160°R). Variable nozzles are calculated in the same manner except that the effective wall thickness is 2.75 times that of the fixed nozzle.

A weight estimating method for thrust reversers previously developed for aircraft preliminary design studies by Roeing was based on the weight of 18 different thrust reversers that are in current use. It had been found in correlations of this data that reverser weight (W) is a function of corrected mass flow  $(\frac{W}{\delta})$  and nozzle pressure ratio  $(P_R)$ , and is dependent on whether the stream is hot (primary) or cold (fan). The following relationship is included in WATE-S:

$$W = \left[ \kappa_1 \frac{W\sqrt{\theta}}{\delta} + \kappa_2 \right] \left[ \kappa_3 P_R + \kappa_4 \right]$$
 (39)

|                  | к <sub>1</sub> | к2     | кз      | K <sub>4</sub> |
|------------------|----------------|--------|---------|----------------|
| Hot (primary)    | 0.52631        | 191.87 | 1.0036  | -0.5054        |
| Cold (secondary) | 2.2222         | 5.0348 | 0.23014 | 0.56091        |

The WATE-S method will apply the cold stream equation to a fan stream whether or not it is heated by a duct burner. The hot stream equation is used for turbine exit or mixed-flow exhaust streams.

#### 3.1.11 Mixers

A mixer is a mechanical device placed at the confluence of two coannular streams to increase the mixing boundary so that thermal mixing takes place in a minimum length. Figure 13 illustrates a typical example of a m'xer. This type of mixer is known as a daisy mixer or forced mixer.

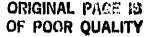

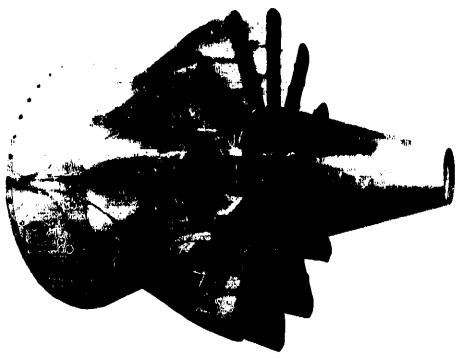

Figure 13. Daisy or Forced Mixer

The required inputs include:

- o Mixer specific length,  $L_{sp} = \frac{L}{\sqrt{4A/\pi}}$
- o Number of lobes or passages, N
- o Engine core and bypass flow areas, AII and AIO

Engine core and bypass annular flow areas are taken from the engine cycle data, and the inlet radius  $(R_i)$  of the upstream component is used as a starting point for locating  $R_m$  and  $R_O$ , as shown in Figure 14.  $R_i$  normally will be the hub radius of the final turbine stage.

# ORIGINAL PAGE IS OF POOR QUALITY

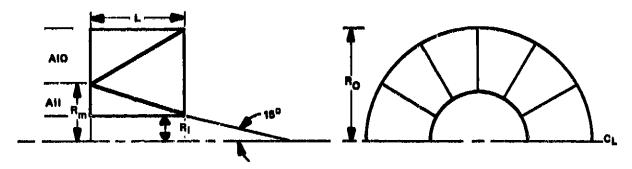

 $\mathbf{R}_{m}$  is based on core flow area (AII) and  $\mathbf{R}_{i}$ 

A = 
$$(AIO + AII)/2$$
 where AIO and AII are inputs

$$L_{SD} = L/\sqrt{4A/\pi}$$
 is an input, calculate L

N = is the number of lobes or passages input

$$W_{mix} = 1.25 \text{ N } (R_{O}-R_{m}) \text{ L } K_{1}$$

$$W_{\text{plug}} = \begin{bmatrix} 2\pi R_{i}L & \frac{\pi R_{i}^{2}}{\sin 15} \end{bmatrix} K_{2}$$

 $K_1$  and  $K_2$  are products of material density and thickness:

$$K_1 = (0.127 \text{ cm}) (0.00775 \text{ kg/cm}^3) = 0.00098 \text{ kg/cm}^2 \text{(steel)}$$

$$K_2 = (0.0813 \text{ cm}) (0.00775 \text{ kg/cm}^3) = 0.00063 \text{ kg/cm}^2 \text{ (steel)}$$

Figure 14. Mixer Schematic.

The mixer is assumed to consist of two components, the mechanical mixer section and the mixer core plug, both fabricated from stainless steel with a density of  $0.00775 \text{ kg/cm}^3$ . The average flow

area of the mixer is used with the input specific length to determine the length of the mechanical mixer section. The mechanical mixer section is assumed to be constructed of 0.127-cm material and the weight estimated from the following expression:

$$W_{mix} = 1.25 \text{ N} (R_O - R_m) L\rho (0.127)$$
 (40)

The mixer core plug is assumed to be constructed of 0.0813-cm material and has a cylindrical section as well as a conical section. The mixer plug weight is estimated from the following expression:

$$W_{\text{plug}} = \left[2 \pi R_{i} L + \frac{R_{i}^{2}}{\sin 15^{\circ}}\right] \rho(0.0813)$$
 (41)

The total mix " weight is then:

$$W = W_{mix} + W_{plug}$$
 (42)

# 3.1.12 Annulus Inverting Valve (AIV)

This device has been used in some variable-cycle engines to invert the annular position of two concentric flow paths. It accomplishes the flow inversion within a constant diameter envelope, and with constant-area duct passages. Figure 15 shows a typical example of an AIV. This AIV was designed to vary the bypass ratio in a JT8D engine.

The AIV weight method assumes a constructon similar to that shown in Figure 15, except that instead of sheet-metal, the material is assumed to be a titanium honeycomb at  $5.37~{\rm kg/m}^2$  below  $644^{\circ}{\rm K}$  (1160°R) and steel honeycomb at  $9.13~{\rm kg/m}^2$  above  $644^{\circ}{\rm K}$  (1160°R). If desired, different materials can be specified.

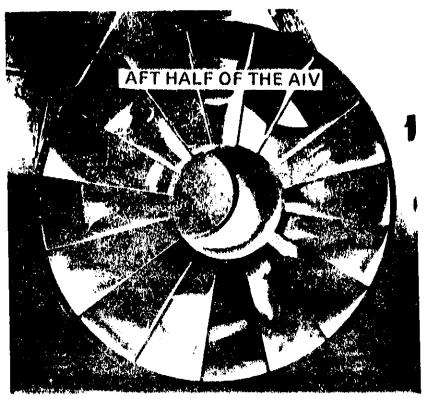

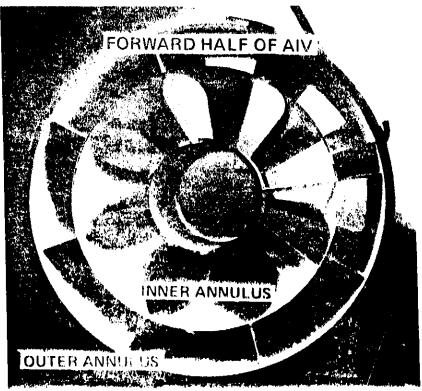

Figure 15. Typical Annulus Inverting Valve: JT8D Variable-Bypass Engine Test.

# ORIGINAL PAGE IS OF POOR QUALITY

An empirical relationship, similar to the mixer method, had been developed by Boeing for estimation of the AIV weight:

$$W_{AIV} = L \cdot \frac{W}{A} \left[ 2\pi \left( R_i + 2 \cdot R_o \right) + 3.93 R_M + 1.25 N \left( R_o - R_i \right) \right]$$
 (43)

where  $R_i$  is the hub radius of the upstream connecting component, and  $R_{\rm m}$  and  $R_{\rm O}$  are found to satisfy the input Mach number with the inlet corrected airflow (see Figure 16). The number of passages (N) is an input, and material weight per unit area (W/A) is selected depending on the stream temperature. Length (L) of the AIV is calculated from the input specific length,  $L_{\rm SP}$ :

$$L = L_{SP} \sqrt{4A/\pi} \tag{44}$$

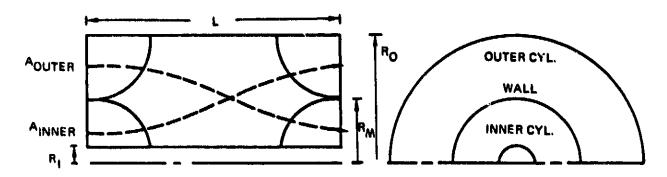

$$L_{SP} = L/\sqrt{4A/\pi} \sim INPUT A = \frac{(A_{OUTER} + A_{INNER})}{2}$$

FROM MACH INPUT

AINNER AND A<sub>OUTER</sub> ARE FOUND L IS DETERMINED

WTIC = 2 R, L WTSI

WTOC = 2 RO L WTSO

WTWALL = (K1 RM + K2 N (RO - R1)) L WTSW

WTSI, WTSO AND WTSW ARE MATERIAL WEIGHT PER UNIT AREA

$$R_{Mi} = \sqrt{A/\pi + R_1^2}$$

K<sub>1</sub> = 3.927 K<sub>2</sub> = 1.25

Figure 16. Annulus-Inverting Valve Schematic.

Specific length is preferred as an input because it is non-dimensional, and it is a major variable that determines AIV pressure loss. A relatively good compromise between size and performance is achieved when N=8 and  $L_{\rm SP}$ =0.8 to 1.0, which results in a pressure loss between 2.5 and 1.5 percent.

If the AIV is of the switching type, where one half indexes in a rotational direction relative to the other half to change flow-path orientation, an actuator weight is estimated at 10 percent of total AIV weight. Additional structure to support the rotating half is not included and should be represented as an additional frame.

## 3.1.13 Gearboxes and Transmissions

A method of estimating the weight of various types of gear systems has been previously developed by Schmidt (ref. 3). This method has proved applicable for estimating the weight of turbofan engine gearboxes, such as the one in the Garrett TFE731. The equation used for total gearbox weight is

Gearbox Wt = 15.5 . 
$$\frac{PW}{GR(RPM)}$$
 . (1. + GR)<sup>3</sup> (45)

where  $\frac{PW}{GR\,(RPM)}$  defines the maximum torque transmitted

and GR = gear ratio (> 1.)

The gearbox used in turboprop engines is weighed with a different method.

Gearbox Wt = 471.86 
$$\left(\frac{PW}{Prop.RPM}\right)$$
 0.8 (46)

# 3.1.14 Heat Exchangers

Both rotary and fixed heat exchanger weights can be estimated. Methods previously developed produce adequate results for preliminary design purposes, see Figure 17.

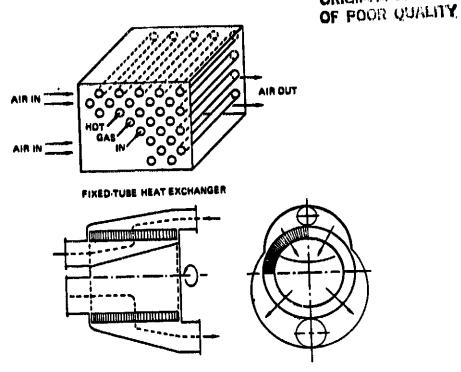

ROTARY HEAT EXCHANGER

Figure 17. Heat Exchangers.

For rotary heat exchangers, a ceramic core is assumed. Weights of this type of heat exchanger have been determined by the Corning Glass Company (ref. 4) and are represented in Table I for various levels of effectiveness and pressure loss. This data is developed for a total corrected airflow of 90.7 kg/s. For other sizes, these weights are scaled directly with corrected flow.

TABLE I. CERAMIC ROTARY REGENERATOR WEIGHT

| 9           | 0.7 kg/s | correct        | ed weig | uf ilom        |       |                |
|-------------|----------|----------------|---------|----------------|-------|----------------|
| BPR         | 3        | 3              |         | 7              | 1     | 0              |
| ΔP/P (%)    | 5        | 10             | 5       | 10             | 5     | 10             |
| Weight (kg) | 305.7    | 245.8          | 284.9   | 201.8          | 272.2 | 191.9          |
| 85%<br>90%  | 440.4    | 342.0<br>538.9 | 414.6   | 290.3<br>492.1 |       | 279.9<br>450.9 |

Fixed-tube heat exchangers are estimated by a heat-transfer analysis (ref. 5) where the required tube surface area is found to give the specified effectiveness. Flow area of the tubes is found from an input Mach number, number of tubes, and corrected flow. An estimate of the pressure drops is made for the input number of tubes based on input relative roughness values for each flow path. The flow Reynolds number is calculated and the Moody diagram is used to estimate the friction factor, and thus the pressure drop. These calculated AP/P's can be used to ascertain whether the number of tubes selected is reasonable. Wall thickness of the tubes is determined by Equation (28) to satisfy an assumed allowable stress of 34.5  $\rm KN/cm^2$  and a density of 0.00465  $\rm Kg/cm^3$  below 644°K (1160 °R). A stress of 48.3 KN/cm<sup>2</sup> and a density of 0.00792 Kg/cm<sup>3</sup> is assumed above 644°K (1160°R). Minimum wall thickness of 0.0254-cm is used for the tubes. The length of the tubes is determined to satisfy the surface area requirements. Fixed-tube heat exchanger tube weight  $(W_{tubes})$ , is then found by

$$W_{\text{tubes}} = \rho L \pi \left( R_0^2 - R_i^2 \right) \tag{47}$$

where  $R_{\rm O}$  and  $R_{\rm i}$  are the tube radii and L is the total length required. A wrap-up factor of 1.85 is used to account for the weight of the casings, mounting hardware, manifolds, and other equipment that may be necessary.

$$W_{HTEX} = 1.85 \cdot W_{tubes}$$
 (48)

# 3.1.15 Propellers and Propfans

The following expressions for estimating the weight and diameter of advanced technology propellers and propfans were derived from methods developed by Hamilton Standard (ref. 6). It is noted that these expressions are based upon a conventional blade of the stated materials with a generally rectangular platform shape, and

# ORIGINAL DOMESTIC

a standard flanged shank. The blade weight relations are for common propeller materials; composite and aluminum. If other materials are desired, a density ratio can be used to estimate the weight. However, allowable working stresses and blade stiffness may vary and considerable judgement is required to account for these effects.

The expression used in WATE-S for double acting, advanced technology propellers is

Prop Wt = K 
$$\left[ \left( \frac{D}{3.048} \right)^2 \left( \frac{N}{4} \right)^{0.7} \left( \frac{AF}{100} \right)^{0.75} \left( \frac{U_t}{319.2} \right)^{0.5} \right]$$

(Mn + 1)  $\left[ 0.5 \left( \frac{PW}{D^2} \right)^{0.12} \right]$ 
(49)

where K = 42.6 for composite materials

57.6 for aluminum

D = diameter (m)

N = number of blades

AF = blade activity factor

PW = maximum shaft power (KWatt)

Mn = design cruise Mach number

 $U_{\perp} = 100$ -percent design tip speed (m/s)

The expression for propfans is

Propfan Wt = 
$$\left(2.476 + 2.005 \left(\frac{PW}{D^2}\right)^{0.35}\right) D^{2.5} \left(\frac{AF}{231}\right)^{0.75} \left(\frac{U_{t}}{243.8}\right)^{0.3}$$

$$\left(\frac{N}{8}\right)^{0.65}$$
(50)

The input quantities are tip speed, PW/D<sup>2</sup> or D, the number of blades, activity factor, and design cruise Mach number. The calculation procedure determines the diameter if not input, then the propeller RPM is calculated from the tip speed,

$$RPM = \frac{60 \text{ U}_{\text{t}}}{\pi \text{ D}} \tag{51}$$

and finally the propeller or propfan weight is calculated from the above expressions.

#### 3.1.16 Accessories

Accessory weight data was collected from twelve general aviation aircraft manufacturers and was supplemented with Garrett data for several engines. The data is presented in Table II and includes 22 various turbofan, turboprop, and turboshaft engines ranging in sea level static thrusts from 2.67 KN to 22.46 KN and maximum shaft horsepowers from 0.373 mWatt to 1.163 mWatt.

A tremendous amount of scatter exists in the data, and hence, separate correlations for each accessory were not possible. Battery weights varied and were generally the heaviest accessory. For these reasons, the starter/generator, hydraulic pump, oil pump, and fuel pump were lumped together and a single correlation derived for these accessories (note that the battery is not included).

Accs Wt = 
$$18.2 + 0.02$$
 (bare engine weight) (52)

If this calculation results in an accessory weight fraction less than 10 percent of the bare engine weight, then 10 percent of the bare engine weight is used for the accessories. The bare engine weight where this break point occurs is 198.4 kg.

# 3.2 Other Program Functions and Capabilities

## 3.2.1 Flight Envelope Maximization

In the normal use of the WATE-S program, a flight envelope of engine cycle data will be generated. Since the weight of each

ORIGINAL PAGE IS OF POOR QUALITY

23.9 26.7 15.8/17.3 angons angons 11.4 10 Cd 6.3 2 5.44/1.82\*\* Propeller Pitch Controller 1.9 25.3 43.5 36.3(2) 43.5 34.0 36.3/2 おることをエジ 18.1 43.5 17.9 34.0 34.0 3.97 Puel Pump 0.78 0.78 0.97 Oil Pump Bydraulic Pump 3.9 2.70 2.40 2222 2412 8.0 4.1 Starter Generator 13.6 16.8 15.9 14.5 14.5 16.6 28.6 28.6 24.5 15.3 15.3 14.5 15.2 13.2 13.2 13.2 13.2 15.4 7.7 315/2 188 105 Engine Weight 131 188 175 175 238 154 145 334 253 137 145 231 253 334 163 253 334 212 334 322 334 494 334 324 0.503 13.12 16.46 16.46 0.645 0.390 9.79 11.12 0.626 0.626 0.533 16.46 11.12 0.671 1.163 0.503 16.46 20.02 14.68 9.746 16.46 15.57 20.02 22.46 16.46 0.394 FW/SEP TPE331-8 TPE331-11 TPE331-14/15 TPE331 PT6-112 JT150-1 JT150-4 TPE731-3B CJ610 TPE731-2 TPE731-3A TPE331-11 PT6-45C TFE731-2 CF730 AFT3 TFE731-3 PT6-11 PT6-11 TPE731-3 TPE731-3 CP700 JT12 Engin. 250-C30 T700 TPE331 JT15D-4 TPE331 PT6 TPE731 TTISD P76 T706 LTS101 TPE331 Learjet 25 Learjet 35/36 Learjet 55/56 Conquest 411 Cormair 425 Citation 1 Citation 2 Metro/Merlin 4C Falcon 10 Falcon 20 Falcon 260 Falcon 56 Cheyenne 2 Cheyenne 3 Aircraft Model Solitaire Diamond Sat-eliner Jetstar 2 Corrander Aircraft Manufacturer A:Research Avn. Gulfstream Swearingen Mitsubishi Dassault Rockwell Lockheed Garrett Hughes Cessna Piper Gates Be 11

ACCESSORY WEIGHT DATA

TRELE II.

\*One battery for A/C

\*\*Double-acting/single-acting prop.

component is affected by its maximum work, flow, temperature, and speed; these maximum values are stored for use in the dimension and weight calculations. The flight condition is given in the output data where the maximum condition occurs for each component.

#### 3.2.2 Design Limits

As an aid to assist the user in achieving a reasonable engine design, the output will provide a warning and suggested corrective action to bring the engine design within reasonable limits. These limits can be specified, or default values will be used if not specified. Table III shows a list of warnings and corrective actions.

#### 3.2.3 Automatic Airflow Scaling

The WATE-S program will automatically scale the engine  $\pm 20$  percent of the size that is defined by the thermodynamic input. Up to six selected scale factors can also be specified. A scaling exponent ( $\epsilon$ ) is calculated for each scaled engine based on the following expression:

$$W = W_{REF} \left( \frac{W_a}{W_{a_{REF}}} \right)^{\epsilon}$$
 (53)

The scaling exponent  $(\epsilon)$  for each engine size is provided in the output data.

## 3.2.4 Engine Center of Gravity

The center of gravity of each component, except the rotating components, is assumed to be the midpoint of its length. The moment relative to the front flange of the engine is determined as a function of the position of each component.

TABLE III. DESIGN LIMITS OF POOR QUALITY

| Warning Message                            | Action Recommended                                                       | Default Value<br>Tested Against                                                                                                    |
|--------------------------------------------|--------------------------------------------------------------------------|----------------------------------------------------------------------------------------------------|
| Blade Centrifugal<br>Stress Exceeded       | Reduce shaft speed<br>(by rpm scalar) or<br>increase exit Mach<br>number | <pre> or = 34.5 KN/cm<sup>2</sup> pai HPT or = 41.4 KN/cm<sup>2</sup> pai LPT or = 55.2 KN/cm<sup>2</sup> pai fans and axial compressors </pre> |
| h/t Too Large                              | Reduce hub/tip<br>ratio input                                            | h/t = 0.93 HPC exit                                                                                                    |
| h/t Too Small                              | Increase hub/tip<br>ratio input                                          | h/t = 0.32 fan, LPC, HPC<br>inlet                                                                                                    |
|                                            |                                                                          | h/t = 0.50 HPT, LPT exit                                                                                                    |
| Turbine Work<br>Too High                   | Add turbine stages decrease $\lambda_m$ input                            | $\lambda m \frac{\Delta H}{\theta} = 139.6 \text{ KJ/kg}$                                                                                       |
| Stage PR Too<br>High                       | Reduce stage pres-<br>sure ratio input                                   | PR = 1.8 fan<br>PR = 1.65 HPC, LPC                                                                                                    |
| Flow Velocity<br>Too High                  | Decrease stage<br>inlet Mach number<br>input                             | Mn <sub>exit</sub> = 0.60 all components                                                                                                    |
| Blade Size Too<br>Small                    | Change overall pressure ratio or reduce h/t input                        | h <sub>B</sub> ≈ 1.016 cm all axial compressors                                                                                                 |
| Compressor Work<br>Coefficient Too<br>High | Add compressor<br>stages or increase<br>hub/tip ratio                    | ψ = 0.9 all axial compressors                                                                                                    |

For rotating components, the weight of each stage is assumed to act at mid-length of the stage. Moments are summed about the front flange for each stage. The center of gravity of each rotating component and the total engine is calculated. CG locations are shown in the output data for the total engine and each component.

#### 3.3 Program Validation

A verification of the accuracy of the WATE-S method can only be done by applying it to various types of engines and comparing the results with the actual measured engine weight and dimensions, or with those estimated by the manufacturer for proposed engines. Since the manufacturer's estimate of proposed engines also includes some error, the real deviation or error of the WATE-S method can only be found by comparing engines that have been built in production quantities.

In order to demonstrate the accuracy of WATE-S, the NASA Program Manager and Garrett jointly selected four Garrett propulsion engines for comparison. These included both production and proposed engines. Results of this comparison are presented in Figure 18. As can be seen, the predicted engine weight and overall dimensions of the selected engines are within the ±10 percent accuracy goal.

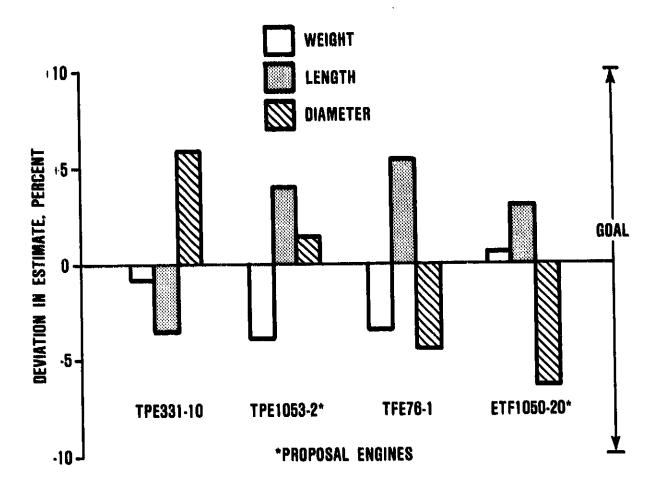

Figure 18. WATE-S Program Results Compared to Garrett Weight Data.

#### 4.0 USERS MANUAL

This section contains a description of the WATE-S input and output data, values of typical inputs, sample cases, and program structure definition. WATE-S is designed to function with a component type thermodynamic engine cycle analysis program. The thermodynamic engine design point may be used to generate the WATE-S inputs, or additional off-design points can be used and the maximum conditions of component work, flow, temperature, and pressure are used to size the turbomachinery components. In order to achieve the most accurate engine weight estimate, the off-design cases should include the maximum performance levels required of each component.

WATE-S will also accept input weight scalars for each component so that components may be selectively eliminated, increased, or decreased in weight to determine sensitivities, etc. Input and output units may be either English or SI.

#### 4.1 Input Description and Formats

The inputs of WATE-S are arranged in three NAMELIST groups: \$C for the configuration data, \$T for the thermodynamic data, and \$W for the aeromechanical design data. The configuration data is input only once per WATE-S execution, whereas the thermodynamic and aeromechanical design inputs are grouped in pairs. Table IV provides a summary of the input variables. Figure 19 illustrates a typical card stacking arrangement to execute WATE-S. The following sections discuss each of these NAMELIST groups in detail and provide typical and default values where appropriate.

TABLE IV. WATE-S PROGRAM INPUT

| ed once                           | generally<br>: \$C and \$T<br>: required          |                                                                                                    |
|-----------------------------------|---------------------------------------------------|----------------------------------------------------------------------------------------------------|
| s only needed<br>execution        | are<br>other                                      | ORIGINAL PAGE IS<br>OF POCK QUALITY                                                                                        |
|                                   | υ · · · · · · · · · · · · · · · · · · ·           |                                                                                                    |
| input is<br>g WATE-S              | quantitie<br>lated from t<br>and hence,           |                                                                                                    |
| This ir                           | These calculatingut a                             |                                                                                                    |
| NCOMP<br>NOSTAT<br>JTYPE<br>JCONF | WTF<br>TOTEMP<br>TOPRES<br>FAR<br>PERPF<br>DATOUT | IWMEC<br>DESVAL<br>ACCS<br>IWT<br>IPLT<br>ISII<br>ISIO<br>IOUTCD<br>ILENG<br>DESLIM<br>ISCALE<br>SCALE<br>ACCARM<br>DISKWI |
| ။<br>ပ                            | = #\$                                             | = M\$                                                                                                    |
| Name 1 ist                        | Namelist                                          | Namelist                                                                                                    |
| 1                                 | 1                                                 | 1                                                                                                    |
| Input                             | Input                                             | Input                                                                                                    |
| Configuration Input               | Thermodynamic Input                               | Aeromechanical Inpu                                                                                                    |
| Confi                             | Thern                                             | Aeron                                                                                                    |
| 0                                 | 0                                                 | 0                                                                                                    |

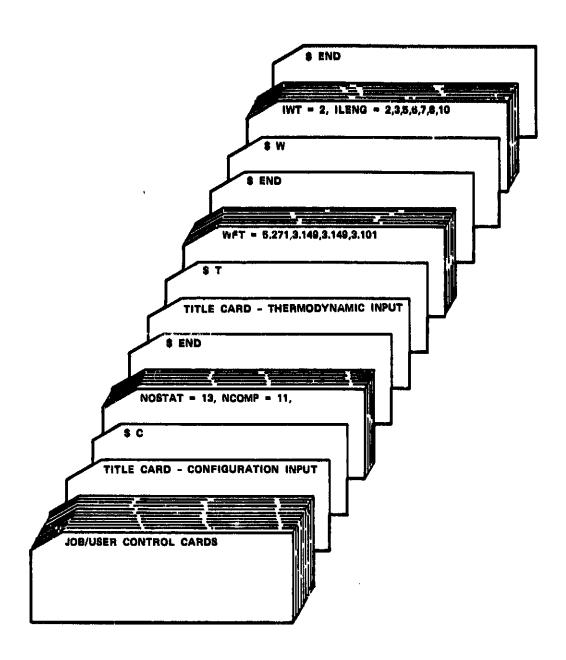

Figure 19. Deck Stacking.

#### 4.1.1 Configuration Inputs

The engine configuration input is contained in the \$C namelist. It is preceded by a title card describing the engine configuration or any other description the user might desire. The configuration inputs fully describe the component connectivity and define the flow stations throughout the engine. The following variables were originally supplied by NNEP (ref. 7) in WATE-2, but in WATE-S are required input.

"NCOMP" is an integer variable defining the total number of components used in the WATE-S engine simulation.

"NOSTAT" is an integer variable defining the total number of flow stations used for the thermodynamic simulation of the engine.

"JTYPE" is a one-dimensional integer array containing the type of component.

| 1  | Inlet           | 'INLT' |                          |       |    |        |
|----|-----------------|--------|--------------------------|-------|----|--------|
| 2  | Duct            | 'DUCT' |                          |       |    |        |
| 3  | Water Injection | 'WINJ' |                          |       |    |        |
| 4  | Compressor      | 'COMP' |                          |       |    |        |
| 5  | Turbine         | 'TURB' |                          |       |    |        |
| 6  | Heat Exchanger  | 'HTEX' |                          |       |    |        |
| 7  | Splitter        | 'SPLT' |                          |       |    |        |
| 8  | Mixer           | 'MIXR' |                          |       |    |        |
| 9  | Nozzle          | 'NOZZ' |                          |       |    |        |
| 10 | Propeller       | 'PROP' | (this component in NNEP) | known | as | 'LOAD' |
| 11 | Shaft           | 'SHFT' |                          |       |    |        |

"JCONF" is a two-dimensional integer array defining the component connectivity using the flow station numbers. It is of the form JCONF(M,N) where M is the component number, and N is the variable number as described below.

# Description 1 is the primary upstream airflow station number for flow components; or the first component hooked onto a shaft, or the shaft hooked onto a propeller. 2 is the secondary upstream station number, or the second component hooked onto a shaft. 3 is the primary downstream station number, or the third component hooked onto a shaft. 4 is the secondary downstream station number, or the fourth component hooked onto a shaft.

A default engine configuration has been included in WATE-S. Figure 20 illustrates this engine; a two-spool turbofan with axial single-stage fan, axi-centrifugal HP compressor (three-stage axial), axial single-stage HP turbine, and axial two-stage LPT. The default \$C namelist data corresponding to this engine configuration are shown in Table V.

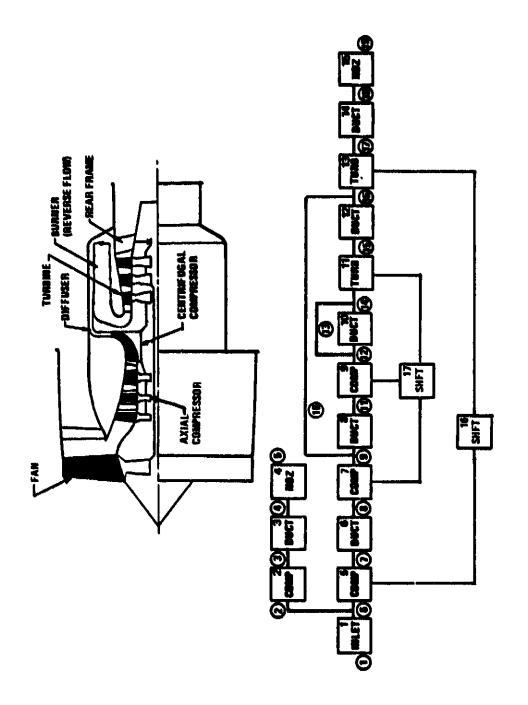

Figure 20. Default Engine Configuration.

# TABLE V. DEFAULT \$C VALUES

NCOMP = 17, NOSTAT = 19

| Component<br>Number |       | JCONF |    |    |    |  |
|---------------------|-------|-------|----|----|----|--|
| Mumber              | JTYPE | 1     | 2  | 3  | 4  |  |
| 1                   | 1     | 1     | 0  | 6  | 2  |  |
| 2                   | 4     | 2     | 0  | 3  | 0  |  |
| 3                   | 2     | 3     | 0  | 4  | 0  |  |
| 4                   | 9     | 4     | 0  | 5  | 0  |  |
| 5                   | 4     | 6     | 0  | 7  | 0  |  |
| 6                   | 2     | 7     | 0  | 8  | 0  |  |
| 7                   | 4     | 8     | 0  | 9  | 10 |  |
| 8                   | 2     | 9     | 0  | 11 | 0  |  |
| 9                   | 4     | 11    | 0  | 12 | 13 |  |
| 10                  | 2     | 12    | 0  | 14 | 0  |  |
| 11                  | 5     | 14    | 13 | 15 | 0  |  |
| 12                  | 2     | 15    | 0  | 16 | 0  |  |
| 13                  | 5     | 16    | 10 | 17 | 0  |  |
| 14                  | 2     | 17    | 0  | 18 | 0  |  |
| 15                  | 9     | 18    | 0  | 19 | 0  |  |
| 16                  | 11    | 5     | 13 | 0  | 0  |  |
| 17                  | 11    | 7     | 9  | 11 | 0  |  |

# 4.1.2 Thermodynamic Input

The thermodynamic input is contained in the \$T namelist. It is preceded by a title card describing the engine being weighed or any other description the user might desire. The thermodynamic input fully describe the properties for each flow station identified in the configuration input. These properties include mass flow rate, total pressure, total temperature, and fuel/air ratio. These inputs are used as component upstream flow conditions.

"WTF" is a one-dimensional array containing the physical mass flow rate at each station (lbm/s).

"TOPRES" is a one-dimensional array containing the total pressure at each station (psi).

"TOTEMP" is a one-dimensional array containing the total temperature at each station (°R).

"FAR" is a one-dimensional array containing the fuel/air ratio at each station.

In addition to the above, three additional arrays of data are required. These arrays were originally filled by the NNEP code in WATE-2, however, since WATE-S is not configured with an engine cycle code, separate input variables were needed.

"PERPF" is a one-dimensional array containing twelve values which describe general performance parameters for the engine.

| Location | Description              |  |  |  |  |  |
|----------|--------------------------|--|--|--|--|--|
| 1        | inlet total flow (lbm/s) |  |  |  |  |  |
| 2        | gross thrust (1bf)       |  |  |  |  |  |
| 3        | fuel flow (lbm/hr)       |  |  |  |  |  |
| 4        | net thrust               |  |  |  |  |  |
| 5        | TSFC                     |  |  |  |  |  |

| 6  | net thrust/inlet total flow  |
|----|------------------------------|
| 7  | total inlet drag             |
| 8  | total brake shaft power (hp) |
| 9  | installed thrust             |
| 10 | installed TSFC               |
| 11 | spillage and lip drag        |
| 12 | boattail drag                |

This data is used for information purposes only, and hence, is considered optional in WATE-S.

"DATINP" is a two-dimensional array containing several miscellaneous component properties. It is of the form DATINP(N,M) where M is the component number, and N is the variable number as described in Table VI. The only required inputs in this array are the shaft gear ratios. The remainder of the inputs are optional. The bleed fractions will be calculated from the "WTF" array input and the Mach number and altitude are for information purposes only.

"DATOUT" is a two-dimensional array containing several other miscellaneous component properties. It is of the form DATOUT(N,M) where M is the component number, and N is the variable number as described in Table VII. The required inputs in this array include the turbine rpm, if the turbine is not connected to a compressor (free-turbine turboprop and turboshaft engines), splitter bypass ratio, and mixer primary and secondary flow areas. The remainder of the array is calculated from the "WTF", "TOPRES", TOTEMP", and "FAR" arrays, if not input.

ORIGINAL PAGE IS OF POOR QUALITY

Altitude 00 9 Mach No. Gear (1) Ratio S Location Gear (1) Ratio Gear (1) Ratio m Bleed Praction Bleed Fraction Gear (1) Ratio 7 Reat Exchanger Component Type Compressor Water inj. Propeller Splitter Turbine Nozzle Inlet Mi xer Shaft Duct

DATINP ARRAY DEFINITIONS.

TABLE VI.

Gear ratio inputs are RPMshaft/RPM compressor and are required input. NOTE (1):

ORIGINAL PAGE IS OF POOR QUALITY

TABLE VII. DATOUT ARRAY DEFINITIONS.

|                |                    |                         |   | Location           |   |   |                   |                 |                   |
|----------------|--------------------|-------------------------|---|--------------------|---|---|-------------------|-----------------|-------------------|
| Type           | 1                  | 2                       | 3 | 4                  | 5 | 9 | 7                 | œ               | <b>a</b>          |
| Inlet          |                    |                         |   |                    |   |   | Inlet<br>Recovery |                 |                   |
| Duct           | Pressure<br>Ratio  |                         |   |                    |   |   |                   |                 |                   |
| Water Inj.     |                    |                         |   |                    |   |   |                   |                 |                   |
| Copressor      | Horse-<br>power    |                         |   |                    |   |   |                   | ciency          | Ratio             |
| Turbine        | Horse-<br>power    | Physical*<br>rpm        |   |                    |   |   |                   | Effi-<br>ciency | Pressure<br>Ratio |
| Heat Exchanger | ΔP/P<br>Primary    | AP/P<br>Secondary       |   | Effective-<br>ness |   |   |                   |                 |                   |
| Splitter       | Bypass*<br>Ratio   |                         |   |                    |   |   |                   |                 |                   |
| Mixer          | Main Flow*<br>Area | Secondary*<br>Flow Area |   |                    |   |   |                   |                 |                   |
| Nozzle         |                    |                         |   |                    |   |   |                   |                 |                   |
| Propeller      | Horse-<br>power    |                         |   |                    |   |   |                   |                 |                   |
| Shaft          |                    |                         |   |                    |   |   |                   |                 |                   |

\*Notes required inputs (see text for turbine rpm)

#### 4.1.3 Aeromechanical Input

The aeromechanical input is contained in the \$W namelist. These variables control the aerodynamic and mechanical sizing of the components. The following sections describe the aeromechanical input and give the default values where applicable.

#### 4.1.3.1 Miscellaneous Variables

"ACCARM" is a variable that contains the value of the centroid distance for the accessories component in the CG calculations. If no value is input, accessories are not included in center-of-gravity calculations.

"DISKWI" is a variable that is used as an indicator for the axial compressor disk weight method. (Default = 1.)

- O Do disk weight calculations using the Boeing WATE-2 method.
- Do disk weight calculations using the Garrett WATE-S method.

"ACCS" is a one-dimensional array containing three values which control the accessory weight calculations. (Default = 40., 0.02, 0.10)

- ACCS(1) = Fixed accessory weight (1bm)
- ACCS(2) = Accessory weight fraction of bare engine weight
- ACCS(3) = Minimum total accessory weight fraction

"ISCALE" is a one-dimensional integer array containing three values which control the engine scaling logic of the program. (Default = 1, 3, 1)

- ISCALE(1) Output indicator for scaled engines.
  Unscaled engine output set by "IOUTCD".
  - Short form engine weight, length, and maximum radius.
  - 1 Long form component weights and dimensions.
  - 2 Debug option.
- ISCALE(2) Number of scaling points.
- ISCALE(3) Not used.

"SCALE" is a one-dimensional array containing six values. The values correspond to the engine scaling factors desired. The number of "SCALE" values must be equal to the value of ISCALE(2). First value must always equal 1. (Default = 1, 0.8, 1.2, 3\*0.)

"IWT" is a integer variable to control the execution of the component weight calculations. (Default  $\approx$  1)

- 0 Do not do weight calculations.
- Do weight calculations without the thermodynamic parameter maximization feature of the WATE-S code. This is used for design point parametric weight analysis.
- Do weight calculations using maximum thermodynamic parameter maximization feature.

- 3 Do weight calculation with airflow scaling without the thermodynamic parameter maximization feature.
- 4 Do weight calculation with airflow scaling using the thermodynamic parameter maximization feature.

"IPLT" is a logical variable to control the gas path printer plot option of WATE-S. (Default \* T)

- T Gas path layout
- F No gas path layout

"ISII" is a logical variable to specify the units of the \$W namelist variables. (Default = F)

- T SI units input
- F English units input

"ISIO" is a logical variable to specify the units of the output of the weight calculations. (Default = F)

- T SI units output
- F English units

"IOUTCD" is an integer variable to control the amount of output generated by the component and engine weight calculations.

(Default = 2)

- Short form engine weight, length, and maximum radius.
- 1 Long form component weights and dimensions.
- 2 Debug option.

# 4.1.3.2 Length Contributing Vector

"ILENG" is a one-dimensional integer array specifying only those components which contribute to the total additive engine length. The component numbers are specified in the order that the components would add in length to achieve the total engine length. This must start with the inlet and end with the furthest downstream nozzle. The default "ILENG" values for the default engine configuration illustrated in Figure 20 are:

ILENG = 1, 5, 6, 7, 8, 9, 11, 12, 13, 14, 15,

The default "ILENG" input does not include the bypass flow components (COMP 2, DUCT 3, NOZ 4), reverse-flow burner (DUCT 10), or shafts (SHFT 16, SHFT 17) since these components do not contribute to the total engine length.

# 4.1.3.3 <u>Mechanical Design Indicators</u>

"IWMEC" is a two-dimensional integer array containing the mechanical design indicators. It is of the form IWMEC(N,M), where M is the component number, and N is the variable number as described in the following sections for each component type. The mechanical design indicators must be specified for each component. Table VIII illustrates the default "IWMEC" values, which are representative of the default engine (see Figure 20).

TABLE VIII. IWMEC DEFAULT VALUES (See Figure 20).

| Component<br>Number |          |   | Location |   |   |   |   |
|---------------------|----------|---|----------|---|---|---|---|
| Number              | 1        | 2 | 3        | 4 | 5 | 6 | 7 |
| 1                   | 'INLT'   | 0 | 0        | 0 | 0 | 0 | 0 |
| 2                   | 'FO'     | 1 | 0        | 0 | 5 | 0 | 1 |
| 3                   | יטטכיי   | 2 | 0        | 0 | 0 | 0 | 0 |
| • 4                 | 'NO2'    | 1 | 0        | 0 | 0 | 0 | 0 |
| 5                   | 'FI'     | 1 | 0        | 1 | 2 | 0 | 1 |
| 6                   | ידטטםי   | 2 | 0        | 0 | 0 | 0 | 0 |
| 7                   | 'LPC'    | 1 | 0        | 0 | 0 | 0 | 3 |
| 8                   | י סטכיר' | 2 | 0        | 0 | 0 | 0 | 0 |
| 9                   | 'HPC'    | 2 | 0        | 0 | 0 | 0 | 1 |
| 10                  | 'PBUR'   | 1 | 0        | 0 | 0 | 0 | 0 |
| 11                  | 'HPT'    | 0 | 9        | 9 | 1 | 0 | 0 |
| 12                  | ידטטםי   | 2 | 0        | 0 | 0 | 0 | 0 |
| 13                  | 'LPT'    | 5 | 5        | 0 | 2 | 0 | 0 |
| 14                  | 'DUCT'   | 2 | 0        | o | 0 | 0 | 0 |
| 15                  | 'NOZ'    | 1 | 0        | 0 | 0 | 0 | 0 |
| 16                  | 'SHAF'   | 1 | 0        | 0 | 0 | 0 | 0 |
| 17                  | 'SHAF'   | 2 | 0        | 0 | 0 | 0 | 0 |

ORIGINAL PAGE IS OF POOR QUALITY

#### 4.1.3.3.1 Compressors

|          | 411111111111111111111111111111111111111 | 10 to 10 to |                                                                                                    |
|----------|-----------------------------------------|----------------------------------------------------------------------------------------------------|----------------------------------------------------------------------------------------------------|
| Location |                                         |                                                                                                    | Description                                                                                                    |
| 1.       |                                         | Type of co                                                                                                    | ompressor being weighed                                                                                                    |
|          | (1)                                     | 'FAN'                                                                                                    | - Typical fan                                                                                                    |
|          | (2)                                     | 'FO'                                                                                                    | - Outer portion of nonrotating split-<br>ter fan                                                                                                    |
|          | (3)                                     | 'FI'                                                                                                    | - Inner portion of nonrotating split-<br>ter fan                                                                                                    |
|          | (4)                                     | 'RSFO'                                                                                                    | - Outer portion of rotating splitter fan                                                                                                    |
|          | (5)                                     | 'RSFI'                                                                                                    | - Inner portion of rotating splitter fan                                                                                                    |
|          | (6)                                     | 'LPC'                                                                                                    | - Low-pressure compressor                                                                                                    |
|          | (7)                                     | 'HPC'                                                                                                    | - High-pressure compressor                                                                                                    |
| 2        |                                         | This indi                                                                                                    | cates if the compressor has stators or if essor is a centrifugal compressor.                                                                                |
|          |                                         | 0                                                                                                    | - Stator weight is not calculated                                                                                                    |
|          |                                         | 1                                                                                                    | - Stator weight is calculated                                                                                                    |
|          |                                         | 2                                                                                                    | - Centrifugal compressor                                                                                                    |
| 3        |                                         | This is to pressors.                                                                                                    | the indicator for 'front' frames in com-<br>This input may be:                                                                                              |
|          |                                         | 0                                                                                                    | - No frame                                                                                                    |
|          |                                         | 1                                                                                                    | <ul> <li>Single bearing frame without Power<br/>Takeoff (PTO)</li> </ul>                                                                                    |
|          |                                         | 2                                                                                                    | - Single bearing frame with PTO                                                                                                    |
|          |                                         | 4                                                                                                    | - Two bearing frame, such as the frame in front of the HPC in the JT8D or JT9D, which extends outward to the fan outer case and holds two bearings with PTO |

#### Location

#### Description

- This is the indicator for the 'rear' frame in a compressor
  - 0 No frame
  - Single bearing frame without Power Takeoff (PTO)
  - 2 Single bearing frame with PTO
  - Two bearing frame, such as the frame in front of the HPC in the JT8D or JT9D, which extends outward to the fan outer case and holds two bearings with PTO
- This is the component number connecting to this component for split flow compressors only. If this is the Fan Outer, the Fan Inner must be specified. If this is the Rotating Splitter Outer, the Inner Splitter must be specified, and vice versa. If (-), a dummy compressor is assumed.
- 6 Gearbox indicator. Input is component number of shaft, 0 for no gearbox.
- Number of stages; if 0, will calculate number of stages assuming equal work based on the maximum first-stage pressure ratio input [DESVAL(2,M)].

#### 4.1.3.3.2 Turbines

#### Location

#### Description

- 1 This is the type of turbine
  - (8) 'HPT' High-pressure turbine
  - (9) 'LPT' Low-pressure turbine
- 2 Indicator for turbine exit frame
  - 0 No frame
  - 3 Single bearing turbine exit frame for large engines
  - 5 Small turbine exit frame

| Location  |       | Description                                                                                                    |
|-----------|-------|----------------------------------------------------------------------------------------------------|
| 3         |       | Compressor number from which the rpm is determined; if 0, DATOUT(2,M) is used for turbine rpm (axial turbines only).                                                                                                    |
| 4         |       | Component number from which the mean radius limit for the turbine is determined. If the component number is positive, the outlet outer dimension is used. If negative, the inlet outer dimension is used. If O, it will use the outlet of the feeding component. |
| 5         |       | Number of stages; if 0, will calculate number of stages assuming equal work based on turbine mean radius limit and mean work coefficient.                                                                                                    |
| 6         |       | Indicator for axial or radial turbine                                                                                                    |
|           |       | 0 - Axial turbine                                                                                                    |
|           |       | 2 - Radial turbine                                                                                                    |
| 7         |       | Not used.                                                                                                    |
| 4.1.3.3.3 | Burne | ers ers                                                                                                    |
| Location  |       | Description                                                                                                    |
| 1         |       | This is the type of burner being weighed                                                                                                    |
|           | (10)  | 'PBUR' - Primary burner                                                                                                    |
|           | (11)  | 'DBUR' - Duct burner (a mean radius is specified)                                                                                                    |
|           | (12)  | 'AUG' - Augmentor (no inner wall)                                                                                                    |
| 2         |       | This is the indicator for frame weight, normally only for primary burners. This frame includes a bearing.                                                                                                    |
|           |       | 0 - No frame                                                                                                    |
|           |       | 1 - Frame                                                                                                    |
| 3-7       |       | Not used.                                                                                                    |

| 4.1.3.3.4 | Ducts |           |                                                                                         |
|-----------|-------|-----------|-----------------------------------------------------------------------------------------|
| Location  |       |           | <u>Description</u>                                                                      |
| 1         |       | (20)      | 'DUCT'                                                                                  |
| 2         |       | Indicator | as to type of duct                                                                      |
|           |       | 1         | - Dummy - i.e., no weight or length                                                     |
|           |       | 2         | - Length input                                                                          |
|           |       | 3         | <ul> <li>Length derived as in a duct connect-<br/>ing a splitter and a mixer</li> </ul> |
|           |       | 4         | <ul> <li>Crossover duct for centrifugal com-<br/>pressors</li> </ul>                    |
| 3-7       |       | Not used. |                                                                                         |
| 4.1.3.3.5 | Shaft | <u>s</u>  |                                                                                         |
| Location  |       |           | Description                                                                             |
| 1         | (13)  | 'SHAF'    |                                                                                         |
| 2         |       | Shaft num | mber from inner to outer.                                                               |
| 3-7       |       | Not used. |                                                                                         |

### 4.1.3.3.6 <u>Mixers</u>

| Location |      | Description                                                             |
|----------|------|-------------------------------------------------------------------------|
| 1        |      | Type of mixer                                                           |
|          | (14) | 'MIX' - The coannular emergence of two streams without mechanical mixer |
|          | (15) | 'FMIX' - Forced mixer, mechanical, i.e., Daisy lobed mixer              |
| 2        |      | Indicator for primary input node                                        |
|          |      | O Engine core is inner (primary)                                        |
|          |      | 1 Engine core is outer (secondary)                                      |
| 3-7      |      | Not used.                                                               |

# 4.1.3.3.7 <u>Nozzles</u>

| ********  | NOZ         | 4103                          |                                                                                                    |
|-----------|-------------|-------------------------------|----------------------------------------------------------------------------------------------------|
| Location  |             |                               | Description                                                                                                    |
| 1         | (16)        | 'noz'                         |                                                                                                    |
| 2         |             | Nozzle ty                     | pe                                                                                                    |
|           |             | 1                             | - Convergent                                                                                                    |
|           |             | 2                             | - C-D variable area                                                                                                    |
| 3         |             | from the number mus will be u | number from which the nozzle inlet diamede determined. If this diameter is taken inlet of the component, a (-) component be entered. If (+), the exit station sed. If the previous component deterdiameter, this location may be zero. |
| 4         |             | Thrust rev                    | erser type                                                                                                    |
|           |             | 0                             | - None                                                                                                    |
|           |             | 1                             | - Fan                                                                                                    |
|           |             | 2                             | - Primary                                                                                                    |
| 5-7       |             | Not used.                     |                                                                                                    |
| 4.1.3.3.8 | <u>Heat</u> | Exchangers                    |                                                                                                    |
| Location  |             |                               | Description                                                                                                    |
| 1         | (19)        | 'HTEX'                        |                                                                                                    |
| 2         |             | Heat excha                    | nger type                                                                                                    |
|           |             | 1                             | - Fixed tube                                                                                                    |
|           |             | 2                             | - Rotary                                                                                                    |
| 3         |             | Flow Direct                   | tion                                                                                                    |
|           |             | 1 .                           | - Parallel flow                                                                                                    |
|           |             | _                             |                                                                                                    |

- Counter flow

Not used.

4-7

#### 4.1.3.3.9 <u>Splitters</u>

1

2

Not used.

3-7

#### Location Description 1 (17) 'SPLT' 2 - Inner stream is primary - Inner stream is not primary 3-7 Not used. 4.1.3.3.10 Annulus Inverting Valve Location Description 1 (18)'VALV' 2 Location of Valve 1 - Inner - Outer Component number of opposite duct 3 0 if fixed, 1 if movable 5-7 Not used. 4.1.3.3.11 Propellers and Propfans Location Description 1 (21) 'PROP' 2 Propeller type 0 - Hamilton Standard double acting, advanced technology aluminum propeller.

- Hamilton

ler.

Standard

- Hamilton Standard propfan.

advanced technology composite propel-

double

75

acting,

# 4.1.3.4 <u>Aeromechanical Design Variables</u>

"DESVAL" is a two-dimensional array containing the aero-dynamic and mechanical design inputs. It is of the form DESVAL(N,M), where M is the component number, and N is the variable number as described in the following sections for each component type. The default values are stored in a separate array (DEFAUL) which cannot be altered by program WATE-S input. A summary of these arrays is contained in Table IX. The default values of the "DEFAUL" array are illustrated in Table X. The "DEFAUL" array values are used when the "DESVAL" input is not specified for a given component. Table XI contains typical ranges of the "DESVAL" input variables for each component type.

ORIGINAL PAGE 153 OF POOR QUALITY

877 SW ř ř "tsc) tsc t.sc tsc tsc Wtsc V<sub>tSC</sub> Wtsc 7 RPMSC RPHSC H/To MODE 27 BVP RBOB RBOBA 11 RPMR RPHR ā 2 THAX TMAX<sub>0</sub> RPM THAX THAX. MODE Ě WTIC WOO ž, Location 6 7 E/DS Ę AK o mm AR<sub>O</sub> NO.CANS HP/D<sup>2</sup> g/a Rn A. REF 1.0C REP LOC NO. BLD E O BPR Ä, 4 NO.BLD 8/T<sub>1</sub> H/T ŽĮ. MIG NO. PASS Mn. 2 STRESS Na. NO. TUBES Mnp. NO. PASS NO.BLD Prhax TIME L/H RBO THEFIC 胃 BPR Ë Man, WELL 555 Ę **2**68 H. Ę Axial compressors Radial turbine Heat exchanger Component Type Axial turbines Centrifugal compressor Propellers/ Propfans Bur ners Hixers **Rozzle** Ducts Shaft

DESVAL/DEFAUL ARRAY PARAMETERS.

TABLE IX.

ORIGINAL PASSESSOR OF POOR QUALITY

TABLE X. DEFAUL ARRAY VALUES

|                            |            |          |       |      |       |       |         |     |          |     |          |       |    |             | l              |     |       |
|----------------------------|------------|----------|-------|------|-------|-------|---------|-----|----------|-----|----------|-------|----|-------------|----------------|-----|-------|
| COMPONENT TYPE             | 1          | 2        | 3     | 4    | 5     | 9     | 6 7     | æ   | 6        | 101 | Ħ        | 77    | 13 | 14          | 15             | 16  | 7.1   |
| ALL FARS (AXIAL)           | 05.0       | 1.7      | 0.5   | 1.5  | 2.    | 1.5   | 0.45    | 0.  | o        | 7   |          | 2.    | 4  | 1160.       | 1              | 1.8 | 90.0  |
| IPC (AXIAL)                | 0.45       | 1.6      | 9.0   | 1.7  | 1.8   | 1.2   | 0.40    | •   | •        | ÷   |          | 2.    | 1. | 1160.       | 4              | 1.2 | 0.12  |
| EPC (AXIAL                 | 0.40       | 1.5      | 0.7   | 1.7  | 1.2   | 6.0   | 0.35    | 0.  | 9        |     | 6        | 2.    | 4  | 1160.       | 7              | 1.2 | 0.12  |
| HPT (AXIAL                 | 0.2        | 1.6      | 1.6   | 1.5  | 1.5   | 0.4   | 125000. | 2.  | 1.       | •   | -<br>-   | 0.155 |    |             | -:             | н   | 0.155 |
| LPT (AXIAL)                | 6.3        | 2.0      | 1.6   | 2.   | w.    | 0.55  | 125000. | 2.  | 1.       |     | <u>.</u> | 0.195 |    |             | i              | ႕   | 0.195 |
| PRIMARY SURBER             | 75.        | 0.01     |       | ò    |       |       |         |     |          |     |          |       |    | •           | <u>.</u>       |     |       |
| DOCT BURNER                | 150.       | 0.01     |       | •    |       |       |         |     |          |     |          |       |    |             | ö              |     |       |
| DOCTS                      | <b>0.4</b> | 1.       |       | -1.  |       |       |         |     |          |     |          |       |    |             | ď              |     | •     |
| AUGRETOR                   | 300.       | 0.01     |       |      |       |       |         |     |          |     |          | -     |    |             | ď              |     |       |
| SHAFT                      | 50000.     | 0.286    | 8.0   |      |       |       |         |     |          |     |          |       |    |             | ¢,             |     |       |
| HEAT EXCRANGER             | 4000       | 0.015    | 0.035 | ,    | 0.001 | 0.001 |         |     |          |     |          |       |    |             | ė              |     |       |
| MIXERS                     | ٦.         |          |       |      |       |       |         |     |          |     |          |       |    | <del></del> | 6              |     |       |
| AIV                        | 1.         |          | 0.5   | 0.5  |       | 1.1   | 1.1     | 1-1 |          |     |          |       |    |             | -:             |     |       |
| MOZZLE                     | 7.         | ٥.       |       |      |       |       |         |     |          |     |          |       |    |             | ä              |     |       |
| CENTRIFUGAL COMPRESSOR 0.4 | 0.45       | 4.1      | 0.5   | -19. |       |       | 0.2     | 9   | •        | i   |          | 0.3   | ÷  |             | ႕              |     | •     |
| RADIAL TURBINE             | 0.3        | 0.8      | 17.   |      |       | 0.45  | 125000. |     | <b>;</b> |     | 0.286    |       | -  |             | r <del>i</del> | -   |       |
| PROPELLER/PROPPAN          | 0.5        | <b>+</b> | 130.  | .009 | 20.   |       |         |     |          |     |          |       |    |             | Ġ              |     |       |

ORIGINAL VACE 54 OF POOR QUALITY

112-418 212 415 118-135 115-4Z 1 1 1 F 21-15 21-12 22-43 11-15 1 1 ١ Ħ 1 7 277 17-17 28-12 Į 1 1 - | 1 1 1 1 9 £12-£13 11-38 11-38 115-422 12-14 ļ 1 ١ 1 1 1 겉 12-13 2-13 £15-£3 1 1 1 1 1 1 ١ 유 1 5-1.5 11-38 10-38 115-135 5-1.5 LOCATION ł 12-435 51.5 Z E 125-0.45 Ţ 21-12 1.7-1.1 1 1 15.4-30.8 25-1.5 12-61 21-12 22-15 1 1 1 1 SH1-1H2 15.0-21.3 13 ES 1.3-6.1 35-18 1.1-1.6 11-15 1 l 1 1 1 M.S-148.9 15.4-24 11.75 11-13 135-43 11-11 11-12 15-01 111 1 1 6 41-110 15-16 1.82-1.65 3113 27-13 17-15 315 1 THE PERISON ES-E3 12-13 12-21 12-15 15-25 13-17 648-154.0 83-66 13-156 186-48E 25-17 44-75 63-65 21-17 L2-1A 115-133 132 135 135 135 135-45 L1-L3 CENTRIFUGAL PROPELLEN PROPFAR HEAT EXCHANGER HET GXIAL) UT (AXIAL) ADCAERTOR COMPONENT HE (AXIAL) RADIAL TURBINE ALL FARS LPE AXIAL FRIENCY BUSHER MOZZIE DUCT BURNER MXERS TANK ST300

TYPICAL RANGE OF INPUT VALUES FOR DESVAL ARRAY

TABLE XI.

# 4.1.3.4.1 <u>Compressor</u>

### Array

| Location |                   | <u>Description</u>                                                                                                    |
|----------|-------------------|----------------------------------------------------------------------------------------------------|
| 1        |                   | Compressor inlet Mach number.                                                                                          |
| 2        |                   | Maximum first-stage pressure ratio, required if IWMEC(7,M) equals 0.                                                   |
| 3        |                   | Compressor inlet hub/tip ratio.                                                                                        |
| 4        | Axial:            | Blade tip solidity, ratio of blade tip chord and blade spacing.                                                        |
|          |                   | Number of blades. If (-), splitter weight is calculated.                                                               |
| 5*       |                   | Blade aspect ratio of first stage.                                                                                     |
| 6*       |                   | Blade aspect ratio of last stage.                                                                                      |
| 7        |                   | Compressor exit Mach number.                                                                                           |
| 8        |                   | Maximum compressor inlet temperature. ZERO if design point temperature is to be used for material selection. °R (°K)   |
| 9        |                   | Maximum compressor outlet temperature. ZERO if desired point temperature is to be used for material selection. °R (°K) |
| 10       |                   | Maximum speed ratio - RPM max/RPM des.                                                                                 |
| 11*      |                   | Blade material density. ZERO if WATE-S is to select material. lbm/in3 (Kg/cm3)                                         |
| 12       | Axial:            | Compressor design type                                                                                                 |
|          |                   | 1. Constant hub radius design.                                                                                         |
|          |                   | 2. Constant mean radius design.                                                                                        |
|          |                   | 3. Constant tip radius design.                                                                                         |
|          | Centri-<br>fugal: | Hubinlet/tipexit radius ratio.                                                                                         |

<sup>\*</sup>Not used for centrifugal compressors.

| Location | <u>Description</u>                                                                     |
|----------|----------------------------------------------------------------------------------------|
| 13       | RPM scaler, normal input is 1 use to match known rpm or modify tip speed correlations. |
| 14*      | Temperature at which a change of material is required. °R (°K)                         |
| 15       | Compressor weight scalar, input ZERO if no scaling is desired.                         |
| 16*      | Blade taper ratio.                                                                     |
| 17*      | Blade volume factor.                                                                   |

<sup>\*</sup>Not used for centrifugal compressors.

#### 4.1.3.4.2 <u>Turbines</u>

# Location Dr. scription 1 Turbine inlet Mach number. Axial: First-stage mean work coefficient - $\lambda_{\rm m} = \frac{\rm gJ}^{\Delta H}/N$ Radial: Radial turbine work coefficient - $\lambda_t = gJ^{\Delta H}/N$ 3. Blade tip solidity, blade tip chord/blade Axial: spacing. Radial: Number of blades. If (-), splitter weight is calculated. 4\* Blade aspect ratio of first stage. 5\* Blade aspect ratio of last stage. Turbine exit Mach number. Disk reference stress - 0.2-percent yield, lbf/in2 (Newton/cm2). 8\* Turbine design type Constant tip radius design. Constant mean radius design. 3. Constant hub radius design. Maximum speed ratio - RPM max RPM design. Turbine control radius, inch (cm) - blank if 10\*

IWMEC input if nonzero.

transferred from a component. This overrides

<sup>\*</sup>Not used for radial turbines.

| Location | Description                                                              |
|----------|--------------------------------------------------------------------------|
| 11       | Density of material in turbine blades, $lbm/in^3$ (Kg/cm <sup>3</sup> ). |
| 12*      | Blade volume factor.                                                     |
| 13-14    | Not used.                                                                |
| 15       | Turbine weight scalar. Input ZERO, if no scal-<br>ing is desired.        |
| 16*      | Turbine blade taper ratio.                                               |
| 17*      | Stator blade volume factor.                                              |

\*Not used for radial turbines.

### 4.1.3.4.3 <u>Burners</u>

| Location | Description                                                                                                    |
|----------|----------------------------------------------------------------------------------------------------|
| 1        | Burner through-flow velocity, ft/s $(m/s)$ .                                                                                                    |
| 2        | Burner airflow residency time, s.                                                                                                    |
| 3        | Burner mean diameter, inch (cm). If zero, diameter is calculated to match a connecting component (see below).                                                                                                    |
| 4        | Component number for calculating burner reference diameter, if other than upstream component. Not used when diameter is specified. If greater than zero, connecting component mean diameter is used for burner mean diameter. If less than zero, connecting component outer diameter is used for burner inner diameter (reverse-flow burners). |
| 5        | Number of cans for can burners.                                                                                                    |
| 6-14     | Not used.                                                                                                    |
| 15       | Burner weight scalar. Enter ZERO, if no scaling is desired.                                                                                                    |
| 16-17    | Not used.                                                                                                    |

# 4.1.3.4.4 Ducts

| Location | Description                                                                                                    |
|----------|----------------------------------------------------------------------------------------------------|
| 1        | Duct inlet Mach number.                                                                                                    |
| 2        | Length to height ratio of duct, required if IWMEC(2,M) equals 2.                                                                                              |
| 3        | Duct mean diameter, inch (cm). If 0, duct diameter is calculated to match a connecting component.                                                             |
| 4        | Component number for calculating mean duct diameter. Not used when mean duct diameter is specified. Enter -1, if upstream connecting component is to be used. |
| 5-14     | Not used.                                                                                                    |
| 15       | Weight scalar. ZERO, if no scaling is desired.                                                                                                    |
| 16-17    | Not used.                                                                                                    |

# 4.1.3.4.5 Shafts

| Location | Description                                                        |
|----------|--------------------------------------------------------------------|
| 1        | Shaft allowable stress, lbf/in2 (Newton/cm2).                      |
| 2        | Shaft material density, lbm/in3 (Kg/cm3).                          |
| 3        | Diameter ratio of shaft, Dinner Douter, not used for outer shafts. |
| 4-14     | Not used.                                                          |
| 15       | Shaft weight scalar. ZERO if no scaling desired.                   |
| 16-17    | Not used.                                                          |

### 4.1.3.4.6 <u>Mixers</u>

| Location | Description                                                                                                    |
|----------|----------------------------------------------------------------------------------------------------|
| 1        | Effective length-to-diameter ratio of mechanical mixer, $L/\sqrt{A/\pi}$ , where L is the mixer length inlet to exit, A is the total flow area. Enter 0, if not a mechanical (forced) mixer. |
| 2        | Number of passages (or lobes) in mixer.                                                                                                    |
| 3-14     | Not used.                                                                                                    |
| 15       | Weight scalar. Enter ZERO, if no scaling desired.                                                                                                    |
| 16-17    | Not used.                                                                                                    |

# 4.1.3.4.7 <u>Nozzles</u>

| Location | Description                                                    |
|----------|----------------------------------------------------------------|
| 1        | Length to diameter ratio of nozzle.                            |
| 2        | Bypass ratio for mixed flow nozzle for thrust reverser weight. |
| 3-14     | Not used.                                                      |
| 15       | Weight scalar. Zero, if no scaling desired.                    |
| 16-17    | Not used.                                                      |

# 4.1.3.4.8 Heat Exchangers

| Location | Description                                 |
|----------|---------------------------------------------|
| 1        | Number of tubes if "Fixed" type.            |
| 2        | Mach number in primary stream (cold side).  |
| 3        | Mach number in secondary stream (hot side). |
| 4        | Engine bypass ratio if "Rotary" type.       |
| 5        | E/D for primary stream if "Fixed" type.     |
| 6        | E/D for secondary stream if "Fixed" type.   |
| 7-14     | Not used.                                   |
| 15       | Weight scalar. Zero if no scaling desired.  |
| 16-17    | Not used.                                   |

# 4.1.3.4.9 <u>Splitters</u>

| <u>Location</u> | Description                                                               |
|-----------------|---------------------------------------------------------------------------|
| 1               | Only input if first calculated component in flow path. Inlet Mach number. |
| 2               | Inlet hub/tip radius ratio.                                               |
| 3-14            | Not used.                                                                 |
| 15              | Weight scalar. ZERO, if no scaling desired.                               |
| 16-17           | Not used.                                                                 |

# 4.1.3.4.10 Annulus Inverting Valve

| Location | Description                                                                                                    |
|----------|----------------------------------------------------------------------------------------------------|
| 1        | Specific length - ratio of length to effective diameter of the AIV, $L/\!\!\sqrt{4A/\pi}$                                                |
| 2        | Number of passages.                                                                                                    |
| 3        | Mach number of inner passage.                                                                                                    |
| 4        | Mach number of outer passage.                                                                                                    |
| 5        | Hub radius in inches (cm); or component number from which hub radius is taken; or blank, if feeding component determines the hub radius. |
| 6        | Inner cylinder weight - $1b/ft^2$ , $(Kg/m^2)$ .                                                                                         |
| 7        | Outer cylinder weight - $lb/ft^2$ , (Kg/m <sup>2</sup> ).                                                                                |
| 8        | Wall weight - $lb/ft^2$ , $(Kg/m^2)$ .                                                                                                   |
| 9-14     | Not used.                                                                                                    |
| 15       | Weight scalar. ZERO, if no scaling desired.                                                                                              |
| 16-17    | Not used.                                                                                                    |

### 4.1.3.4.11 Propellers and Propfans

| Location | Description                                                                   |
|----------|-------------------------------------------------------------------------------|
| 1        | Design cruise Mach number of aircraft.                                        |
| 2        | Number of blades.                                                             |
| 3        | Activity factor.                                                              |
| 4        | Tip speed - ft/s (m/s).                                                       |
| 5        | Ratio of propeller shaft power to diameter squared - $hp/ft^2$ , $(KW/m^2)$ . |
| 6-14     | Not used.                                                                     |
| 15       | Weight scalar. Zero, if no scaling desired.                                   |
| 16-17    | Not used.                                                                     |

#### 4.1.3,5 Design Limits

"DESLIM" is a one-dimensional array containing the design limits for WATE-S. Table XII describes the design limits and the default values currently in the code. These can be changed as desired through the namelist \$W input. If these limits are exceeded, the component weight and dimension calculations continue and a warning message is printed out.

#### 4.2 Program Output

The output of WATE-S is contained in three sections, coinciding with the input: configuration, thermodynamic, and aeromechanical. The configuration output contains the \$C namelist inputs and a simple configuration layout. The thermodynamic output contains the \$T namelist inputs.

The aeromechanical output may be selected in either English or SI units. The units used are presented in Table XIII. The type

ORIGINAL PAGE MADE POOR QUALITY

DESIGN LIMIT DEFAULT PARAMETERS AND VALUES. TABLE XII.

| POSITION | TYPE                                                                                                    | VALUE       |
|----------|----------------------------------------------------------------------------------------------------|-------------|
| ₽~I      | AXIAL COMPRESSOR LOADING PARAMETER $\begin{pmatrix} 2Jg \ \Delta H/N \\ U \end{pmatrix}$ CANNOT EXCEED: | 0.9         |
|          |                                                                                                    |             |
| 2        |                                                                                                    | 50000.psi   |
| ٣        | AXIAL LP TURBINE                                                                                        | 60000.psi   |
| 4        | FANS                                                                                                    | 80000.psi   |
| 5        | AXIAL COMPRESSORS                                                                                       | 80000.psi   |
| 9        | HUB/TIP FOR ALL COMPRESSORS CANNOT EXCEED:                                                              | 0.93        |
|          | HUB/TIP CAN NOT BE LESS THAN:                                                                           |             |
| 7        | FANS AND AXIAL COMPRESSORS                                                                              | 0.32        |
| 8        | AXIAL TURBINES                                                                                          | 0.50        |
| 6        | AXIAL TURBINE WORK $\left(\lambda_{\mathrm{m}} \stackrel{\Delta H}{	heta} ight)$ CANNOT EXCEED:         | 60. Btu/1bm |
|          | MAXIMUM COMPRESSOR FIRST-STAGE PRESSURE RATIO CANNOT EXCEED:                                            |             |
| 10       | FANS                                                                                                    | 1.8         |
| 1        | AXIAL COMPRESSORS                                                                                       | 1.65        |
| 12       | LAST AXIAL COMPRESSOR STAGE EXIT MACH NUMBER CANNOT EXCEED:                                             | 9.0         |
| 13       | AXIAL COMPRESSOR BLADE HEIGHT CANNOT BE LESS THAN:                                                      | 0.4 inch    |
|          |                                                                                                    |             |

TABLE XIII. OUTPUT UNITS.

| VARIABLE              | SI UNITS            | ENGLISH UNITS         |
|-----------------------|---------------------|-----------------------|
| Velocity              | m/s                 | ft/s                  |
| Temperature           | °K                  | °R                    |
| Pressure              | N/m <sup>2</sup>    | lbf/ft <sup>2</sup>   |
| Area                  | <sub>m</sub> 2      | ft <sup>2</sup>       |
| Stress                | N/cm <sup>2</sup>   | lbf/in <sup>2</sup>   |
| Density               | Kg/cm <sup>3</sup>  | lbm/in <sup>3</sup>   |
| Weight                | Kg                  | lbm                   |
| Length                | cm                  | in                    |
| Enthalpy              | Joule/Kg            | Btu/lbm               |
| Power                 | KWatt               | hp                    |
| Weight flow           | Kg/s                | lbm/s                 |
| Weight flow/unit area | Kg/m <sup>2</sup> s | 1bm/ft <sup>2</sup> s |
| Radius                | cm                  | in                    |

of units in use are noted in the units section of the aeromechanical output. The level of output is controlled by the \$W namelist integer variable "IOUTCD" and has three output options. Examples of these output formats are shown in Section 4.3, Sample Cases for two different engines.

A flow path printer plot is also available when \$W namelist logical variable "IPLT" is true. This plot is automatically scaled to fit on one page of output. Examples of this option are also contained in Section 4.3, Sample Cases.

#### 4.3 Sample Cases

Two sample cases are included herein to illustrate the execution and output of WATE-S. The first is a single-spool turboprop and the second a low bypass-ratio mixed-flow turbofan.

#### 4.3.1 Turboprop Engine

Figure 21 illustrates the configuration selected for the sample turboprop test case. The engine has a single spool consisting of a two-stage centrifugal compressor and three-stage axial turbine. A reverse-flow burner and gearbox are also included.

Figure 22 illustrates the WATE-S input necessary to estimate the weight and dimensions of this engine. The first title card is followed by the configuration input contained in the \$C namelist. This engine has 11 components and 11 thermodynamic flow stations, thus "NCOMP" and "NOSTAT" are set to 11. The component types are defined by the "JTYPE" array and the component connectivity is specified by the "JCONF" array.

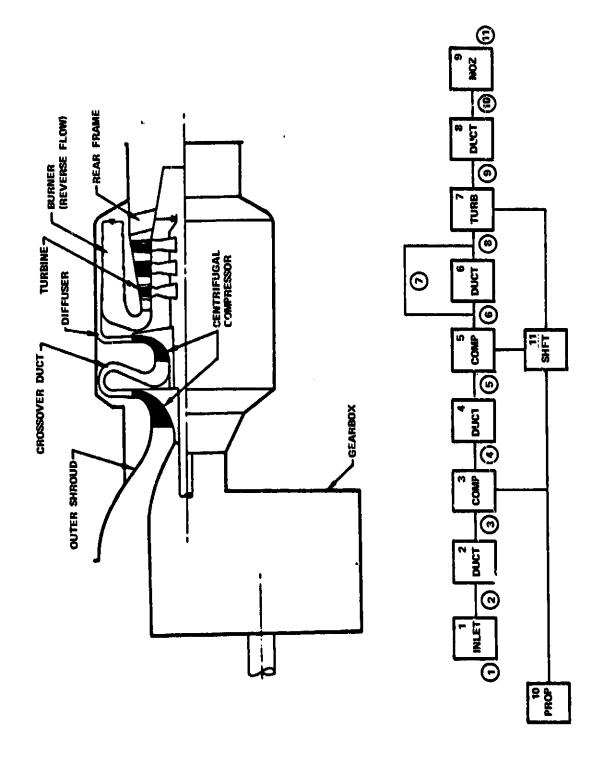

WATE-S Turboprop Sample Case Configuration. Figure 21.

# ORIGINAL PACE IS OF POOR QUALITY

```
4.3.1 TURBOPROP ENGINE SAMPLE CASE
SC.
NCOMP=11,NOSTAT=11,JTYPE=1,2,4,2,4,2,5,2,9,10,11,10+0,
JCONF(1,1)=1,2,3,4,5,6,8,9,10,11,3,10+0,
JCONF(1,2)=6+0,7,3+0,5,10+0,
JC OMF (1,31=2,3,4,5,6,8,9,10,11,0,7,10+0,
JCONF(1,4)=4+0,7,16+0,
SEND
4.3.1 TURBOPROP ENGINE SAMPLE CASE
$T
HTF=5+7.6502,7.26,.3902,7.4152,3+7.7213,
TOPRES-3+14.696, 59.452, 59.155, 2+155.8077, 148.7029, 3+14.696,
TOTEMP=3+518.688,2+826.8,2+1135.259,2463.7,1557.319,2+1541.506,
FAR=7+0.,.10214,3+.0205,
PERPF(3)=558.1,4*0.,1000.,
SENI)
SW
ILENG=1,2,3,4,5,7,8,9,10+0,
TWMEC(1,2)=20,2,5+0,
INMEC(1,3)=6,2,1,3+0,1,
THMEC(1,4)=20,4,5+0,
IWMEC(1,5)=7,2,4*0,1,
IWMEC(1,6)=10,1,5+0,
IWMEC(1,7)=8,5,5,0,3,0,0,
IWMEC(1,83=20,2,5+0,
IWMEC(1,9}=16,1,5+0,
INMEC(1,10)=21,6+0,
IWMEC(1,11)=13,1,5*0,
DESVAL(1,3)=.49,5.,.356,17.,2*0.,.303,2*0.,1.,0.,.258,1.016,
DESVAL(1,5) =-30, 5., .561, 15., 2+0., .208, 2+0., 1., 0., .318, .969,
 DESVAL (1,6) =50 .. . 012,15.,
DESVAL(1,7)=.196,1.523,1.0,1.2,2.2,.25,125000.,3.,1.,
 DESVAL(1,10)=.5,4.,130.,600.,18.,
 SEND
```

Figure 22. WATE-S Turboprop Sample Case Input.

Following the second title card, the thermodynamic input is specified in the \$T namelist. The mass flow rate, total pressure and temperature, and fuel/air ratio are defined for each flow station. Note that the flow stations represent upstream component conditions. The fuel flow and brake shaft horsepower are entered in the "PERPF" array but this data is for informative purposes only and is not used by the WATE-S code.

The aeromechanical input is next, contained in the \$W name-list. Default values are used for all but the "ILENG", "IWMEC", and "DESVAL" arrays. Basically, the default values set both the input and output units to English, turn on the weight estimation code and printer plot option, and provide a complete debug printout. The length contributing vector "ILENG" does not contain DUCT 6, PROP 10, and SHFT 11 since these components do not contribute to the total engine length.

The "IWMEC" values follow the "ILENG" array. The inlet, component 1, is not entered since inlet calculations are not performed in WATE-S. Components 3 and 5 are specified as one-stage centrifugal compressors with a front frame associated with compressor 3. Component 4 is a crossover duct, IWMEC(2,4)=4 and component 6 is a burner. The HP turbine, component 7, derives its rpm from compressor 5, IWMEC(3,7)=5; and is a three-stage axial turbine, IWMEC(5,7)=3 and IWMEC(6,7)=0. The propeller type is a Hamilton Standard double acting, advanced technology aluminum propeller, IWMEC(2,10)=0.

The "DESVAL" values follow the "IWMEC" inputs. "DEFAUL" values are used for all but the compressors, burner, turbine, and propeller. Compressor 3 has an inlet Mach number of 0.49, inlet hub/tip radius ratio of 0.356, and exit Mach number of 0.303. The number of blades is 17 and no splitters are used. DESVAL(4,3) = 17. The design point pressure-ratio tip-speed correlation is

being modified 1.6 percent to match a known compressor rpm. DECVAL(13,3) = 1.016. Burner 6 has an airflow velocity of 50. ft/s, residency time of 0.012 seconds, and a mean diameter of 15.0 inch.

Turbine 7 has an inlet Mach number of 0.196, a mean work coefficient of 1.523, and an exit Mach number of 0.25. The tip solidity is 1.0 and the aspect ratios of the first and last stages are 1.2 and 2.2, respectively. A constant hub radius design is specified, DESVAL(8,7) = 3. The disk material is a high strength superalloy with a reference stress of 125,000 psi.

The design cruise Mach number of propeller 10 is 0.5 and the propeller has 4 blades. The activity factor is 130, and the tip speed is 600, ft/s. The propeller loading is 18, hp/ft<sup>2</sup>, DESVAL(5,10) = 18.

Figure 23 illustrates the complete debug output for the turboprop sample case. This includes the configuration, thermodynamic, aeromechanical, and printer plot sections. Figures 24 and 25 illustrate the long and short form outputs of the aero echanical calculations of WATE-5.

# ORIGINAL PAGE 19 OF POOR QUALITY

```
$C

NCOMP=11,NOSTAT=11,JTYPE=1,2,4,2,5,2,9,10,11,10+0,

JCONF(1,1)=1,2,3,4,5,6,8,9,10,11,3,10+0,

JCONF(1,2)=6+0,7,3+G,5,10+0,

JCONF(1,3)=2,3,4,5,6,8,9,10,11,0,7,10+0,

JCONF(1,4)=4+0,7,16+0,

$END
```

### 4.3.1 TURBOPROP ENGINE SAMPLE CASE

|   | COI                  | NFIGURA | TION DATA                      | 11 STAT  | IONS         | 11 COMPON | ENTS   |
|---|----------------------|---------|--------------------------------|----------|--------------|-----------|--------|
|   | COMPONENT            | NKIND   | ,,,,,,,,,,,,,,,,,,,,,,,,,,,,,, | UPST     | REAM         | DOWNS     | TREAM  |
|   | NUMBER               |         | TYPE                           | STAT     | IONS         | STAT      |        |
| _ | 1                    | 1       | INLET                          |          |              | <b>2</b>  | ٥      |
|   | 2                    | 2       | DUCT B                         | 2        | Ŏ            | 3         | ŏ      |
|   | 3                    | 4       | COMPRESR                       | 3        | Ŏ            | 4         | Ô      |
|   | , ریست ۱. 🍇 د مستمره | 2       | DUCT B                         |          | ŏ            | 5         | Ŏ      |
|   | 5                    | 4       | COMPRESE                       | 5        | Õ            | 6         | ···· 7 |
|   | 6                    | 2       | DUCT B                         | 6        | ŏ            | Ä         | 'n     |
|   | <b>7</b>             | 5       | TURBINE                        | <u>=</u> | <u>.</u> . 7 |           | Ŏ      |
|   | 9                    | 2       | DUCT B                         | 9        | à            | 10        | . 0    |
|   | 9                    | 9       | NOYTLE                         | 10       | ŏ            | 11        | Ŏ      |
|   | 10                   | 10      | PROP                           | 11       | . م          |           | 6      |
|   | 11                   | 11      | SHAFT                          | 3        | 5            | 7         |        |

| • • •     | and the second second s |   |                                                                                                    |  |
|-----------|----------------------------------------------------------------------------------------------------|---|----------------------------------------------------------------------------------------------------|--|
|           | 1<br>INLT                                                                                                    | 1 |                                                                                                    |  |
| * 4 No. & | 2                                                                                                    | - |                                                                                                    |  |
|           | DUCT                                                                                                    | 2 | A STATE OF THE STATE OF THE STA |  |
|           | 3                                                                                                    |   |                                                                                                    |  |
|           | COMP_                                                                                                    | 3 |                                                                                                    |  |
|           | 4                                                                                                    |   |                                                                                                    |  |
|           | DUCT                                                                                                    | 4 |                                                                                                    |  |
|           | <u> </u>                                                                                                    |   |                                                                                                    |  |
|           | COMP                                                                                                    | 5 | COMP 5                                                                                                    |  |
|           | 6                                                                                                    |   | 7                                                                                                    |  |
| *,        | DUCT                                                                                                    | 6 | TURB7                                                                                                    |  |
|           | 8                                                                                                    |   |                                                                                                    |  |
|           | TUPB                                                                                                    | 7 |                                                                                                    |  |
|           |                                                                                                    | - |                                                                                                    |  |
|           | DUCT                                                                                                    | 8 | The second second secon |  |
|           | 10                                                                                                    | • |                                                                                                    |  |
|           | ND2Z                                                                                                    | 9 |                                                                                                    |  |
|           | 11                                                                                                    |   |                                                                                                    |  |

SHAFT (11) IS CONNECTED TO COMP( 3) AND COMP( 5) AND TURB( 7) AND

Figure 23. WATE-S Turboprop Sample Case Debug Output.

ORIGINAL PAGE IS OF POOR QUALITY DATINPO ...... DATINPS 46666666666 DAT ENP? 6666666666 DATINB6 **DATINP5** 5000000000 47==447<sub>6</sub>5502<sub>7</sub>7<sub>8</sub>25<sub>9</sub>-3302<sub>8</sub>7<sub>8</sub>4152<sub>8</sub>397<sub>8</sub>7213<sub>9</sub> 117245<=3914<sub>6</sub>696<sub>9</sub>59<sub>8</sub>452<sub>9</sub>59<sub>9</sub>155<sub>8</sub>2915<sub>8</sub>3077<sub>8</sub>146<sub>8</sub>7029<sub>9</sub>3914<sub>8</sub>696<sub>9</sub> 107EMP=3451<sub>7</sub>66<sub>9</sub>52<sub>8</sub>826<sub>8</sub>8<sub>8</sub>241135<sub>8</sub>259<sub>2</sub>2463<sub>8</sub>7<sub>8</sub>1557<sub>8</sub>319<sub>7</sub>241541<sub>8</sub>506<sub>9</sub> 642<sub>7</sub>87<sub>8</sub>1<sub>8</sub>458<sub>8</sub>1<sub>8</sub>440<sub>8</sub>1000<sub>8</sub>9 5E4<sub>1</sub>0 OATINPA ENGINE SAMPLE CASE ........... DAN IMP3 4.3.1 TUPROPAGE 6. 513055-01 6. 6. DAT IND2 947 1mP1 CASE INENTIFICATION 

WATE-S Turboprop Sample Case Debug Output (Contd). Figure 23.

|                                   |            |               |            |             |             |            |            |            |            |            |                       |           |          |           |            |            |             |             |             | C             | )R<br>)F    |          | GI<br>P   | 0(<br>N  | AL<br>OR     | Ör<br>Ev          | \G<br>JA           | E I              | IS<br>IY                |
|-----------------------------------|------------|---------------|------------|-------------|-------------|------------|------------|------------|------------|------------|-----------------------|-----------|----------|-----------|------------|------------|-------------|-------------|-------------|---------------|-------------|----------|-----------|----------|--------------|-------------------|--------------------|------------------|-------------------------|
| CTED                              |            |               |            |             |             |            |            |            |            |            |                       |           | DATOUT9  | ė.        | ė          | .40455E+01 | ċ           | .26339E+D1  | å           | -10119E+02    | ·           | ċ        | ė         | å        |              |                   |                    |                  |                         |
| INTERFACE CORRECTED<br>FLOW ERROR | ī 'ī       | ' <b>'</b>    | 7          | ï           | ٣           | T          | 7          | T          | 7          | ï          |                       |           | DATOUTO  | •         | •          | *82099E+03 | ô           | . 82370£+D0 | o,          | • 86630€ + 00 | •           | •        | •         | ð        |              | 553.10            | 8000°C             | 0.0              |                         |
| STATEC IN                         | 1 7        | 1             | 7          | 7           | ٣           | 7          | •          | 7          | 7          | 7          |                       |           | DATOUTZ  | 100005+01 | •          | •          | ÷           | •           | °           | •             | •           | å        | •         | •        |              | L9/HR3            | AIRELM             | LIP DRAG         |                         |
| HACH<br>NUMBEP                    | 7 7        | · -           | -          | 7           | T           | ۳          | 7          | 7          | 7          | <b>I</b> - |                       |           | DATOUTE  | •         | •          | •          | •           | •           | •           |               | •           | ċ        | •         | •        |              | FUEL FLOW (L9/HR) | NET THRUST/AIRELFY | SPILLAGE + LIP   |                         |
| REFERRED<br>FLOW                  | 755626+61  | .75502E+01    | .23876[+01 | . 23995E+01 | .10131F+01  | 10-164445  | .15971E+01 | *13379E+02 | •13311E+G2 | •13311E+0Z | JT SATA               |           | 0410015  |           | •          | •          | •           | •           | •           | 0.            |             |          | •         | •        |              | 00.0              | 0000-0             | 0,000,00         |                         |
| FUEL/AIR<br>RATIO                 | • •        | •             | ٥          | <b>ن</b>    |             | •          | .21400E-01 | .205C0E-01 | -20500E-01 | *26500E-01 | COMPONENT OUTPUT SATA |           | DATOUT   |           | •          |            | •0          | •           | ě           |               |             | •        |           |          |              |                   |                    | 1. T. T. T.      |                         |
| TEMPERATURE                       |            |               |            |             | 11353E+04   | •11353E+04 |            | *15573E+04 |            | *15415E+04 | ö                     |           | DATOUTS  |           |            |            |             |             |             |               |             |          |           |          | . 1.050      | GPJSS THRUST      | TSFC               | TWSTALLED TS     | 0156*                   |
| TOTAL<br>PRESSIRE                 | 164965+32  | .146965+32    | .534526+02 | •59155E+32  | .15581£+03  | .15581£+03 | .14870E+63 | •14656£+02 | .14695:+32 | ,14596E+02 |                       |           | DATOUTE  |           |            | •          | •           | •           | å           | •             | j           | •        | •         | •        | O. RECOVERY. |                   |                    | 00.0             | 9 THE BLFED FRACTION IS |
| FLOW<br>FLOW                      | -76502F+01 | . 75502E+01   | .75502F+01 | .755C2E+61  | . 7250CF+01 | .33920E+C0 | .74152E+01 | .772136+01 | .77213F+C1 | .77213E+C1 |                       |           | 94 TOUT1 | .0        | 10+300001* | 835276+03  | . 995006+60 | 92958F+03 ( | . 95440E+0G |               | • 1000CE+01 | ò        | 10989E+04 | •        | ALTITUDE= (  | EC.)              | •                  | 131<br>131       |                         |
| FL9W<br>STATION                   | • ^        | . <b>F</b> FT | •          | •           | •           | ^          | œ          | •          | 10         | 11         |                       | トアリアになるだい | W). TYPE | 1 INLET   | 2 PHCT 9   | œ          |             |             | 5 DICT B    | 7 TURRENE     | A PUCT B    | 9 4722LE | 10 99.79  | 11 SHAFT | MACH# 6.00   | ATOFLIN (LA/SECI  | MET THREET         | INSTALLED THRUST | FOR COMPRESSOR          |

STATION PROPERTY NUTPUT DATA

4.3.1 TUPSCHOO ENGINE LAMPLE CASE

CASE IDENTIFICATION

WATE-S Turboprop Sample Case Debug Output (Contd). Figure 23.

#### ORIGINAL PAGE IS OF POOR QUALITY

```
SW
ILENG=1,2,3,4,5,7,8,9,10+0,
IWMEC(1,2)=20,2,5+0,
IWMEC(1,3)=6,2,1,3+0,1, ....
 TW4EC(1,4)=20,4,5*0,
 IWMEC(1,5)=7,2,4+0,1,
...IWMEC(1,6)=10,1,5*0,...
 IWMEC(1,7)=8,5,5,0,3,0,0,
 IW4EC(1,8)=20,2,5=0,
 IWMEC(1,10)=21,6+0,
 IWM EC(1,11)=13,1,5+0,
DESVAL(1,3)=-49,5---356,17-,2*0-,-303,2*0-,1-,0-,-258,1-016,
 DES VAL (1, 5) = . 30, 5 . , . 561, 15 . , 2 + C . , . 203, 2 + O . , 1 . , O . , . 318, . 969,
 DESVAL(1,6)=50.,.012,15.,
 DESVAL(1,7)=.196,1.523,1.0,1.2,2.2,.25,125000.,3.,1.,
 DES VAL (1.10) = .5,4.,130.,600.,18.,
 $END
```

Figure 23. WATE-S Turboprop Sample Case Debug Output (Contd).

|                        |                                        |              |               |              |            |            |                |                                         | J                                       |
|------------------------|----------------------------------------|--------------|---------------|--------------|------------|------------|----------------|-----------------------------------------|-----------------------------------------|
| Cjuejnewy<br>Mil. TYPE |                                        | N            | INSECS INNECA | IVAE         | IVMECO     | IVMEC7     |                |                                         | R (                                     |
| 1 INLET                | INLT                                   | o i          | ٠ :           |              | 96         | - <b>*</b> |                |                                         | ζ.                                      |
|                        |                                        | * 1          | 5:            |              | 3 2        | *          |                |                                         | ,,                                      |
| A CHARACA              |                                        | . 3          | 1 8           |              | å          | . 5        |                |                                         | <b>7</b>                                |
| •                      | - 047                                  | 2            |               |              | •          | *          |                |                                         |                                         |
|                        | 99084                                  | . =          | *             | *0           | *          | *          |                |                                         | •                                       |
|                        | + 16T                                  | ŧ.           | 2             | 34           | ě          | •          |                |                                         |                                         |
| _                      | <b>50001</b>                           | <b>*</b> 2   | *0            |              | •          | :          |                |                                         |                                         |
|                        | # 2CH                                  | *            | •             |              | <b>*</b>   | •          |                |                                         |                                         |
| 10 94/70               | PRIME                                  | •            | \$            |              | *          | *          |                |                                         |                                         |
| II SHAFT               | SAAFA                                  | *            | *0            | *            | •          | •          |                |                                         |                                         |
| COMPONENT              |                                        |              |               |              |            |            | •              |                                         | 6                                       |
| ċ                      | DESVAL 1                               | DESVAL 2     | DESVAL 3      |              | OESVAL 5   | DESVAL 6   | DESTAL         | DESTAL D                                | DESTRICT TO                             |
| 1 TALET                | ÷                                      | •            | ÷             | •0           | •          | š (        | •              | •                                       |                                         |
| PUCT B                 | **************                         | .1000E+01    | •             | •            | 8          | •          | •              | •                                       | •                                       |
| a Cildbesso            | * 4000E+00                             | . \$000E+01* | *3560E+00*    |              | •          | •          | • 30.50E •00 • | •                                       | •                                       |
| 4 DUCT B               | **************                         | .1000E+01    | •             | •            |            |            | 3.<br>         | <b>.</b>                                | •                                       |
| SEMAND'S               | *3000E*                                |              | *2010E+00#    | *1500E+02*   | •          | *          | • C001-100     | •                                       | ŝ                                       |
|                        | *5000E+05*                             |              | •1500E+02*    | 0            | •          | •          | •              | 1.001                                   | 7.0007.0034                             |
| 7 TURBINE              | •1960E+00*                             |              | *1000E+01*    |              | *2200E+01  | *2200E+03* | •1230E+00•     | * 300001 101                            | *************************************** |
| PINCT B                | ************************************** | *1000E+01    | ė,            | 1000E+01     | ė.         | • •        | •              | •                                       | ŝ                                       |
| ₹1226M                 | *1000E+01                              | å            | •             | •            | 0          | •          |                | •                                       | •                                       |
|                        | .5000E+60+                             |              | *1300E+03#    | *E0+30009* ; | *1800£+02* | •          | 5 6            | •                                       | Š                                       |
| 11 54451               | *>000E+0>                              | * 28601+30   | • 5000E+00    | •            | •          | \$         | <b>;</b>       | <b>;</b>                                | }                                       |
| CHRPONENT              |                                        |              |               |              |            |            |                | *************************************** |                                         |
| MA. TYPE               | DESAUL 10                              | DESYALIL     | DESVAL 12     |              | DESVALIA   | DESVALIS   | DESVALIO       | DESTALL                                 |                                         |
| 1 INLET                | ÷                                      | ċ            | •             | <b>.</b>     | •          | <b>.</b>   | ÷              | •                                       |                                         |
|                        | °°                                     |              | •             | 0            |            | •          |                |                                         |                                         |
| Ų                      | *1006E+01*                             |              | *2580E+00*    | *10+39101°   | •          | •<br>•     | • •            | •                                       |                                         |
| ◆ nuct s               | ċ                                      | •            | ð             | •            | •          | •          | 7              |                                         |                                         |
| S COMPRESM             | *1000E+01*                             | *            | *3190E+00*    | *00+30696* · | •          | •          |                | •                                       |                                         |
|                        | •                                      |              | •             | •            | •          | *          | •              | •                                       |                                         |
|                        | •                                      | *            | •             | •            | •          | ò          |                | •                                       |                                         |
| 8 OUCT R               | •                                      | •            | ċ             | ė            | ċ          | •          | 7              | <b>i</b>                                |                                         |
| 9 M022LE               | •                                      | 0            | •             | ċ            | °          | .1000E+01  | å,             | ត់ (                                    |                                         |
| 10 page                | •                                      | •            | •             | •            | *          | •          | •              | •                                       |                                         |
|                        | ,                                      |              |               | ,            | •          | •          | •              | •                                       |                                         |

WATE-S Turboprop Sample Case Debug Output (Contd). Figure 23.

# ORIGINAL PAGE IS OF POOR QUALITY

```
CASE IDENTIFICATION 4.3.1 TURROPROP ENGINE SAMPLE CASE
  DUCT 2
**********
MAX CONDITIONS OCCUR AT
     ALT
                MN
                0.000
TCT9
         0.
                0.000
************
R4= 0.00 RT= 3.36 LENG=
                              3,36
     .246 RHD= .168
             INC HT
                             WIOT
       .60
                  0.00
  CENC 3
MAX CONDITIONS OCCUR AT
                         VALUE
                MN
         0.
                          14.7 LB/SQIN
PTTT
                0.000
TTTT
         0.
                0.000
                          519.7 DEG R
                0.000
                            7.7 LB/SEC
CHIN
         0.
DUCT
      VEL T TOT
                   P TOT
                           P STAT AREA
                                          GAM
 CN M
                            1796.
                                    .210
                                         1.401
                   2116.
      534. 519.
BORE RADIUS LIMIT
STAGE
          ABLD
                 WSHRD
                         WDIFF
                                   CL
                                           RHO
 WOISK
                                   3.06
                                           .134
            . 6
                  1.7
                          4.6
   5.1
                                                        WEIGHT STAGE I
                                         OSTR
                                                 BSTR
                    RTIP
                          NB
                               UTIPC
            RPM
   SPR
                                                 48175.
                                                           5.7
                             1322.7
          41728 .
                    4.59
                          17
                                        22263.
  4.045
FRAMS WT .
               5.104
 N STS WEIGHT LENGTH CENGRA INERTIA
                  4.72
         17.12
                         2.68
DUCT
      VEL T TOT
                    P TOT
                           P STAT AREA
 M NO
                                    .098
                                         1.391
                             8036.
      422. 827.1
                    8561
 .303
                               ЧP
        AD EF
                  90
                         TO
                               805.
                 8561.
                         827.
 4.045
        .8210
          40
  41
                 WI
                        CWI
 123.96 198.35
                 7.65
                         7.65
```

Figure 23. WATE-S Turboprop Sample Case Debug Output (Contd).

\*\*\*\*\*\*\*\*\*\*\*\*\*\*\* TOTAL COMP WEIGHT IS

```
ORIGINAL PARK IS
********
                            OF POOR QUALITY
  DUCT 4 *
MAX CONDITIONS OCCUR AT
*****
              MN
    ALT
               0.000
        0.
        U.
               0.000
TTTT
***CROSSOVER DUCT***
LENGTH 2.935 WEIGHT 6.1
*******
+ CENC 5
***********
MAX CONDITIONS OCCUP AT
************
                       VALUE
               MN
                        59.2 L8/SOIN
         0.
               0.000
PTTT
               0.000
                        826.8 DEG R
TCTT
         0.
                          2.4 L9/SEC
        ٥.
               0.000
CWIN
************
OUC T
                  P TOT
                         P STAT AREA
 M NO VEL T TOT
                                .099 1.391
 .300 418. 827. 8518.
                          8005.
**** RECALCULATE UPSTREAM DUCT CONDITIONS, SPECIFIED RPM
                         P STAT AREA
 M NO YEL T TOT
                  P TOT
                                .097 1.391
                         7982.
 .307 427. 827.
                  0518.
 ADRE PARTUS LIMIT
 STAGE
                                        RHO
                                 CL
                        WOIFF
                WSHRD
          WALD
  MOISK
                                        .134
                                 4.26
                  1.2
                         4.3
           . 5
   8.0
                                              STR WEIGHT STAGE I
                                      DSTR
                              UTTPC
           204
                   RTIP
                         NA
   SOR
                             1106.5 21462. 30691.
                                                       8.4
                                                              26.7
          41725
                   4.50
                         15
  2.634
  N STG REIGHT LENGTH CENGRA INERTIA
                                26.7
                        4.34
        14.01
                4.34
 DUCT
  M NO VEL T TOT P TOT .203 339. 1135. 22436.
                 P TOT
                         P STAT AREA
                         21793. .062 1.372
                       TO
        AD EF
                 РΩ
   9 P
                              829.
              22436. 1135.
  2.634 .9237
                       CWI
                WI
         40
   41
 193.34 274.89 7.65
                       2.40
 *************** TOTAL COMP WEIGHT IS
                                      14.0
```

Figure 23. WATE-S Turboprop Sample Case Debug Output (Contd).

# ORIGINAL PAGE IS OF POOR QUALITY

```
HAT 7 P
MAY CONDITIONS DOCUM AT
     ALT WN U.000
                  MN VALUE
                              148.7 LB/SGIN
PTTT
                             2463.7 DEG R
TTTT
                               13.4 LB/SEC
CWOUT
***********
DUCT
 M NO VEL T TOT P TOT P STAT AREA .190 458. 2464. 21413. 20887. .10
                              20887. .101 1.300
                                              H/T
                      DEN WGHT/A
 UTIOMAX STRESS
                             .202 1.00 .805
                      .266
  1323.4 32829.
 TURRINE 7 MECHANICAL DESIGN HAT N STG M WRK C ARE
                    1.523
                              .101
                                        RPM MAXRPM TORG
                      RHUR
                              DEL H
             RTIP
     HT
                   2.93 260.5
                                     41728. 41728. 4128.
    1323.4 3.63
STAGE
STAGE 1
DISK 9LADE VANE HWD CASE AR
3.7 .4 .6 1.4 1.0 1.20
SOR DEL 4 MAC4 AREA R HUB R TIP NB UTIONAX STR WEIGHT LENGTH STG I
1.750 85.3 .195 .101 2.93 3.63 38 1323.4 32829. 7.06 1.52 19.
STAGE 2
DISK SLADE VANE HWD CASE AR
4.5 .8 1.2 1.5 1.2 1.70
  SPR DEL H MACH AREA R HUB R TIP NB UTIPMAX STR WEIGHT LENGTH STG I
 **** WARNING FOLLOWING STAGE DESIGN LIMIT EXCEEDED *****
BLADE ROOT STRESS IS 55081.7 DES LIMIT IS 50000.0
**STRESS IS TOO 11GH REDUCE SHAFT SPEED OR INCREASE EXIT MACH NUMBER**
 2.158 85.8 .214 .170 2.93 4.04 38 1472.6 55082. 9.21 1.69
 STAGE
  DISK 9LADE VANE HWD CASE AR 5.7 2.1 3.0 2.0 1.9 2.20
  SPR DEL 4 MACH AREA R MUB R TIP NS UTIPMAX STR WEIGHT LENGTH STG I
 **** JARNING FOLLOWING STAGE DESIGN LIMIT EXCEEDED *****
 BLADE ROOT STRESS IS 101798.9 DES LIMIT IS 50000.0 **STRESS IS TOO HIGH REDUCE SHAFT SPEED OR INCREASE EXIT MACH NUMBER**
 2.486 85.9 .232 .314 2.93 4.79 35 1744.8101799. 15.64 2.19
  FRAME WT = 21.51
   N STG LENGTH JEIGHT CENGRA INERTIA
            6.30 53.42
                              4.9
  DUCT
   M NO VEL TIOT PIOT PITAT AREA
                                  2030. .666 1.333
   .250 469. 1557.
                        2116.
                    AD EF PO TO TO-1 .8663 2116.2 1536.1 1557.3
    9 R
            TR
          1.503
  10.117
                                         4P
                      ANDZ FLOW
            4 001
   H IN
                             7.42 2733.
                       .581
  552.49 392.24
```

Figure 23. WATE-S Turboprop Sample Case Debug Output (Contd).

```
............. TOTAL TURB WEIGHT IS
                                            55.4
                                       ORIGINAL PACE IS
  BUCT A
                                       OF POOR QUALITY
MAX CONDITIONS OCCUR AT
                 MN
PTTT
                 0.000
         ٥.
TCTT
                 0.000
                  5.57 LENG-
RH
      3.30 RT=
     .440 RHQ = .286
CAS WT INC WI
                              TOTW
                  INC WT
                    .67
                               1.81
       1.14
   NOZ
MAX CONDITIONS OCCUR AT
                 MN
                 0.000
TOT
          0.
                 0.000
                            11.15 TR WT#
                                            .0.00
WEIGHT=
          3.50 LENGTH=
MAX CONDITIONS OCCUR AT
                           VALUE
                  MN
                 0.000
                            155.8 L8/591m
PTOT
                           1135.3 DEG R
                 0.000
TOT
                              1.0 L9/SEC
          ٥.
CWEN
                  0.000
*********
                              MACH
                                       WSPEC
  9 I 4
         TUES
                  LENGTH
                                       2.587
          9.08
                    7.20
                              .031
 5.48
                             INC WT
                    NOZ WT
                                                 WTOT
                                        FRAME
  CAS WT
           LIN WT
                                                  02.0
                                         59.2
    9.5
            11.2
    PR () P 10
 MAX CONDITIONS OCCUR AT
```

Figure 23. WATE-S Turboprop Sample Case Debug Output (Contd).

The second second secon

```
ORIGINAL PROPERTY
                                     OF POOR QUALITY
                MN
     ALT
         ٥.
                0.000
                J.000
    BUNES
               MAP
                         DIA
                                 MARCA
                                            GBHT
   1098.9
             1457.
                        7.41
                                 159.0
   SHAF 11
MAY TOROUE CONDITION
 TURQUE
   344.0
SHAFT 11
  רפ
         0 t
              LENG
         490 14.48
TOTAL INERTIA OF THIS SPOJE IS
                                  151.
   ACCS 4T
```

CASE IDENTIFICATION 4.3.1 TURBOPROP ENGINE SAMPLE CASE

WEIGHT INPUT DATA IN ENGL UNITS VEIGHT OUTPUT. THATA IN ENGL UNITS

39.53

ACCS HT -

| COMP | WT                | COMP                                                                                             | ACCU                                                                                                    | UPSTREAM RADIUS                                                                                                    |                                                                                                    |                                                                                                    |                                                                                                    | DOWNSTREAM RADIUS                                                                                                    |                                                                                                    |                                                                                                    |                                        |                                                                                                    |
|------|-------------------|--------------------------------------------------------------------------------------------------|----------------------------------------------------------------------------------------------------|----------------------------------------------------------------------------------------------------|----------------------------------------------------------------------------------------------------|----------------------------------------------------------------------------------------------------|----------------------------------------------------------------------------------------------------|----------------------------------------------------------------------------------------------------|----------------------------------------------------------------------------------------------------|----------------------------------------------------------------------------------------------------|----------------------------------------|----------------------------------------------------------------------------------------------------|
| ΝO   | ESL               | LEN                                                                                              | LEN                                                                                                    | RI                                                                                                    | RO                                                                                                    | RI                                                                                                    | 90                                                                                                    | RI                                                                                                    | 60                                                                                                    | 91                                                                                                    | RO                                     | NSTAGE                                                                                                    |
| 2    | •6                | 3.4                                                                                              | 3.4                                                                                                    | 0.0                                                                                                    | 3.4                                                                                                    | 0.0                                                                                                    | 0.0                                                                                                    | 0.0                                                                                                    | 3.4                                                                                                    | 0.0                                                                                                    | 0.0                                    | 0                                                                                                    |
| 3    | 17.1              | 4.7                                                                                              | 9.1                                                                                                    | 1.2                                                                                                    | 3.3                                                                                                    | 0.0                                                                                                    | 0.0                                                                                                    | 1.2                                                                                                    | 4.6                                                                                                    | 0.0                                                                                                    | 0.0                                    | 1                                                                                                    |
| 4    | 6.1               | 2.9                                                                                              | 11.0                                                                                                    | 4.6                                                                                                    | 7.3                                                                                                    | 0.0                                                                                                    |                                                                                                    |                                                                                                    | _                                                                                                    |                                                                                                    |                                        | 0                                                                                                    |
| - 5  |                   | _                                                                                                |                                                                                                    | _                                                                                                    |                                                                                                    |                                                                                                    |                                                                                                    |                                                                                                    |                                                                                                    |                                                                                                    |                                        | ĭ                                                                                                    |
|      |                   |                                                                                                  |                                                                                                    |                                                                                                    |                                                                                                    |                                                                                                    |                                                                                                    |                                                                                                    |                                                                                                    |                                                                                                    |                                        |                                                                                                    |
|      |                   |                                                                                                  |                                                                                                    |                                                                                                    |                                                                                                    |                                                                                                    |                                                                                                    |                                                                                                    |                                                                                                    |                                                                                                    |                                        | 0<br>0<br>0                                                                                                    |
|      |                   |                                                                                                  |                                                                                                    |                                                                                                    |                                                                                                    |                                                                                                    |                                                                                                    |                                                                                                    |                                                                                                    |                                                                                                    |                                        | ,                                                                                                    |
|      |                   |                                                                                                  |                                                                                                    |                                                                                                    |                                                                                                    |                                                                                                    |                                                                                                    |                                                                                                    |                                                                                                    |                                                                                                    |                                        | Ų                                                                                                    |
|      |                   | 11.1                                                                                             | 32.1                                                                                                    | 0.0                                                                                                    | 5.5                                                                                                    | 0.0                                                                                                    | 0.0                                                                                                    | 0.0                                                                                                    | 5.0                                                                                                    | 0.0                                                                                                    | 0.0                                    | 0                                                                                                    |
| 11   | 1.5               | 0.0                                                                                              | 15.4                                                                                                    | 1.2                                                                                                    | 3.3                                                                                                    | 1.4                                                                                                    | 2.5                                                                                                    | 0 1 0                                                                                                    | 0.0                                                                                                    | 0.0                                                                                                    | 0.0                                    | 0                                                                                                    |
| AQ E | ENGINE            | WEIGHT                                                                                           | <b>a</b> 1                                                                                                    | 176.5                                                                                                    | 7                                                                                                    | TAL                                                                                                    | ENGIN                                                                                                    | E LENG                                                                                                    | TH .                                                                                                    | 35.1                                                                                                    |                                        |                                                                                                    |
|      |                   |                                                                                                  |                                                                                                    |                                                                                                    | •                                                                                                    |                                                                                                    |                                                                                                    |                                                                                                    |                                                                                                    |                                                                                                    |                                        |                                                                                                    |
| -    |                   |                                                                                                  |                                                                                                    |                                                                                                    |                                                                                                    |                                                                                                    |                                                                                                    |                                                                                                    |                                                                                                    |                                                                                                    |                                        |                                                                                                    |
| -    |                   |                                                                                                  |                                                                                                    |                                                                                                    |                                                                                                    | 9 2 14 1                                                                                                    | EN DI                                                                                                    | 91.44.                                                                                                    | 11 -                                                                                                    | 0.1                                                                                                    |                                        |                                                                                                    |
|      |                   |                                                                                                  |                                                                                                    |                                                                                                    |                                                                                                    |                                                                                                    |                                                                                                    |                                                                                                    |                                                                                                    |                                                                                                    |                                        |                                                                                                    |
| G    | EARBOX            | VEIGHT                                                                                           | • ;                                                                                                    | 214.9                                                                                                    |                                                                                                    | ≥60bE                                                                                                    | LLER                                                                                                    | WEIGHT                                                                                                    | •                                                                                                    | 159.0                                                                                                    |                                        |                                                                                                    |
| TAL  | ENGINE            | <b>JEIGHT</b>                                                                                    |                                                                                                    | 133.4                                                                                                    |                                                                                                    |                                                                                                    |                                                                                                    |                                                                                                    |                                                                                                    |                                                                                                    |                                        |                                                                                                    |
|      | NO 234567891 E CA | NO ES [ 2 .6 3 17.1 4 6.1 5 14.0 6 32.0 7 53.4 8 1.8 9 3.5 11 1.5 ARE ENGINE ACCESSORY HEAT EXCH | NO EST LEN  2 .6 3.4 3 17.1 4.7 4 6.1 2.9 5 14.0 4.3 6 32.0 7.2 7 53.4 6.3 8 1.6 2.3 9 3.5 11.1 11 1.5 0.0  ARE ENGINE WEIGHT ACCESSORY WEIGHT ACCESSORY WEIGHT HEAT EXCH WEIGHT EXHAUST SYSTEM WT GEARBOX WEIGHT | NO EST LEN LEN  2 .6 3.4 3.6 3 17.1 4.7 5.1 4 6.1 2.9 11.0 5 14.0 4.3 15.4 6 32.0 7.2 22.6 7 53.4 6.3 21.7 8 1.8 2.3 23.9 9 3.5 11.1 35.1 11 1.5 0.0 15.4  ACCESSORY WEIGHT = ACCESSORY WEIGHT = ACCESSORY WEIGHT = ACCESSORY WEIGHT = ACCESSORY WEIGHT = ACCESSORY WEIGHT = ACCESSORY WEIGHT = ACCESSORY WEIGHT = ACCESSORY WEIGHT = ACCESSORY WEIGHT = ACCESSORY WEIGHT = ACCESSORY WEIGHT = ACCESSORY WEIGHT = ACCESSORY WEIGHT = | NO EST LEN LEN RI  2 .6 3.4 3.4 0.0 3 17.1 4.7 5.1 1.2 4 6.1 2.9 11.0 4.6 5 14.0 4.3 15.4 1.4 6 32.0 7.2 22.6 6.9 7 53.4 6.3 21.7 2.9 8 1.6 2.3 23.9 3.3 9 3.5 11.1 35.1 0.0 11 1.5 0.0 15.4 1.2  ACCESSORY WEIGHT = 176.5 ACCESSORY WEIGHT = 38.5 ACCESSORY WEIGHT = 0.0 EXHAUST SYSTEM WT = 3.5 GEARBOX WEIGHT = 214.9 | NO EST LEN LEN RI RO  2 .6 3.4 3.4 0.0 3.4 3 17.1 4.7 8.1 1.2 3.3 4 6.1 2.9 11.0 4.6 7.3 5 14.0 4.3 15.4 1.4 2.5 6 32.0 7.2 22.6 6.9 8.1 7 53.4 6.3 21.7 2.9 3.6 8 1.6 2.3 23.9 3.3 5.6 9 3.5 11.1 35.1 0.0 5.6 11 1.5 0.0 15.4 1.2 3.3  ARE ENGINE WEIGHT # 176.5 42AT EXCH WEIGHT # 0.0 EXHAUST SYSTEM WT # 3.5 GEARBOX WEIGHT # 214.9 | NO EST LEN LEN RI RO RI  2 .6 3.4 3.4 0.0 3.4 0.0  3 17.1 4.7 5.1 1.2 3.3 0.0  4 6.1 2.9 11.0 4.6 7.3 0.0  5 14.0 4.3 15.4 1.4 2.5 0.0  6 32.0 7.2 22.6 6.9 8.1 0.0  7 53.4 6.3 21.7 2.9 3.6 0.0  8 1.6 2.3 23.9 3.3 5.6 0.0  9 3.5 11.1 35.1 0.0 5.6 0.0  11 1.5 0.0 15.4 1.2 3.3 1.4  ARE ENGINE WEIGHT = 176.5 TOTAL  ACCESSORY WEIGHT = 38.5  HEAT EXCH WEIGHT = 38.5  HEAT EXCH WEIGHT = 0.0 CENT  EXHAUST SYSTEM WT = 3.5  GEARBOX WEIGHT = 214.9 PROPE | NO EST LEN LEN RI RO RI RO  2 .6 3.4 3.4 0.0 3.4 0.0 0.0  3 17.1 4.7 8.1 1.2 3.3 0.0 0.0  4 6.1 2.9 11.0 4.6 7.3 0.0 0.0  5 14.0 4.3 15.4 1.4 2.5 0.0 0.0  6 32.0 7.2 22.6 6.9 8.1 0.0 0.0  7 53.4 6.3 21.7 2.9 3.6 0.0 0.0  8 1.6 2.3 23.9 3.3 5.6 0.0 0.0  9 3.5 11.1 35.1 0.0 5.6 0.0 0.0  11 1.5 0.0 15.4 1.2 3.3 1.4 2.5  ARE ENGINE WEIGHT = 176.5 TOTAL ENGIN  ACCESSORY WEIGHT = 38.5 MAXIMU  HEAT EXCH WEIGHT = 38.5 MAXIMU  HEAT EXCH WEIGHT = 38.5  GEARBOX WEIGHT = 214.9 PROPELLER | NO EST LEN LEN RI RO RI RO RI  2 .6 3.4 3.4 0.0 3.4 0.0 0.0 0.0  3 17.1 4.7 5.1 1.2 3.3 0.0 0.0 1.2  4 6.1 2.9 11.0 4.6 7.3 0.0 0.0 4.6  5 14.0 4.3 15.4 1.4 2.5 0.0 0.0 1.4  6 32.0 7.2 22.6 6.9 8.1 0.0 0.0 6.9  7 53.4 6.3 21.7 2.9 3.6 0.0 0.0 2.9  8 1.6 2.3 23.9 3.3 5.6 0.0 0.0 2.9  8 1.6 2.3 23.9 3.3 5.6 0.0 0.0 3.3  9 3.5 11.1 35.1 0.0 5.6 0.0 0.0 0.0  11 1.5 0.0 15.4 1.2 3.3 1.4 2.5 0.0  ACCESSORY WEIGHT = 176.5 TOTAL ENGINE LENG ACCESSORY WEIGHT = 38.5 MAXIMUM RADI TEAT EXCH WEIGHT = 0.0 CENTER OF GRAVI EXHAUST SYSTEM WT = 3.5  GEARBOX WEIGHT = 214.9 PROPELLER WEIGHT | NO ESF LEN LEN RI RO RI RO RI RO  2 .6 3.4 3.4 0.0 3.4 0.0 0.0 0.0 0.0 3.4 3 17.1 4.7 8.1 1.2 3.3 0.0 0.0 1.2 4.6 4 6.1 2.9 11.0 4.6 7.3 0.0 0.0 1.4 4.5 5 14.0 4.3 15.4 1.4 2.5 0.0 0.0 1.4 4.5 6 32.0 7.2 22.6 6.9 8.1 0.0 0.0 6.9 8.1 7 53.4 6.3 21.7 2.9 3.6 0.0 0.0 2.9 6.2 8 1.8 2.3 23.9 3.3 5.6 0.0 0.0 2.9 6.2 9 3.5 11.1 35.1 0.0 5.6 0.0 0.0 3.3 5.6 9 3.5 11.1 35.1 0.0 5.6 0.0 0.0 0.0 0.0 11 1.5 0.0 15.4 1.2 3.3 1.4 2.5 0.0 0.0  ARE ENGINE WEIGHT = 176.5 TOTAL ENGINE LENGTH = ACCESSORY WEIGHT = 38.5 MAXIMUM RADIUS = 4247 EXCH WEIGHT = 38.5 MAXIMUM RADIUS = 4247 EXCH WEIGHT = 38.5 GEARBOX WEIGHT = 214.9 PROPELLER WEIGHT = | NO ESF LEN LEN RI RO RI RO RI RO RI  2 | NO ESF LEN LEN RI RO RI RO RI RO RI RO QI RO  2 .6 3.4 3.4 0.0 3.4 0.0 0.0 0.0 3.4 0.0 0.0  3 17.1 4.7 5.1 1.2 3.3 0.0 0.0 1.2 4.6 0.0 0.0  4 6.1 2.9 11.0 4.6 7.3 0.0 0.0 4.6 7.3 0.0 0.0  5 14.0 4.3 15.4 1.4 2.5 0.0 0.0 1.4 4.5 0.0 0.0  6 32.0 7.2 22.6 6.9 8.1 0.0 0.0 6.9 8.1 0.0 0.0  7 53.4 6.3 21.7 2.9 3.6 0.0 0.0 2.9 6.2 0.0 0.0  8 1.6 2.3 23.9 3.3 5.6 0.0 0.0 2.9 6.2 0.0 0.0  9 3.5 11.1 35.1 0.0 5.6 0.0 0.0 3.3 5.6 0.0 0.0  11 1.5 0.0 15.4 1.2 3.3 1.4 2.5 0.0 0.0 0.0  ACCESSORY WEIGHT = 176.5 TOTAL ENGINE LENGTH = 35.1  ACCESSORY WEIGHT = 38.5 MAXIMUM RADIUS = 8.1  ACCESSORY WEIGHT = 38.5 MAXIMUM RADIUS = 8.1  ACCESSORY WEIGHT = 214.9 PROPELLER WEIGHT = 159.0 |

Figure 23. WATE-S Turboprop Sample Case Debug Output (Contd).

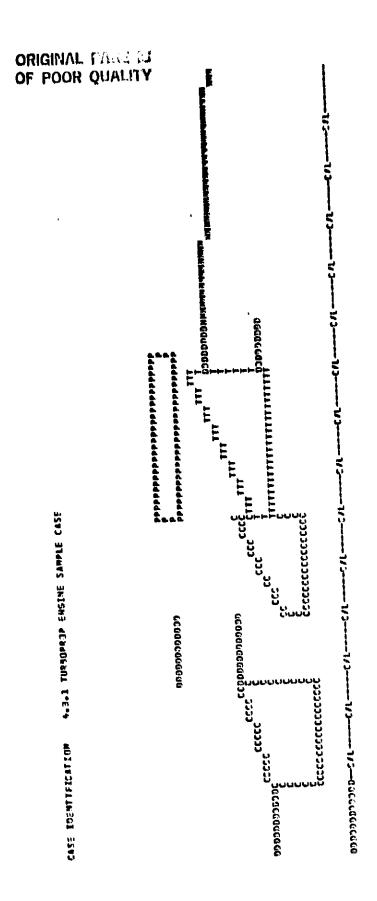

WATE-S Turboprop Sample Case Debug Output (Contd). Figure 23.

## ORIGINAL PAGE 15 OF POOR QUALITY

GASE IDENTIFICATION 4.3.1 TURBOPROP ENGINE SAMPLE CASE

## WEIGHT INPUT DATA IN ENGL UNITS WEIGHT DUTPUT DATA IN ENGL UNITS

| COMP   | WT     | COMP    | ACCU | UP   | STREA | M RAD | 105    | DOH    | NSTR | EAN RAI | IUS  |       |
|--------|--------|---------|------|------|-------|-------|--------|--------|------|---------|------|-------|
| NO     | eŝt    | LEN     | LEN  | RI   | RD    | RI    | RO     | RI     | RO   | RI      | RO   | NSTAT |
| 2      | •6     | 3.4     | 3.4  | 0.0  | 3.4   | 0.0   | 0.0    | 0.0    | 3.4  | 0.0     | 0.0  | C     |
| 3      | 17.1   | 4.7     | 8.1  | 1.2  | 3.3   | 0.0   | 0.0    | 1.2    | 4.6  | 0.0     | 0.C  | 1     |
| 4      | 6.1    | 2.9     | 11.0 | 4.6  | 7.3   | 0.0   | 0.0    | 4.0    | 7.3  | 0.0     | 0.0  | 1     |
| •      | 14.0   | 4.3     | 15.4 | 1.4  | 2.5   | 0.0   | 0.0    | 1.4    | 4.5  |         | 3.6  | 1     |
|        | 0.58   | 7.2     | 22.0 | 6.9  | 8.1   | Ü.0   | ă.ŏ    | 6.9    | 8.1  |         | 4.0  |       |
| 6<br>7 | 53.4   | 6.3     | 21.7 | 2.9  | 3.6   | 0.0   | 0.0    | 2.9    | 6.2  | 0.0     | 0.0  | Ç     |
| Ġ      | 1.0    | 2.3     | 23.9 | 3.3  | 5.0   | 0.0   | 0.0    | 3.3    | 3.6  | 0.0     | 3.0  | ě     |
| 9      | 3.5    |         | 35.1 | 6.5  | 5.6   | 0.0   | 0.0    | G.0    | 5.0  | 9.0     | 0.0  | è     |
| ıi     | 1.5    | 0.0     | 15.4 | 1.2  | 3.3   | 1.4   | 2.5    | 0.0    | 0.0  | ö.ö     | .0.0 | č     |
| BARE   | ENGINE | WEIGHT  | . 1  | 76.5 | 1     | OTAL  | ENGIN  | E LENG | TH = | 35.1    |      |       |
| ACC    | ESSORY | WEIGHT  | •    | 30.5 |       | M     | IAXIMU | Y RADI | us - | 8.1     |      |       |
| HEA    | T EXCH | MEIGHT  | •    | 0.0  |       | CENT  | ER OF  | GRAVI  | TY . | 8.1     |      |       |
| EXHA   | YZ TZU | STEM WT |      | 3.5  |       | =     |        | _      |      |         |      |       |
|        |        | WEIGHT  |      | 14.9 |       | PROPE | LLER   | REIGHT | •    | 159.0   |      |       |
| _      | •      | MEIGHT  |      | 23.4 |       |       | ,      |        |      |         |      |       |

Figure 24. WATE-S Turboprop Sample Case Long Output.

CASE IDENTIFICATION 4.3.1 TURBOPROP ENGINE SAMPLE CASE

WEIGHT INPUT DATA IN ENGL UNITS WEIGHT DUTPUT DATA IN ENGL UNITS

```
BARE ENGINE WEIGHT -
                         176.5
                                    TOTAL ENGINE LENGTH .
                                                           35.1
                                         MAXIMUM RADIUS -
   ACCESSORY WEIGHT -
                                                              6.1
                          20.5
   HEAT EXCH WEIGHT .
                            0.0
                                      CENTER OF GRAVITY .
                                                              8.1
  EXHAUST SYSTEM WT -
                            3.5
GEARBOX WEIGHT *
TOTAL ENGINE WEIGHT =
                                     PROPELLER WEIGHT - 159.4
                          214.9
                          433.4
```

Figure 25. WATE-S Turboprop Sample Case Short Output.

## 4.3.2 Turbofan Engine

Figure 26 illustrates the configuration of the sample turbofan test case. The engine has two spools. The low-pressure spool
consists of a two-stage axial fan, T-stage, and two-stage axial
low-presure turbine. The high-pressure spool consists of a
single-stage centrifugal compressor driven by a single-stage axial
high-pressure turbine. The engine has a reverse-flow burner and a
mixer-compound exhaust system.

Figure 27 illustrates the input required to estimate the weight of this engine. The first title card is followed by the configuration input, namelist \$C. This engine configuration is nearly identical to the default and requires few changes. Component 15 is a mixer instead of a nozzle, and shaft 16 contains the fan, T-stage, and LP turbine.

Following the second title card, the thermodynamic input is specified in the \$T namelist. The mass flow rate, total pressure and temperature, and fuel/air ratio are specified for each station. The thrust and fuel flow are entered in the "PERPF" array, but these are optional inputs and are not required for execution. However, the mixer flow areas, DATOUT(1,15) and DATOUT(2,15) are required and must be input for the mixer weight and dimension calculations.

The aeromechanical inputs are next, and are contained in the \$W namelist. Default values have been used for most of the "IWMEC" array since the sample turbofan configuration is so close to the default configuration. However, IWMEC(7,2) and IWMEC(7,5) are set equal to 2 for the two-stage fan, and IWMEC(7,7) is set equal to 1 for the single-stage t-stage LP compressor. A two-stage LP turbine is input, IWMEC(5,13) = 2 and component 15 is specified as a forced mixer.

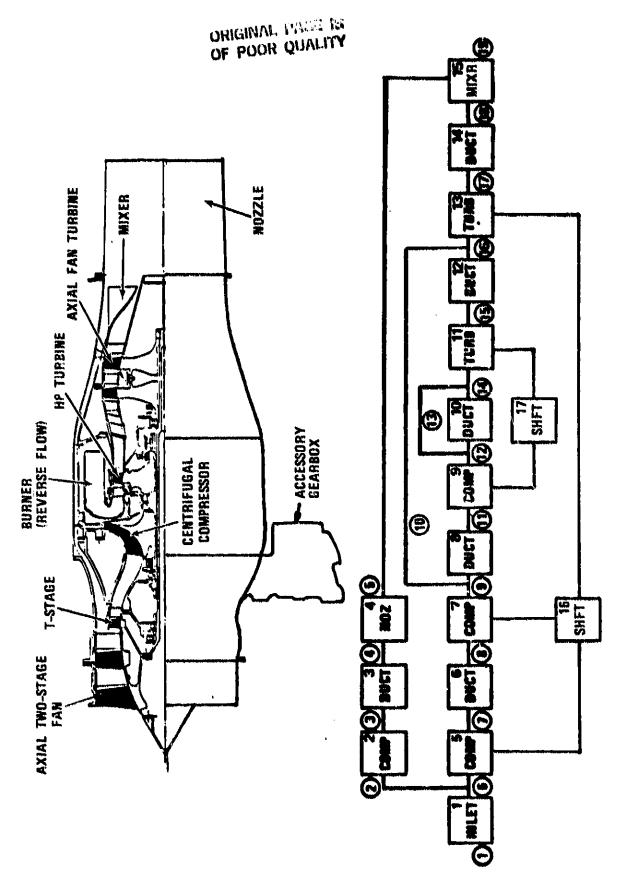

Figure 26. WATE-8 Furbofan Sample Case Configuration.

## ORIGINAL PAGE IN OF POOR QUALITY

```
4.13.2 TURBOFAN ENGINE SAMPLE CASE
JTYPE(15)=8,
JC DNF (17, 1) = 9, JC DNF (15, 2) = 5, 7, 11, JC DNF (16, 3) = 13, 0,
SE ND
4.3.2 TURBOFAN ENGINE SAMPLE CASE
ST
WTF-17.886,8.879,3+6.812,3+9.007,8.969,.038,8.969,8.759,.210,8.931,
2+9.010,3+9.154,
TOPRES-14.696, 18.145, 43.537, 42.178, 14.696, 18.145, 2443.531, 2458.780,
59.193,24310.694,298.269,104.530,102.125,40.837,40.426,37.347,
TOTEMP=518.7,562.5,791.9,2+756.6,562.5,24739.8,34817.6,241395.6,2579.7,
2077.1,2071.5,1694.4,2+1687.7,
F4R=13+0.,.0192,.0192,.0191,.0191,.0188,.0188,
PERPF(2)=651.2,618.3,
DATINP(5,1)=.65,
DATOUT (1,151-31.86,16.55,
SE NO
SW
IWMEC(1,2)=2,1,2,0,5,0,2,
IWMEC(1,5)=3,1,2,0,2,0,2,
IWMEC(1,7)-6,1,4+0,1,
IWMEC(1, 13) = 9, 5, 5, 12, 2, 0, 0,
IWHEC(1,15)-15,6+0,
DE SVAL (1, 2) = -56, 1 - 7, -4, 1 - 5, 2 - , 1 - 5, - 43, 0 - , 0 - , 1 - , 0 - , 3 - , -965,
DESVAL(1,3) -- 4,30 -- 0 -- 1 -,
DESYAL(1,5)=056,107,04,105,20,105,043,00,00,10,00,30,0965,
DESVAL(1,7)=.43,1.7,.8,1.5,1.5,1.5,.40,0.,0.,1.,0.,2.,.861,
DESVAL(1,8)=.4,4.,0.,-1.,
DESVAL(1,9) = .42, 4.1, .59, 20., 240., .19, 240., 1., 0., .37, .97,
DESVAL(1,10)=55.,.008,0.,-9.,
DESVAL(1,111=.16,1.24,1.6,2+1.2,.31,125000.,2.,1.,
DESVAL(1,12)=.4,5.,0.,-1.,
DESVAL(1,13)=.23,1.2,1.6,1.5,2.0,.31,125000.,1.,1.,
DESVAL (1,15) -. 0,8.,13+0.,
SEND
```

Figure 27. WATE-S Turbofan Sample Case Input.

The "DESVAL" values follow the "IWMEC" inputs. In this case, most "DESVAL" values are specified, the "DEFAUL" values used for The opposition and (component 4), intercompressors duct (component 6), turbine exit duct (component 14), and shafts (components 16 and 17). The fan, (components 2 and 5) has an inlet Mach number of 0.56, inlet hub/tip radius ratio of 0.4, and exit Mach number of 0.43. The tip solidity is 1.5 and the first and last stage aspect ratios are 2.0 and 1.5, respectively. The fan utilizes a constant tip radius design mode, DESVAL(12,2) =3.; and a 3.5 percent scalar is applied to the design-point pressure-ratio corrected tip-speed correlation, DESVAL(13,2) = 0.965. The intercompressor duct, component 8, has an inlet Mach number of 0.4 and a length-to-height ratio of 4.0. The inlet mean radius is determined from the upstream component, LP compressor 7. The burner through-flow velocity is 55. ft/g and a burner residency time of 0.008 seconds is specified. The inner diameter of the burner is specified as the outer diameter of component 9, the HP turbine This is how reverse-flow burners are (DESVAL(4,10) = -9.).handled when the mean diameter is not known.

The HP turbine, component 11, has an inlet Mach number of 0.16, turbine mean work coefficient of 1.24, and an exit Mach number of 0.31. The tip solidity is 1.6 and the aspect ratio is 1.2. A disk reference stress of 125,000 psi is specified, DESVAL(7,11) = 125,000. The forced mixer has a length to hydraulic diameter ratio of 0.8 and has 8 lobes.

Figure 28 illustrates the complete debug output for the turbofan sample case. This includes the configuration, thermodynamic, aeromechanical, and printer plot sections. SC J1YPE(15) = 8, JCCNF(17,1) = 9, JCCNF(15,2) = 5,7,11, JCUNF(14,3) = 13,0, 46 ND

4.3.2 TURBOFAN ENGINE SAMPLE CASE

| ÇGI                                                                                                    | .FIGURAT           | TICN DATA                                                                                                    | 16                                     | STA                                                                                  | TIONS                                                                                           | 17          | COMFO                                                           | NENTS                                                                    |           |
|----------------------------------------------------------------------------------------------------|--------------------|----------------------------------------------------------------------------------------------------|----------------------------------------|--------------------------------------------------------------------------------------|-------------------------------------------------------------------------------------------------|-------------|-----------------------------------------------------------------|--------------------------------------------------------------------------|-----------|
| CUMPONENT<br>PUMBER                                                                                                    | NKINC              | CLPPONENT<br>TYPE                                                                                                    |                                        | UPS<br>STA                                                                           | TREAM<br>TIONS                                                                                  |             | DOWN<br>STA                                                     | STREAM<br>TIONS                                                          |           |
| 1<br>2<br>3<br>4<br>5<br>6<br>7<br>6<br>9<br>10<br>11<br>12<br>13<br>14<br>15<br>16<br>17                                                                                                    | 142442425252528111 | INLET COMPRESR DUCT B NCZZLE CEMPRESR DUCT B COMPRESR DUCT B TURBINE CUCT B TURBINE CUCT B TURBI |                                        | 1<br>2<br>3<br>4<br>6<br>7<br>8<br>9<br>11<br>12<br>14<br>15<br>16<br>17<br>16<br>17 | 0<br>0<br>0<br>0<br>0<br>0<br>0<br>0<br>0<br>0<br>1<br>3<br>0<br>0<br>0<br>1<br>1               |             | 63<br>457<br>89<br>11<br>12<br>14<br>15<br>16<br>17<br>18<br>19 | 200000000000000000000000000000000000000                                  |           |
| <ccmp<br>10<br/><turb< td=""><td>7&gt;<br/>13&gt;</td><td>14</td><td>1&gt; 5&gt; 6&gt; 7&gt; 6&gt; 10&gt; 11&gt; 12&gt; 13&gt; 14&gt; 15&gt;</td><td></td><td><inlt<br>?<br/><comp<br>R<br/><duct<br>A<br/><nczz<br>S</nczz<br></duct<br></comp<br></inlt<br></td><td>1&gt; 2&gt; 3&gt; 4&gt;</td><td></td><td><comp<br>13<br/><yurb< td=""><td>9&gt;<br/>11&gt;</td></yurb<></comp<br></td></turb<></ccmp<br> | 7><br>13>          | 14                                                                                                    | 1> 5> 6> 7> 6> 10> 11> 12> 13> 14> 15> |                                                                                      | <inlt<br>?<br/><comp<br>R<br/><duct<br>A<br/><nczz<br>S</nczz<br></duct<br></comp<br></inlt<br> | 1> 2> 3> 4> |                                                                 | <comp<br>13<br/><yurb< td=""><td>9&gt;<br/>11&gt;</td></yurb<></comp<br> | 9><br>11> |

SHAFT (16) IS CONNECTED TO COMP( 5) AND COMP( 7) AND TURB(13) AND SHAFT (17) IS CONNECTED TO COMP( 9) AND TURB(11) AND

Figure 28. WATE-S Turbofan Sample Case Output.

|                                                                                                    |                                   | <b>X</b>                                                                                                    |
|----------------------------------------------------------------------------------------------------|-----------------------------------|----------------------------------------------------------------------------------------------------|
|                                                                                                    |                                   | \$<br>&<br>#<br>#<br><b>4</b><br>Q                                                                                                    |
|                                                                                                    |                                   |                                                                                                    |
|                                                                                                    |                                   | <b>*</b>                                                                                                    |
|                                                                                                    |                                   | ##<br>##<br>##<br>##<br>##<br>##<br>##                                                                                                    |
|                                                                                                    |                                   |                                                                                                    |
| •                                                                                                    |                                   | •                                                                                                    |
|                                                                                                    |                                   | 741 I K P 7                                                                                                    |
|                                                                                                    |                                   |                                                                                                    |
|                                                                                                    |                                   |                                                                                                    |
|                                                                                                    |                                   |                                                                                                    |
|                                                                                                    |                                   |                                                                                                    |
|                                                                                                    |                                   | 8                                                                                                    |
| •                                                                                                    |                                   | 6 5 1 1 1 4 5 5 5 5 5 5 5 5 5 5 5 5 5 5 5                                                                                                    |
|                                                                                                    |                                   |                                                                                                    |
| 5. 931<br>6. 25                                                                                                    |                                   | မြေမမ်မိမိမိမိမိမိမိမိမိမိမိမိမိ                                                                                                    |
| COTP8.969.038.P.QF9.6.759.210.8.931.<br>2.175.14.666.12.142443.531.2458.7EG.<br>535.102.127.60.837.940.426.37.347.<br>14.5562.5524739.8.24817.6.241395.662579.7.                                                                                                    |                                   | <b>★</b>                                                                                                    |
|                                                                                                    | SE                                | Cat inp 4                                                                                                    |
| 4 4 4 4 4 4 4 4 4 4 4 4 4 4 4 4 4 4 4                                                                                                    | 7                                 |                                                                                                    |
|                                                                                                    | 1045                              | m<br><u>a</u>                                                                                                    |
|                                                                                                    | N.                                | DATITAG                                                                                                    |
| 10798-969-4038:Pe<br>12                                                                                                    | 4.3.2 TUPBOFAS FNETNF SAPPLE CASE |                                                                                                    |
| 8 - 9 - 9 - 9 - 9 - 9 - 9 - 9 - 9 - 9 -                                                                                                    | OFAR                              | -02                                                                                                    |
| 667,<br>2017<br>536,<br>536,<br>606,<br>6151                                                                                                    | rupa                              | DATIMP2<br>-75459E-02<br>-75459E-02<br>                                                                                                    |
| 602666<br>602666<br>602666                                                                                                    | 3.2                               |                                                                                                    |
| 6129<br>4395<br>2699<br>2616<br>2016<br>5 616                                                                                                    |                                   |                                                                                                    |
| 6 1 4 5 5 5 5 5 5 5 5 5 5 5 5 5 5 5 5 5 5                                                                                                    | 5                                 | 1 A 1 P F F F F F F F F F F F F F F F F F F                                                                                                    |
| 10 10 10 10 10 10 10 10 10 10 10 10 10 1                                                                                                    | CATI                              |                                                                                                    |
| 11<br>205.616.23°6.85.879.34 E. £ 12,379.6<br>205.616.23°6.154.<br>36.19.20.23.06.96.296.295.875.95.875.895.875.875.875.875.875.875.875.875.875.87                                                                                                    | CASE IDENTIFICATION               | - X X - X - X - X - X                                                                                                    |
| 12.00<br>12.00<br>12.00<br>12.00<br>12.00<br>12.00<br>12.00<br>12.00<br>12.00<br>13.00<br>13.00<br>10.00<br>10.00<br>10.00<br>10.00<br>10.00<br>10.00<br>10.00<br>10.00<br>10.00<br>10.00<br>10.00<br>10.00<br>10.00<br>10.00<br>10.00<br>10.00<br>10.00<br>10.00<br>10.00<br>10.00<br>10.00<br>10.00<br>10.00<br>10.00 | 10EN                              | TYPE<br>TYPE<br>TYPE<br>TYPES<br>CCGTFES<br>CCFFES<br>CUCT B<br>CUCT B<br>CUCT B<br>CUCT B<br>CUCT B<br>CUCT B<br>CUCT B<br>CUCT B<br>CUCT B<br>CUCT B |
| ######################################                                                                                                    | ASE                               | <b>x</b> , 0 0 0                                                                                                    |
| ·····································                                                                                                    | <b>.</b>                          | シャイヤ こごぞう ショムラ ミヤこごを コルリー 日本できて てしてし                                                                                                    |

Figure 28. WATE-S Turbofan Sample Case Output (Contd).

CASE ICENTIFICATION 40302 TUFGOFAN KPGTNF GAPPLE CASE
STATION PREPERTY CUTPUT CATA

| #<br>5                                                                                                    | C. 23954E-C1<br>C. 23954E-C1<br>C. 2399E-C1<br>C. 2359E-C1<br>C. 28534E-C1<br>C. 28534E-C1<br>C. 28534E-C1                                                                                                    |
|----------------------------------------------------------------------------------------------------|----------------------------------------------------------------------------------------------------|
|                                                                                                    | ######################################                                                                                                    |
|                                                                                                    | CLTC CATCUT7  - 525218-0CC  C. C. C.  C. C.  C.                                                                                                    |
|                                                                                                    | PUEL FLOW CC. CC. CC. CC. CC. CC. CC. CC. CC. CC                                                                                                    |
| FLC FREC FLC - 7.48 68 64 62 - 7.48 68 64 62 - 7.48 68 64 62 - 7.48 68 64 62 - 7.48 68 64 68 68 68 68 68 68 68 68 68 68 68 68 68                                                                                                    | EATE TO THE PATE TO THE PATE TO THE TO THE PATE TO THE PATE TO THE PATE TO THE PATE TO THE PATE TO THE PATE TO THE PATE TO THE PATE TO THE PATE TO THE PATE TO THE                                                                                                    |
| FLEL/A1F<br>FATIS<br>0.<br>0.<br>0.<br>0.<br>0.<br>0.<br>0.<br>15200E-01<br>15200E-01<br>15200E-01<br>15200E-01<br>15200E-01                                                                                                    | AFT HP                                                                                                    |
| ## PFF ATURE                                                                                                    | **************************************                                                                                                    |
| TCTAL<br>914596602<br>943757602<br>943757602<br>9437                                                             | CATCUT2  03 6.0  04 6.0  05 6.0  06 6.0  07 6.0  08 6.0  09 6.0  09 6.0  09 6.0  09 6.0  09 6.0  09 6.0  09 6.0  09 6.0  09 6.0  09 6.0  09 6.0  09 6.0  09 6.0  09 6.0  09 6.0  09 6.0  09 6.0  09 6.0  09 6.0  09 6.0  09 6.0  09 6.0  09 6.0  09 6.0  09 6.0  09 6.0  09 6.0  09 6.0  09 6.0  09 6.0  09 6.0  09 6.0  09 6.0  09 6.0  09 6.0  09 6.0  09 6.0  09 6.0  09 6.0  09 6.0  09 6.0  09 6.0  09 6.0  09 6.0  09 6.0  09 6.0  09 6.0  09 6.0  09 6.0  09 6.0  09 6.0  09 6.0  09 6.0  09 6.0  09 6.0  09 6.0  09 6.0  09 6.0  09 6.0  09 6.0  09 6.0  09 6.0  09 6.0  09 6.0  09 6.0  09 6.0  09 6.0  09 6.0  09 6.0  09 6.0  09 6.0  09 6.0  09 6.0  09 6.0  09 6.0  09 6.0  09 6.0  09 6.0  09 6.0  09 6.0  09 6.0  09 6.0  09 6.0  09 6.0  09 6.0  09 6.0  09 6.0  09 6.0  09 6.0  09 6.0  09 6.0  09 6.0  09 6.0  09 6.0  09 6.0  09 6.0  09 6.0  09 6.0  09 6.0  09 6.0  09 6.0  09 6.0  09 6.0  09 6.0  09 6.0  09 6.0  09 6.0  09 6.0  09 6.0  09 6.0  09 6.0  09 6.0  09 6.0  09 6.0  09 6.0  09 6.0  09 6.0  09 6.0  09 6.0  09 6.0  09 6.0  09 6.0  09 6.0  09 6.0  09 6.0  09 6.0  09 6.0  09 6.0  09 6.0  09 6.0  09 6.0  09 6.0  09 6.0  09 6.0  09 6.0  09 6.0  09 6.0  09 6.0  09 6.0  09 6.0  09 6.0  09 6.0  09 6.0  09 6.0  09 6.0  09 6.0  09 6.0  09 6.0  09 6.0  09 6.0  09 6.0  09 6.0  09 6.0  09 6.0  09 6.0  09 6.0  09 6.0  09 6.0  09 6.0  09 6.0  09 6.0  09 6.0  09 6.0  09 6.0  09 6.0  09 6.0  09 6.0  09 6.0  09 6.0  09 6.0  09 6.0  09 6.0  09 6.0  09 6.0  09 6.0  09 6.0  09 6.0  09 6.0  09 6.0  09 6.0  09 6.0  09 6.0  09 6.0  09 6.0  09 6.0  09 6.0  09 6.0  09 6.0  09 6.0  09 6.0  09 6.0  09 6.0  09 6.0  09 6.0  09 6.0  09 6.0  09 6.0  09 6.0  09 6.0  09 6.0  09 6.0  09 6.0  09 6.0  09 6.0  09 6.0  09 6.0  09 6.0  09 6.0  09 6.0  09 6.0  09 6.0  09 6.0  09 6.0  09 6.0  09 6.0  09 6.0  09 6.0  09 6.0  09 6.0  09 6.0  09 6.0  09 6.0  09 6.0  09 6.0  09 6.0  09 6.0  09 6.0  09 6.0  09 6.0  09 6.0  09 6.0  09 6.0  09 6.0  09 6.0  09 6.0  09 6.0  09 6.0  09 6.0  09 6.0  09 6.0  09 6.0  09 6.0  00 6.0  00 6.0  00 6.0  00 6.0  00 6.0  00 6.0  00 6.                                                                                                    |
| 10+30+16+<br>10+30+16+<br>10+30+136+<br>10+30+136+<br>10+30+<br>10+30+<br>10+3 | 100.11<br>12.12<br>13.12<br>14.12<br>14.12<br>1 |
| A THE WALL OF THE STANDS AND THE STANDS AND THE STA                                                                                                    | CCRPRESS                                                                                                    |

igure 28. WATE-S Turbofan Sample Case Output (Contd).

# ORIGINAL PAGE MA

```
56
Ihrec(1,2)=2,1,2,C,5,C,2,
16MEC(1,5)=3,1,2,C,2,C,2,
INFEC(1,7)=6,1,4+C,1,
IhrEC(1,13)=9,5,5,12,2,0,0,
INMEC(1,15)=15,6+C,
DESVAL(1,2)-.56,1.7,.4,1.5,2,,1.5,.43,0,,0.,1.,C.,3.,.965,
CESVAL(1,3)=.4,30.,0.,-1.,
CESVAL(1,5)=.56,1.7,.4,1.5,?.,1.5,.43,C.,0.,1.,C.,3.,.965,
DESVAL(1,7)=,43,1,7,,t,1,5,1,5,1,5,,40,0,,0,,1,,0,,2,,,661,
DESVAL(1,8)=.4,4.,0.,-1.,
CESVAL(1,9)=.42,4.1,.59,20.,240.,.19,240.,1.,0.,.37,.97,
DESVAL(1,1C) =55,,008,00,-9.,
CESVAL(1,11)=.16,1,24,1.6,241.2,.31,125000,,2.,1.,
CESVAL(1,12)=.4,5.,0.,-1.,
CESVAL(1,13)=.23,1.2,1.6,1.5,2.C,.31,125000.,1.,1.,
DESVAL(1,15) = . 6,8 . , 13 +0 . ,
SEND
```

Figure 28. WATE-S Turbofan Sample Case Output (Contd).

jewynyeri Ersien indi Cele (owimplite) francours Ersien infut Cele (owimplite) francourse in 55 és és és és el

|                                           | 1000000                                                                                                    |                                                                                                    |
|-------------------------------------------|----------------------------------------------------------------------------------------------------|----------------------------------------------------------------------------------------------------|
|                                           |                                                                                                    |                                                                                                    |
|                                           | ## SYAL 7  ***********************************                                                                                                    |                                                                                                    |
|                                           | DESVAL 6  15 CEE 014  C. 15 CEE 014  C. 15 CEE 014  C. 15 CEE 014  C. 15 CEE 004  C. 15 CEE 004  C. 15 CEE 004  C. 15 CEE 004  C. 15 CEE 004  C. 15 CEE 004                                                                                                    | DE SYAL 15                                                                                                    |
|                                           | 0ESVAL 5 -2000E-012000E-012000E-011500E-011500E-01-                                                                                                    |                                                                                                    |
| 1) 0 % 0 0 % 0 0 0 0 0 0 0 0 0 0 0 0 0 0  | CESAL 6  150E+01  150E+01  150E+01  150E+01  150E+01  150E+01  150E+01  150E+01  150E+01  150E+01  150E+01  150E+01  150E+01  150E+01                                                                                                    | CESVAL13 0. 9650E +000 0. 9650E +000 0. 6450E +000 0. 6450E +000 0. 6500 0. 65 |
|                                           | 0 5 5 4 4 1 3 4 4 6 6 6 6 6 6 6 6 6 6 6 6 6 6 6 6 6                                                                                                    | TESVALIZ<br>• 3000F+01•<br>0• 3000F+C1•<br>10• 2000F+C1•<br>00• 00• 00•<br>00• 00• 00•<br>00• 00• 00•<br>00• 00• 00•<br>00• 00• 00•<br>00• 00• 00•                                                                                                    |
|                                           | 5ESVAL 7  17 CG + 010  17 CG + 020  17 CG + 010  17 CG + 010  17 CG + 010  17 CG + 010  17 CG + 010  17 CG + 010  18 CG + 010  18 CG + | E S & P                                                                                                    |
| DECT PECT PECT PECT PECT PECT PECT PECT P | LES # PL                                                                                                    | C. 1000 + 611                                                                                                    |
| CCP CATACT  1                             | CC 20 CC 20 | CCPCORPT  PC                                                                                                    |

OF POOR QUALITY

Figure 28, WATE-S Turbofan Sample Case Output (Contd).

# CASE IDENTIFICATION 4.3.2 TURBOFAN ENGINE SAMPLE CASE

ORIGINAL PAGE IS OF POOR QUALITY

P NO VAL T TOT P TOT P STAT AREA GAM .560 631. 563. 2612. 2112. .379 1.400

LTIPMAX STRESS DEN WGHT/A TR H/T 1382-1 33786. .168 .580 1.60 .400

CCMPRESSOR 5 MECHANICAL DESIGN

LGADING N STG DIAM U TIP C RPM C RPM MAX RPM 1.161 2.0 9.09 1327.2 34841. 33456. 34841.

FRAME WT = 14.54

STAGE 1
ND WB WS WN WG CL RHGB RHOD AR
1.8 1.6 1.6 C.0 2.6 3.2 .168 .168 2.00
SPR DEL H MACH AREA R HUB R TIP NB UTIPMAX STR WEIGHT TIN TMAX STG I

\*\*\*\* WARNING FULL CWING STAGE DESIGN LINIT EXCEEDED \*\*\*\*

STAGE WORK CUEFFICIENT IS 1.18 DES LIMIT IS .90

\*\*STAGE WORK CUEFFICIENT TO HIGH, ADD STAGES OR INCREASE H/T INPLT\*\*

1.592 22.1 .500 .379 1.82 4.55 31 1382.1 33788. 7.6 563. 563. 12.

STAGE 2
HO WB WS WN WC CL RHUB RHOD AR
3.1 .9 .9 .9 2.2 2.7 .168 .168 1.50
SPR GEL H MACH AREA R HUB R TIP NB UTIPMAX STR WEIGHT TIN THAX STG I
1.497 22.1 .495 .279 2.80 4.55 36 1382.1 25445. 7.9 654. 651. 20.

N STG WEIGHT LENGTH CENGRA INERTIA 2 30.46 7.35 3.06 31.9

DUCT
P NO VEL T TOT P TOT P STAT AREA GAM
-430 564. 746. 6269. 5523. -219 1.394

PR AD EF PC TO HP 2.359 .8698 6269. 746. 1117. HI HU WI CWI 134.47 178.60 17.89 15.09

••••••••••••••• TETAL COMP WEIGHT IS 30.5

RAX CGNOITIONS GCCUR AT PN ALT PN 650

Figure 28. WATE-S Turbofan Sample Case Output (Contd).

```
0.
TICT
                 .640
                                        ORIGINAL L'AGE IS
4444444444444444
AFEA
                                       OF POOR QUALITY
                3.45 LENG=
                                .75
     *117 AHC= *160
CAS WT INC H
                INC WY
                            WIDT
       .16
                  . 13
                              . 28
PAX CONDITIONS OCCUR AT
********************
               MM
                        VALUE
         0.
PTOT
                .650
                          43.5 LB/SQIN
         0.
TICT
                .650
                         739.8 CLG R
Chin
                 -65C
                           3.6 L8/5 CC
*********************
DLCT
 M NO VEL T TOT .430 562. 740.
                   P TOT
                          P STAT AREA
                   6268.
                           5523.
                                   .110 1.395
**** RECALCULATE UPSTREAM DUCT CONDITIONS, SPECIFIED RPM
BUCT
 P NO VEL T TOT
                   P TOT
                          P STAT ARFA
                   624ª_
 ·435 566. 740.
                           5508.
                                  .110 1.395
 LTIPMAX STRESS
                  DEN WGHT/A
                               TR
                                      H/T
 1135.4 12881.
                  .168
                         .134 1.20
                                     .800
 CCMPRESSOR 7 MECHANICAL DESIGN
 LCADING
          N STG
                  CIAH U TIP C
                                 8 PM
                                       KAR D
                                               MAX RPH
  •9¢7
           1.0
                 7.47
                         950.7 34841. 29173.
STAGE
NO WB WS WN WC CL RHOB PHOD AP
1.4 .3 .3 1.1 .8 1.2 .168 .168 1.50
SPR DEL M MACH AREA R HUB R TIP NB UTIPMAX STR WEIGHT TIN TPAX STG I
740.
N STG WEIGHT LENGTH CENGRA INERTIA
   1
         3.79
               1.17
                      1.17
                                 9.0
DLCT
P NO VEL T TOT
                  P TOT
                          P STAT AREA
.400 550. 61b.
                  8464.
                           7566.
                                  .091 1.391
 PR
       AD EF
                PC
                       to
                              HP
1.350 .6392
                8464.
                       616.
                              241.
 14
        HO
               b1
                      IWD
177.20 196.10
               9.01
                       3.63
```

Figure 28. WATE-S Turbofan Sample Case Output (Contd).

\*\*\*\*\*\*\* WEIGHT IS

```
ORIGINAL PAGE IS
                           OF POOR QUALITY
MAX CONDITIONS OCCUR AT
    ALT
C.
               .650
PICT
TTCT
                . 65C
****
RH- 3.04 RT- 3.66 LENG-
AFEA- .091 RHC- .166
     .091 RHC# .166
CAS WT INC WI
                            WTOT
             INC WT
                  .40
                              .88
  CENC 9 *
HAX CONDITIONS OCCUR AT
                MN
                          58.2 LB/50IN
                -65C
PTCT 0.
                          817.6 DEG R
2.8 LB/SEC
                .650
         0.
TTCT
CHIN
                 .650
         0.
DUCT
 P NO VEL T TOT
                           P STAT AREA
                   P TOT
                            7428. . . 086 1.391
                   8380.
STAGE 1 BLADE STRESS EXCEEDS ALLOWABLE, STRESS - 51099. ALLOWABLE - 46143.
STAGE
                                   CL
                         WDIFF
                                           RHO
                WSHRD
          mBLD
 MOISK
                                        .134
DSTR
                           3.0
                                   3.26
                   • 9
   5.2 .
                                                       WEIGHT STAGE I
                                                 BSTR
                                UTIPC
            RPM
                    RTIP
                          NB
   SPR
                                                           5.6
                                                                  14.4
                                                51099.
                   3.67
                                        45682.
                         20
                               1345.6
  5.329
          63690.
 N STG HEIGHT LENGTH CENGRA INERTTA
          9.56
               3.34 3.34
                                14.4
 CLCT
 P NO VEL T TOT P TOT
                           P STAT AREA
                                  .045 1.356
  ·190 341 · 1396 · 44740 ·
                          43661.
                        TO
                  PO
  FR
        AD EF
                44740. 1396. 1849.
  2.339 .6201
                 wÌ
                        CWI
          HO
                6.57
 196.16 341.76
                        2.84
    ************* TETAL CEMP WEIGHT IS
   HPT 11 ●
```

Figure 28. WATE-S Turbofan Sample Case Output (Contd).

```
ORIGINAL PACE IS
**********
                                         OF POOR QUALITY
MAX CONDITIONS OCCUP AT
*********************
                       VALUE
               MN
                .450
                        298.3 LB/SQTN
PTOT
                       2579.7 DEG P
                .650
TICT
         Ò.
                          2.5 LB/SEC
                .¢50
CHCUT
DLCT
                         P STAT AREA
 M NO VEL T TOT
                  P TOT
                         42244. .076 1.299
 ·160 383. 2560. 42991.
                  DEN WGHT/A
                               TR
                             1.00
 LTIPPAX STRESS
                                    . 635
                        .160
                 .26¢
  188C.6 57166.
 TURBINE 11 MECHANICAL DESIGN
                         AREA
         N STG H WRK C
   H/T
                         .076
                1.240
          1.0
   . 835
                                       MAKRPH TORG
          RTIP
                        DEL H
                  KHUB
    υT
                                     63690. 1844.
                        147.4
                               63690.
                  2.82
   1860.6 3.38
STAGE
                    HMD
                           CASE
                                 AR
       BLADE VANE
 CISK
 5.0 .4 .6 1.0 .7 1.20
SPR DEL H MACH AREA R HUB R TIP NA UTIPMAX STR
                                                    WEIGHT LENGTH STG I
2.82 3.38 73 1880.6 57168. 7.67
                                                                     23.
 2.900 147.4 .160 .076
                       CENGRA INERTIA
 N STG LENGTH WEIGHT
         1.20
                                  23.
               7.67
                         1.2
 DUCT
                                         GAM
 P'NO VEL T TOT P TOT
                          P STAT AREA
                                 .105 1.312
      665. 2077. 15052.
                          14139.
  .31C
                                10
                                      TO.1
          TR
                        PO
                AD EF
                                      2077.1
                .8963 15052.3
                             2077.1
  2.853
         1.242
         H DUT
                                HP
                 ANG Z
                        FLOW
  H IN
                         8.93 1863.
                 .357
 ess.39 537.97
 ************** TCTAL TURB WEIGHT IS
                                          7.7
    DUCT 12
 44440444442
 HAX CONDITIONS OCCUR AT
      ALT
                 .650
 PTOT
          0.
          C.
                  . 65 C
 TICT
        2.76 RT- 3.40 LENG-
                                3.12
 RH =
         .084 RHC= .286
  AFEA.
                             VTOT
                  INC WT
       CAS HT
                    .78
                              1.73
         . 45
```

Figure 28. WATE-S Turbofan Sample Case Output (Contd).

## ORIGINAL PAGE IS OF POOR QUALITY

```
44444444442
MAX CONDITIONS OCCUR AT
                  MN
                            VALUE
                  . 490
         0.
                            102.1 LB/SOIN
2071.5 DEG R
PTCT
TICT
          ٥.
                  , 65 C
                   . 650
                               O.C LA/SEC
CHCUT
          ٥.
*****************
CLCT
 P NO VEL T TOT
                    P TOT
                              P STAT AREA
                                               GAM
 ·230 495. 2072. 14706.
                                      .140 1.312
                              142C6.
 UTIPMAX STRESS
1196.4 31757.
                     DEN WGHT/A
                                    TR
                                            H/T
                           .265 1.00
                                           .764
                    .246
 TURBINE 13 MECHANICAL DESIGN
   H/T
          N STG # WRK C
                             AREA
           2.0
   . 704
                   1.2CC
                             .140
    UT
           RTIP
                                      RPM
                    RHUB
                            DEL H
                                             MAXRPM TORG
   1196.4 3.93
                    3.C1
                           106.8
                                    34841, 34841, 2462,
STAGE
        BLADE VANE HWD CASE AR
1.2 1.4 1.5 1.1 1.50
 CISK
  3.6
SPR DEL H MACH AREA R HUB R TIP NB UTIPMAX STR WEIGHT LENGTH STG I 1.549 53.4 .23C .140 3.01 3.93 63 1196.4 31757. 8.90 1.60 28.
STAGE
 tisk blade vane hud case ar
3.0 1.7 1.9 1.2 1.1 2.00
Spr del h mach area r hub r tip ng utiphax str weight length stg i
1.622 53.4 .270 .176 2.70 3.93 64 1196.4 40332. 8.90
                                                                      1.59
FRAME WT =
              12.50
 A STG LENGTH WEIGHT
                           CENGRA INERTIA
          3. 70
                30.25
                            3.0
CLCT
 P NO VEL T TOT
                     P TOT
                              P STAT AREA
                                               GAM
                     5661.
 .310 604. 1694.
                               5520.
                                      .244 1.327
  FR
                  AD EF
                            PO
                                     to
                                            Tn.1
                  .9143 5880.5 1694.4
 2.501
        1.223
                                            1694.4
                   ANGZ
 h IN
         H QUT
                           FLOW
                                    HP
536.29 429.53
                   . 641
                            9.01 1361.
*************** TGTAL TURB WEIGHT IS
                                               30.3
   DUCT 14
**********
PAX CENDITIONS OCCUR AT
```

Figure 28. WATE-S Turbofan Sample Case Output (Contd).

```
ORIGINAL L.
                               OF POOR QUALITY
                MN
                 . 45 C
PICT
                 -65C
                                1.54
                  1.69 LENG#
      2.15 KT=
Ab-
        .196 RHC# .266
                             HTOT
                 INC WT
                   . 34
                               . 61
MAK CONDITIONS OCCUR AT
                 MN
                  .650
                  .65C
1101
          C.
         PLUG HT
                   WTOT
TW KIN
                  2.5
   1.5
 MAX CONDITIONS UCCUR AT
                           VALUE
                  PN
                   .650
                            310.7 LB/SQIN
                           1395.6 DEG R
.7 L8/SFC
                   . 650
 TTCT
           C.
                   .65C
           C.
 CHIN
 ******
                                       WSPEC
                   LENGTH
                              MACH
         FOUT
                   5.28
hr
   RIN
                                       2.567
                              .031
          5,26
                                                 WTOT
                              INC WT
                                        FRAME
   CAS AT LIN WI
                     NG2 WT
                                                  35.7
                                         25.3
                                2.0
     DUCT 3
  MAX CONDITIONS OCCUR AT
                    .65C
          ٥.
            C.
                    . 630
  TICT
```

Figure 28. WATE-S Turbofan Sample Case Output (Contd).

```
4.55 LENG=
                               16.74
      3.43 RT=
RH=
        .115 RHD# .166
      CAS WT
                 INC HT
                              WTOT
                  3. £ £
                              6.38
                                  ORIGINAL PAGE IS
                                  OF POOR QUALITY
   NOZ
MAX CUNDITIONS DCCUR AT
                 .65 C
PTOT
         0.
                  .65C
TICT
WEIGHT= 3.16 LENGTH=
                           9.10 TR WT=
                                            0.00
   SHAF 16
*********
MAX TORQUE CONDITION
 TCRQUE
   205.2
SHAFT 16
          10
               LENG
                        DN
   00
                               .87
          .76 12.06
                        .84
                                     92.
TCTAL INERTIA CF THIS SPOOL IS
   SHAF 17
MAX TORQUE CONDITION
 TERQUE
    1:3.6
 SHAFT 17
                                hT
   DO
 TCTAL INERTIA OF THIS SPOOL IS
 THE DN VALUE OF 2.11 PILLION IS HIGH
```

Figure 28. WATE-S Turbofan Sample Case Output (Contd).

# ORIGINAL PARTIES OF POOR QUALITY

ACCS WT - 37.61

CASE IDENTIFICATION 4.3.2 TURBOFAN FNGINE SAPPLE CASE

WEIGHT INPUT CATA IN ENGL UNITS WEIGHT GUTPUT DATA IN ENGL UNITS

| CEMP  | 'nΤ     | CCMP     | ACCU | ŮР    | STRE | AM RAD | IUS     | DOM: | NSTRE | AM RAC | IUS   |                |
|-------|---------|----------|------|-------|------|--------|---------|------|-------|--------|-------|----------------|
| NG    | EST     | LEN      | LEN  |       | RC   | PI     | RO      | RI   | RG    | RI     | 60    | NSTAGE         |
| 2     | 15.1    | 7.4      | 7.4  | 3.5   | 4.5  | 0.0    | 0.0     | 4.0  | 4.5   | C • O  | 0.0   | Ç              |
| 3     | 8.4     | 18.7     | 26.1 |       | 4.5  | 0.0    | 0.0     | 3.9  | 4.5   | C.O    | C.C   | C              |
| 4     | 3.2     | 9.1      | 35.2 | _     | 4.5  | 0.0    | 0.0     | 0.0  | 4.1   | 0.0    | 0.C   | 06261010102000 |
| 5     | 15.3    | 7.4      | 7.4  |       | 3.5  | 0.0    | 0.0     | 3.2  | 4.0   | C.O    | C.C   | 2              |
| 6     | .3      | . 8      | 8.1  |       | 4.0  |        | 0.0     | 3.2  | 4.0   | 0.0    | 0.0   | C              |
| 7     | 3.8     | 1.2      | 9.3  |       | 3.7  |        | 0.0     | 3.0  | 3.7   | 0.0    | C.C   | 1              |
| ė     | 9       | 2.5      | 11.8 |       | 3.7  |        | 0.0     | 3.0  | 3.7   | C.O    | C.C   | 0              |
| Š     | 9.6     | 3.3      | 15.1 |       | 2.5  |        | 0.0     | 1.5  | 4.0   | 0.0    | C.C   | 1              |
|       | 35.7    | 5.3      | 20.4 |       | 5.3  | _      | 0.0     | 4.0  | 5.3   | C.O    | C.0   | C              |
| 10    |         | 1.2      | 10.3 |       | 3.4  |        | 0.0     | 2.7  | 3.5   | 0.0    | C.C.  | ī              |
| 11    | 7•7     |          |      |       | 3.4  |        | 0.0     | 2.8  | 3.4   | C. 0   | 0.0   | ō              |
| 12    | 1.7     | 3.1      | 19.4 |       |      | -      |         | 2.1  | 3.9   | C.O    | C.C   | ž              |
| 13    | 30.3    | 4.0      | 23.4 |       | 3.9  |        | 0.0     |      |       | 0.0    | 0.0   | 7              |
| 14    | • 8     | 1.5      | 25.0 |       | 3.7  |        | 0.0     | 2.1  | 3.7   |        |       | Ž              |
| 15    | 2.5     | 4.4      | 29.4 |       | 3.8  |        | 4.4     | 2.0  | 4.4   | C-0    | C•C   | ~              |
| 16    | • 9     | 0.0      | 15.1 |       | 4.4  |        | 4.0     | 0.0  | 0.0   | 0.0    | ǕQ    | Ý              |
| 17    | • 2     | C • O    | 0.0  | 3.C   | 3.7  | 1.5    | 2.5     | 0.0  | G. a  | 0.0    | 0 • C | •              |
| BARE  | ENGINE  | WEIGHT   | •    | 130.6 |      | TOTAL  | FNGINF  | LENG | TH -  | 29.4   |       |                |
|       | ESSOAY  | WEIGHT   |      | 37.6  |      | 1      | MUMIXAM | RADI | US .  | 5.3    |       |                |
| HF. A | T EXCH  | WE I GHT |      | 0.0   |      |        | TER OF  |      | TY .  | 15.0   |       |                |
| EAM   | INCT CV | STEM WT  |      | 5.7   |      |        | - · ·   | •    |       |        |       |                |
| TOTAL | ENG!NG  | WEIGHT   | •    | 173.9 |      |        |         |      |       |        |       |                |
| IUIAL | EHATILE | MERALI   | _    |       |      |        |         |      |       |        |       |                |

Figure 28. WATE-S Turbofan Sample Case Output (Contd).

CASE IDENTIFICATION 6.3.2 TURBUFAM EMMINE CAPPLE CASE

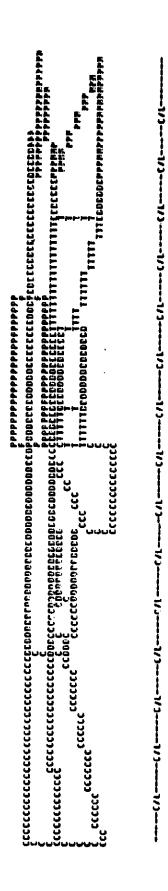

Figure 28. WATE-S Turbofan Sample Case Output (Contd).

#### 4.4 Program Diagnostics

The WATE-S program contains several error checks to aid the user in obtaining an acceptable engine design. A listing of these errors, and the subroutines the occur in, are included in Table XIV. None of these errors will cause the execution of WATE-S to stop. The subroutine the error occurred in may be terminated and subsequent component calculations can be in error.

#### 4.5 Program Structure

The WATE-S code is written in FORTRAN IV and has been checked out on the IBM 370 computer. However, the code was developed at Garrett on a CDC 170 machine in an overlay structure. The code is written in single precision and requires no subroutines beyond those in the IBM FORTRAN IV manual. There is no character manipulation and only full word tests are used when testing BCD input.

The main program is called WATES and in turn calls INPUT and WTEST as shown in Figure 29. Subroutine INPUT reads the configuration (\$C) and thermodynamic (\$T) data. Subroutine WTEST reads the aeromechanical (\$W) data and calls the component routines. These component routines are independent of each other, and some use the same lower level routines as others. After all weights and dimensions have been estimated, ENGPLT is called to make the printer plot.

The following variables in the common blocks may be referenced by a component weight estimating routine depending on the component type: DATOUT, WTF, TOPRES, TOTEMP, FAR, CORFLO, JCONF, JTYPE, NCOMP, NOSTAT. In no case is any value changed by the weight estimation code.

## ORIGINAL PAGE IS OF POOR QUALITY

#### TABLE XIV. WATE-S ERROR MESSAGES

SURROUTINE FIGURE-

MAIN FLOW PATH DIDNT END, RETURN

FLOWPATH, II+1 DIDNT END, CHECK LOGIC

SUBROUTINE DISK-

◆◆◆◆◆▲VERAGE DISK STRESS GREATER THAN ALLOWABLE STRESS◆◆◆◆ XXXXXXX.

SURROUTINE DUCT1-

DUCT TS NOT CONVERGING

SUBROUTINE CENCOM-

STAGE II DISK STRESS EXCEEDS ALLOWABLE, STRESS - XXXXXXX, ALLOWABLE - XXXXXXX.

STAGE IT BLADE STRESS EXCEEDS ALLOWABLE, STRESS - XXXXXXX. ALLOWABLE - XXXXXXX.

STAGE II BLADE FREQUENCY LESS THAN 2/REV

#### SUPROUTINE CHECH-

#### WARNING FOLLOWING STAGE DESIGN LIMIT EXCEFDED #### BLADE ROOT STRESS IS XXXXXXX. DES LIMIT IS XXXXXXX. ##STRESS IS TOO HIGH REDUCE SMAFT SPEED OR INCREASE EXIT MACH NUMBER##

\*\*\*\* WARNING FOLLOWING STAGE DESIGN LIMIT EXCEEDED \*\*\*\*\*
STAGE MURTIP RATIO IS X.XX DES LIMIT IS X.XX
\*\*HUB TIP RATIO IS TOO HIGH REDUCE MUB TIP RATIO INPUT\*\*

\*\*\*\* WARNING FOLLOWING STAGE DESIGN LIMIT EXCEEDED \*\*\*\*\*
STAGE MURTIP RATIO IS X.XX DES LIMIT IS X.XX
\*\*MUB TIP RATIO IS TOO LOW INCREASE MUR TIP RATIO INPUT\*\*

\*\*\*\* WARNING FOLLOWING STAGE DESIGN LIMIT EXCEEDED \*\*\*\*\*
1ST STAGE PRATIC IS XX.XX OFS LIMIT IS XX.XX
\*\*STAGE ALLOWABLE PRESSURE RATIO IS TOO HIGH REDUCE INPUT\*\*

\*\*\*\* WARNING FOLLOWING STAGE DESIGN LIMIT EXCEEDED \*\*\*\*
LAST STAGE MACH NO IS X.XX DES LIMIT IS X.XX
\*\*LAST STAGE MACH NO IS TOO HIGH REDUCE STAGE EXIT MACH NO INPUT\*\*

\*\*\*\* WARNING FOLLOWING STAGE DESIGN LIMIT EXCEEDED \*\*\*\*

\*\*TAGE RLADF HEIGHT IS XX.XX DES LIMIT IS XX.XX

\*\*STAGE BLADF HEIGHT IS TOO SMALL CHANGE DES OPP OR REDUCE H/T INPUT\*\*

\*\*\*\* WARNING FOLLOWING STAGE DESIGN LIMIT FXCEEDED \*\*\*\*

STAGE WORK COEFFICIENT IS XX.XX DES LIMIT IS XX.XX

\*\*\*TAGF WORK COEFFICIENT TO MIGH. ADD STAGES OR INCREASE H/T INPUT\*\*

COMPRESSOR II PRESSURE RATIO IS TOO HIGH

COMPRESSOR IT STAGE AND BLADE PARAMETERS, MEANINGLESS

| (CONTO)  |
|----------|
| MESSAGES |
| ERFOR    |
| MATE-S   |
| XIV.     |
| TABLE    |

| SUBPOUTINE SHAFT— FRANCE IN SHAFT II FRANCE IN SHAFT II                                                                                                    |
|----------------------------------------------------------------------------------------------------|
| INE PANTUP-<br>STRESS EXCE<br>F STRESS EXC                                                                                                    |
| SUBROUTINE TMECH—  **** VARNING FOLLOWING STAGE DESIGN LIMIT EXCEEDED*****  ***** VARNING FOLLOWING STAGE DESIGN LIMIT IS XXXXXXX  ***** VARNING FOLLOWING STAGE DESIGN LIMIT EXCEEDED****  **********  ***********  ******** |

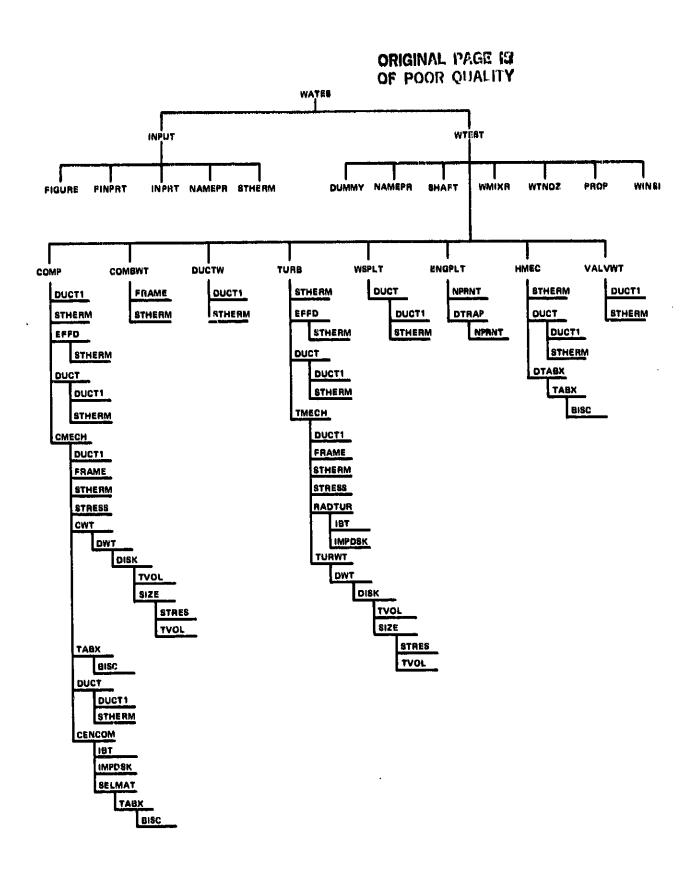

Figure 29. Diagram of Subroutine Connectivity.

Based on the information in NCOMP and the JTYPE array, the proper component routine is called with the component number (I) as an argument. Each component is expected to fill WATE(I), ALENG(I), TLENG(I), RO(1,I), RO(2,I), RI(1,I), RI(2,I). Rotating components also fill RPMT(I). The shaft component fills DSHAFT(N) where N is the shaft count from the inside out.

The array "CONVER" in common CONVER are conversion factors to convert English to SI units for output, or SI to English units for input. However, all internal calculations in WATE-S are performed in English units.

| LOCATION | VALUE    | UNITS<br>ENGLISH                    | to | units<br>Si            |
|----------|----------|-------------------------------------|----|------------------------|
| 1        | 2.5400   | inch                                |    | cm                     |
| 2        | 0.30480  | feet                                |    | meter                  |
| 3        | 0.45359  | 16 <sub>m</sub>                     |    | Kg                     |
| 4        | 0.092903 | ft <sup>2</sup>                     |    | meter <sup>2</sup>     |
| 5        | 0.027680 | $lb_{m}/in^{3}$                     |    | Kg/cm <sup>3</sup>     |
| 6        | 0.68948  | lb <sub>f</sub> /in <sup>2</sup>    |    | Newton/cm <sup>2</sup> |
| 7        | 4.8824   | $1b_{\mathfrak{m}}/\mathfrak{ft}^2$ |    | $Kg/m^2$               |
| 8        | 0.55556  | °R                                  |    | °K                     |
| 9        | 2326.0   | Btu/lbm                             |    | Joule/Kg               |
| 10       | 0.074570 | hp                                  |    | KWatt                  |
| 11       | 47.880   | 1b <sub>f</sub> /ft <sup>2</sup>    |    | $Newton/m^2$           |

## 5.0 CONCLUSIONS AND RECOMMENDATIONS

The WATE-S program can provide the level of accuracy in predicting weight and dimensions of both small and intermediate propulsion gas turbine engines that is required for preliminary engine cycle selection studies. On an absolute basis, the calculated weights and dimensions have been demonstrated to be within the percent for six reference engines. On a relative basis, between engines of the same generic family and configuration, the accuracy is much better, estimated at less than the percent.

The flexibility of modeling the engine allows virtually any conventional or nonconventional gas turbine engine to be analyzed given the thermodynamic performance of the engine components. WATE-S is viewed as an extension of the Boeing WATE-2 code, that is, the structure of the basic program was not altered. Hopefully, this should allow users of the WATE-2 code to easily adapt WATE-S to their design system, if desired.

The following improvements to the program are recommended:

- (a) Exit Mach number should be used to size the blades for axial turbines instead of inlet Mach number as is currently in use. Exit Mach number is a more fundamental parameter in turbine design and the code should reflect this.
- (b) The heat exchanger calculation should be made to "close the loop" on fixed tube number. Currently, WATE-S estimates the pressure drops through the heat exchanger for the input number of tubes. This could be compared against the thermodynamic data, and the number varied until the results agree. For nonpropulsion engines, e.g. auxillary power units, stationary power units, and vehicular engines, the heat exchanger can be the largest and heaviest component in the engine, and hence, should be modeled as accurately as possible.

- (c) For ducts, burners, and duct burners where the ID wall is subjected to collapsing pressure rather than internal bursting pressure, the calculations outlined in Section 3.1.6 should be included. Duct weights are typically a small fraction of total engine weight but a definite component accuracy improvement could be obtained. In addition, the duct model could be improved to radially match both the upstream and downstream components.
- (d) Blade mean solidity should be used to determine the blade count for axial components instead of the blade tip solidity. Blade mean solidity generally has more significance and consistency than does blade tip solidity.

### APPENDIX A LIST OF SYMBOLS

| A    | area (cm²)                               | U                | wheel speed (m/s)                                              |
|------|------------------------------------------|------------------|----------------------------------------------------------------|
| AF   | activity factor                          | V                | volume (cm <sup>3</sup> )                                      |
| AR   | aspect ratio                             | W                | weight (kg)                                                    |
| C    | blade chord (cm)                         | $oldsymbol{	au}$ | shear stress (N/cm <sup>2</sup> )                              |
| C-D  | convergent-divergent<br>nozzle           | λ                | turbine work coefficient                                       |
| C/S  | solidity, blade chord to spacing ratio   | ρ                | density (kg/cm <sup>3</sup> )                                  |
| D    | diameter (cm)                            | ω                | rotational velocity (rad/s)                                    |
| F    | force (Newton)                           | σ                | normal stress (N/cm <sup>2</sup> )                             |
| g    | gravitational constant Kg-M              | €                | heat exchanger<br>effectiveness                                |
| GR   | N-S <sup>2</sup> gear ratio              | θ                | ratio of local total<br>temperature to<br>standard temperature |
| h    | height (cm)                              | ð                | ratio of local total                                           |
| h/t  | hub/tip radius ratio                     |                  | pressure to standard pressure                                  |
| H    | total enthalpy (Joule/kg)                | ψ                | compressor work                                                |
| HP   | high-pressure spool                      | Ψ                | coefficient                                                    |
| I    | rotational inertia (cm <sup>2</sup> -kg) |                  |                                                                |
| J    | 778.16 ft-1bf/Btu                        | Subsc            | ripts:                                                         |
| K    | factor for blade volume                  | h                | hub                                                            |
| L    | length (cm)                              | t                | tip                                                            |
| LP   | low-pressure spool                       | В                | blade                                                          |
| Mn   | Mach number                              | c                | Case or corrected                                              |
| N    | number of elements                       | Ū                | conditions                                                     |
| P    | pressure (N/cm <sup>2</sup> )            | S                | stator                                                         |
| PTO  | power takeoff                            | hw               | hardware                                                       |
| PW   | power (KWatt)                            | Stg              | stage                                                          |
| R    | radius (cm)                              | D                | disk                                                           |
| RPM  | revolutions per minute                   | SPL              | splitter                                                       |
| S    | blade spacing (cm)                       | 2                | engine inlet station                                           |
| T    | temperature (°K) or torque (cm-N)        | m                | mean                                                           |
| t    | thickness (cm)                           | i                | inner                                                          |
| TR   | blade taper ratio                        | 0                | outer                                                          |
| * 17 | nranc caher rarto                        |                  |                                                                |

#### APPENDIX B REFERENCES

- Onat, E., and G. W. Klees, "A Method to Estimate Weight and Dimensions of Large and Small Gas Turbine Engines -Final Report", NASA CR-159481, January 1979.
- 2. Eshback, O.W., ed., Handbook of Engineering Fundamentals.
- Schmidt, A. H., "A Method for Estimating the Weight of Aircraft Transmissions", SAWE Paper No. 1120, May 1976.
- 4. "Ceramic Rotary Heat Exchanger Cores", Corning Glass Works, 1974.
- 5. Keith, F., Principles of Heat Transfer, International Text-book Co., 1967, pp. 483-508.
- 6. "Parametric Propeller Data Package for Advanced Technology Commuter Aircraft Propellers, Small Transport Aircraft Technology Propeller Study", Hamilton Standard.
- 7. Fishbach, L. H. and M. J. Caddy, "NNEP The Navy-NASA Engine Program", NASA TM X-71857, December 1975.
- 8. Gerend, R. P., and J. P. Roundhill, "Correlation of Gas Turbine Engine Weights and Dimensions", AIAA Paper 70-669, June 1970.
- 9. Klees, G. W., and L. H. Fishbach, "Aircraft Engine Weight Estimation Method", SAWE Paper No. 1248, May 1978.
- 10. GASP General Aviation Synthesis Program. Aerophysics Research Corporation, NASA CR152303.
- 11. Baerst, C. F., and D. G. Furst, "General Aviation Turbine Engine (GATE) Study", AiResearch Manufacturing Company of Arizona, NASA CR-159482, 1979.
- 12. Mechtly, E. A., "The International System of Units", NASA SP-7012, 1973.